جامعة أبو بكر بلقايد - تلمسان

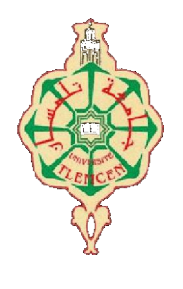

Université Abou Bakr Belkaïd de Tlemcen

Faculté de Technologie Département de Génie Biomédical Laboratoire de Recherche de Génie Biomédical

# MEMOIRE DE PROJET DE FIN D'ETUDES

Pour l'obtention du Diplôme de

# MASTER en GENIE BIOMEDICAL

*Spécialité :* Signaux et Images en Médecine

Présenté par : MAACHI Farah Mokhtaria et KHATTAB Sara

Suppression des artefacts dans des images IRM

#### Soutenu le 23 Mai 2016 devant la Jury

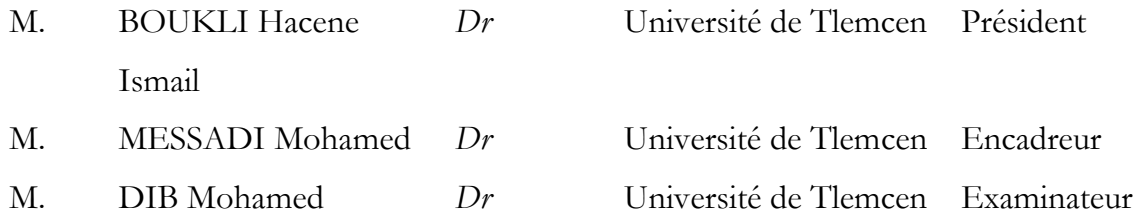

# *Dédicace :*

## *Je dédie ce modeste travail à :*

 *Ma très chère mère,* 

 *Mon très cher père,* 

 *Mon cher frèreChérif,*

 *Ma chère sœur Wafaa,*

 *mon cousin Dr Abdelkader qui nous a aidé avec ses informations et ses recherches et toute ma famille.*

*Ainsi l'équipe médicale d'EPH Tissemsilt.*

*Enfin je dédie mes très chers amis(es) et toute la promotion du génie biomédicale 2011-2012.*

 *Maachi farah*

*Dédicace 2 :*

*Je dédie ce modeste travail à :*

*Ma très chère et douce mère Khadidja puisse Allah avoir pitié de son âme,* 

*Mon très cher père Touati,* 

*Ma très chère belle-mère Naima,*

*Mon cher frère Abdelmalik,* 

*Mes chères sœurs ChemsEddouha et Nora* 

*Mon oncle Dr Khattab Abdelkader et son épouse MdmAaicha.* 

*Ma douce tante Malika de son soutien spirituellement et mentalement*

*En plus je remercie toute l'équipe médicale du l'hôpital militaire d'Oran de leur aide et soutien.*

*Enfin je dédie à mes très chers amis(es) et toute la promotion du génie biomédicale 2011-2012.*

*MselleKhattab Sara*

#### Remerciements :

*Premièrement on remercie Allah le plus puissant de nous avoir donné le temps et la patience durant ce travail,*

*Nous remercions nos très chers parents, qui ont toujours été là pour nous,* 

*« Vous avez tout sacrifié pour vos enfants n'épargnant ni santé ni efforts. Vous avez donné un magnifique modèle de labeur et de persévérance. Nous sommes redevables d'une éducation dont nous sommes fières ».* 

*Nous tenons à exprimer toute notre reconnaissance à notre encadreur de mémoire Mr Messadi .Nous le remercions de nous avoir encadrés, orienté, aidé et conseillé.* 

*Nous adressons nos sincères remerciements à tous les professeurs, intervenants et toutes les personnes qui par leurs paroles, leurs écrits, leurs conseils et leurs critiques ont guidé nos réflexions et accepté à nous rencontrer et répondre à nos questions durant nos recherches.* 

*Nous remercions nos frères et sœurs pour leur encouragement.* 

*Enfin, nous remercions tous nos ami(e)s pour leur sincère amitié et confiance, leur soutien inconditionnel et leur encouragement et à qui Nous devons notre reconnaissance et notre attachement.* 

*À tous ces intervenants, nous présentons nos remerciements, notre respect et notre gratitude.*

## Résumé :

 Un grand nombre d'artefacts sont rencontrés en imagerie par résonance magnétique (IRM) et il est indispensable de les connaître car ils peuvent être une importante source d'erreurs qui peuvent interpréter comme une lésion.

La liste des artefacts potentiels est longue, d'une façon générale, on peut séparer entre les artefacts dus au malade et les artefacts liés à la technique IRM. Il importe dans tous les cas, si l'on veut comprendre réellement les artefacts (et donc les maîtriser), de posséder une bonne compréhension de la résonance magnétique nucléaire, en particulier de ses aspects technologiques (codages de phase et de fréquence), ensuite il faut savoir les différentes méthodes qui sont appliquées pour les supprimer et les minimiser en utilisant des méthodes de traitement d'image.

## Summary:

 A great number of artifacts are met in imagery by magnetic resonance (MRI)and it is essential to know them because they can be an important source of errors which can interpret like a lesion.

The list of the potential artifacts is long, generally, one can separate between the artifacts due to the patient and the artifacts related to technique IRM. It is important in all the cases, if one wants to really include/understand the artifacts (and to thus control them), to have a good comprehension of nuclear magnetic resonance, in particular of its technological aspects ( codings of phase and frequency), then it is necessary to know the various methods which are applied to remove them and to minimize them by using methods of image processing

#### Glossaire :

AMP : amplitude.

ATM : articulation temporaux mandibulaire.

AVC : accident vasculaire cérébral.

CT : computer tomography.

D : dimension.

DBM : doubly balanced mixer.

DIV : divergence.

EDP : équation différentielle partielles.

FOV : field of view.

IRM : imagerie par résonnance.

MAR : metal artifact reduction.

Nex : nombre d'excitations.

PSNR : pick signle noise to ratio.

RF : radio fréquence.

SINC : sinus cardinal.

T : tesla.

TE : temps d'écho.

TOD : transformée en ondelette discrète.

TR : temps de répétition.

# La liste des tableaux :

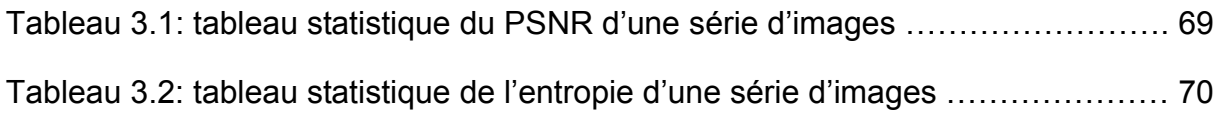

# Les figures du premier chapitre: concept médical

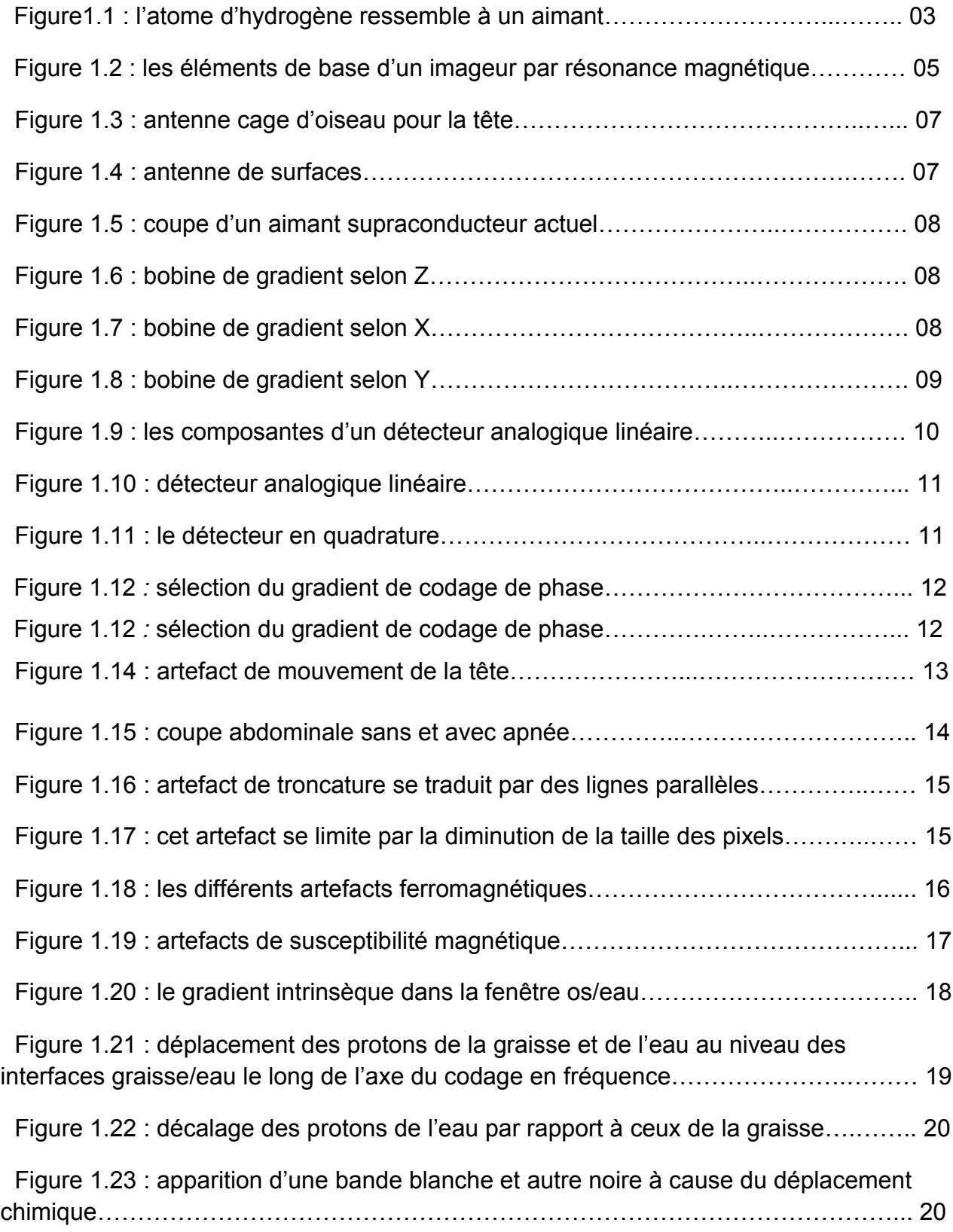

# La liste des figures, des tableaux et des graphes

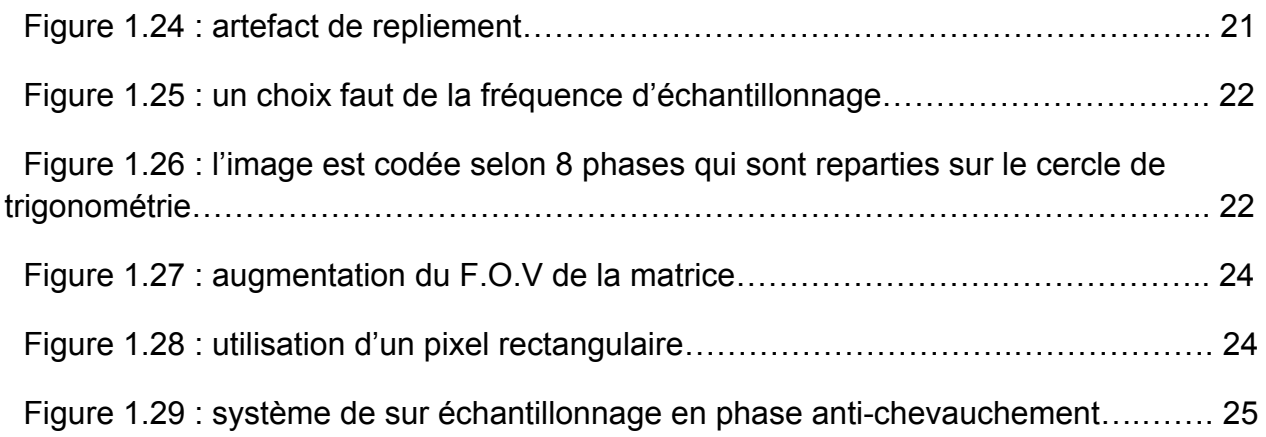

## Les figures du douzième chapitre: les méthodes et les filtres appliqués à la suppression des artefacts.

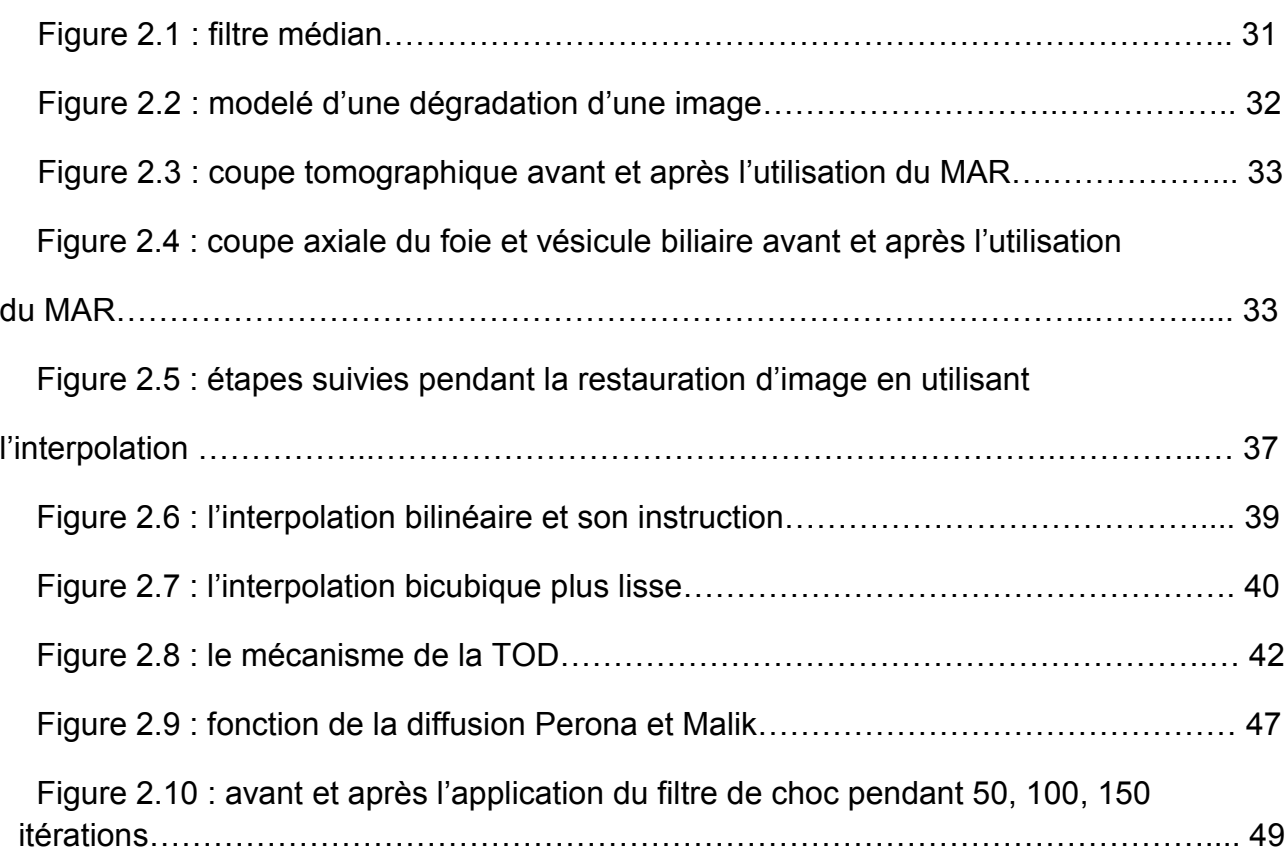

## Les figures du troisième chapitre: résultats et interprétations.

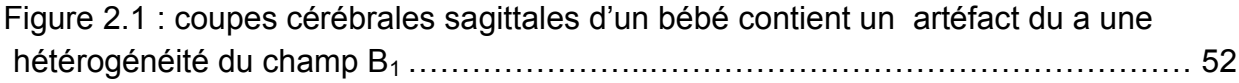

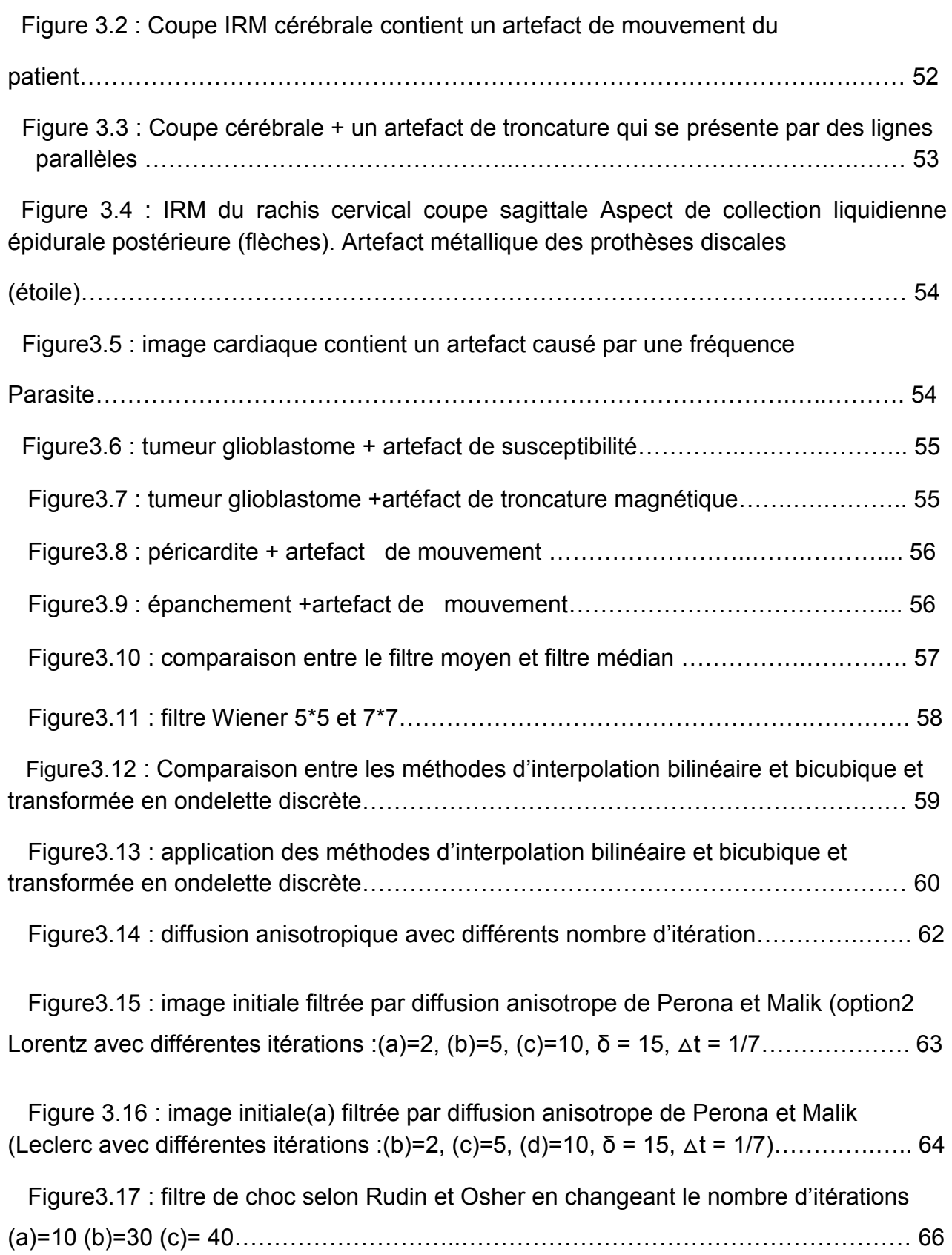

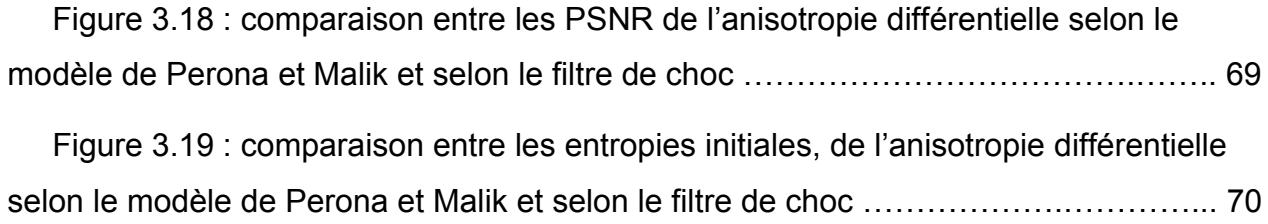

Dédicace

Remerciement

Résumé

Glossaire

La liste des tableaux

Liste des figures

Sommaire

Introduction générale

#### Chapitre 1 : contexte médical

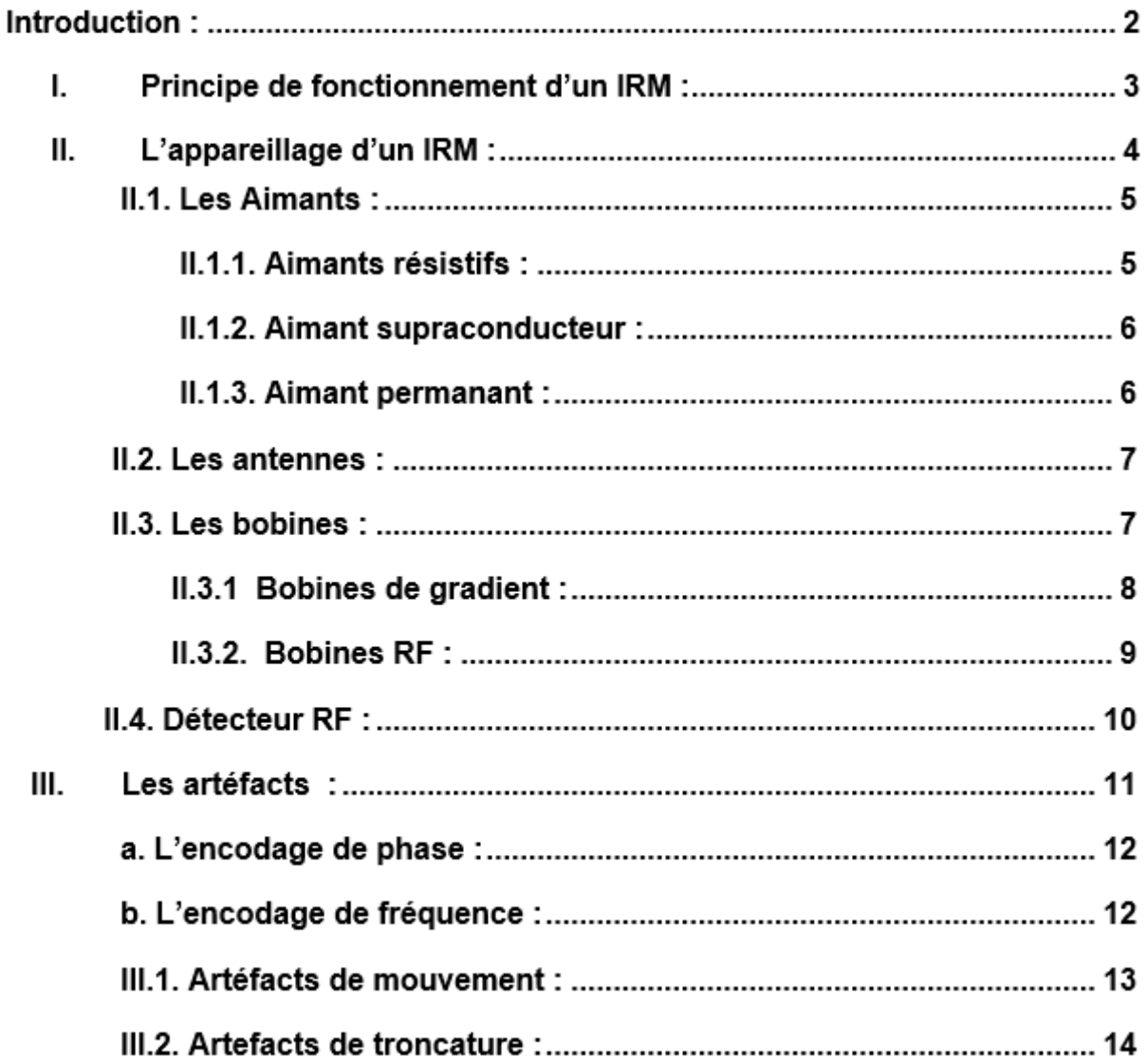

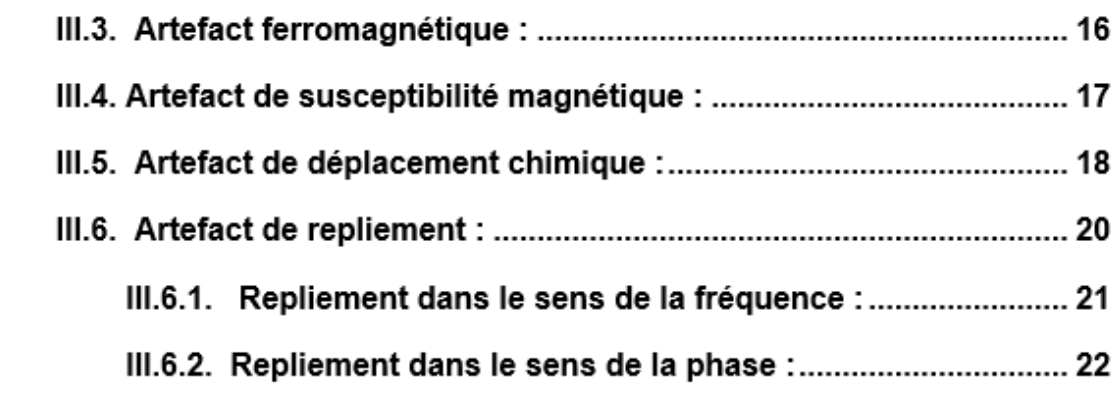

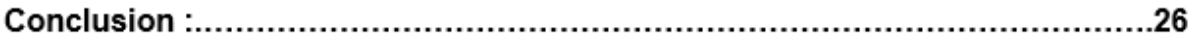

# Chapitre 2 : les méthodes et les filtres appliqués à la suppression des artefacts

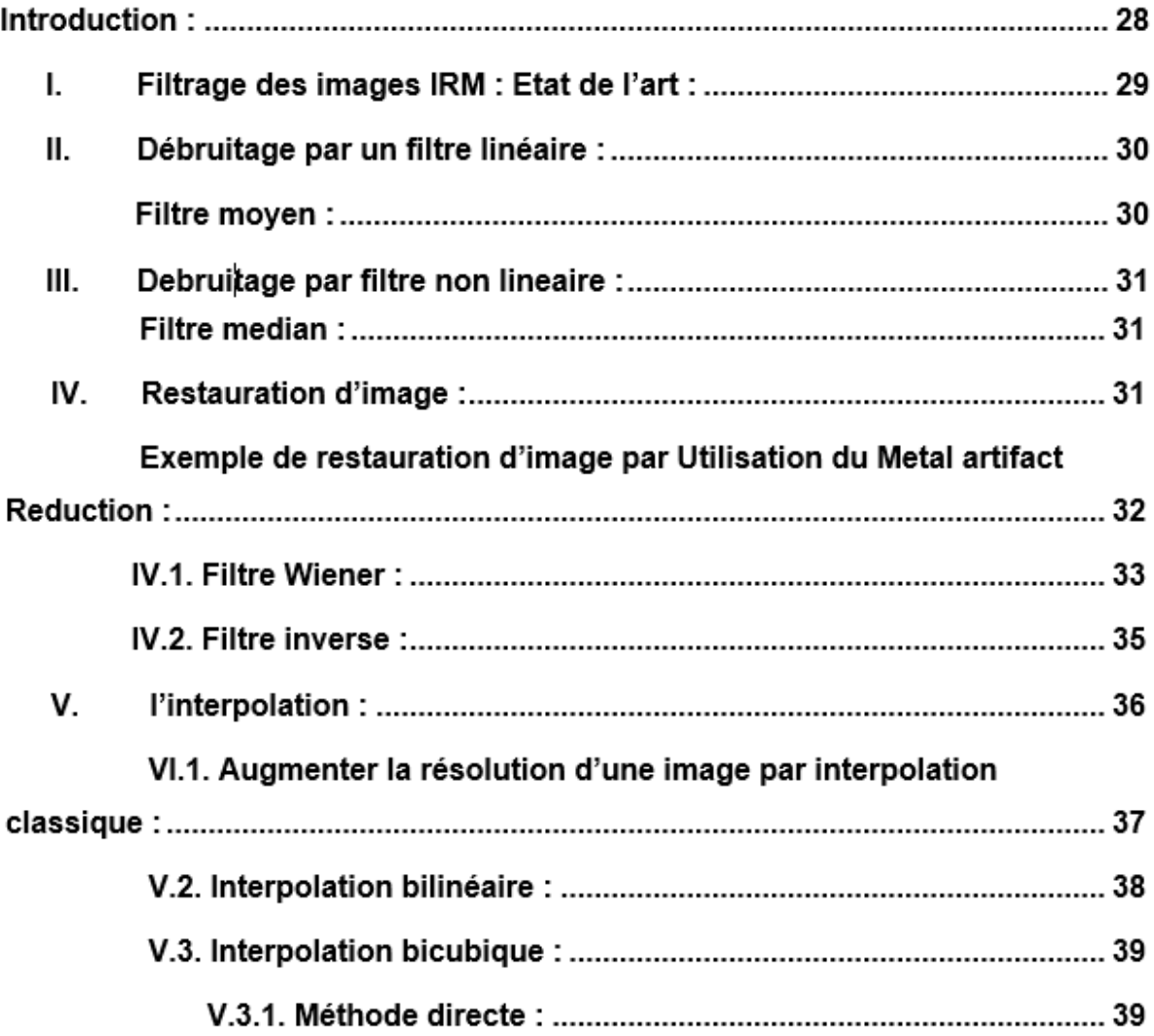

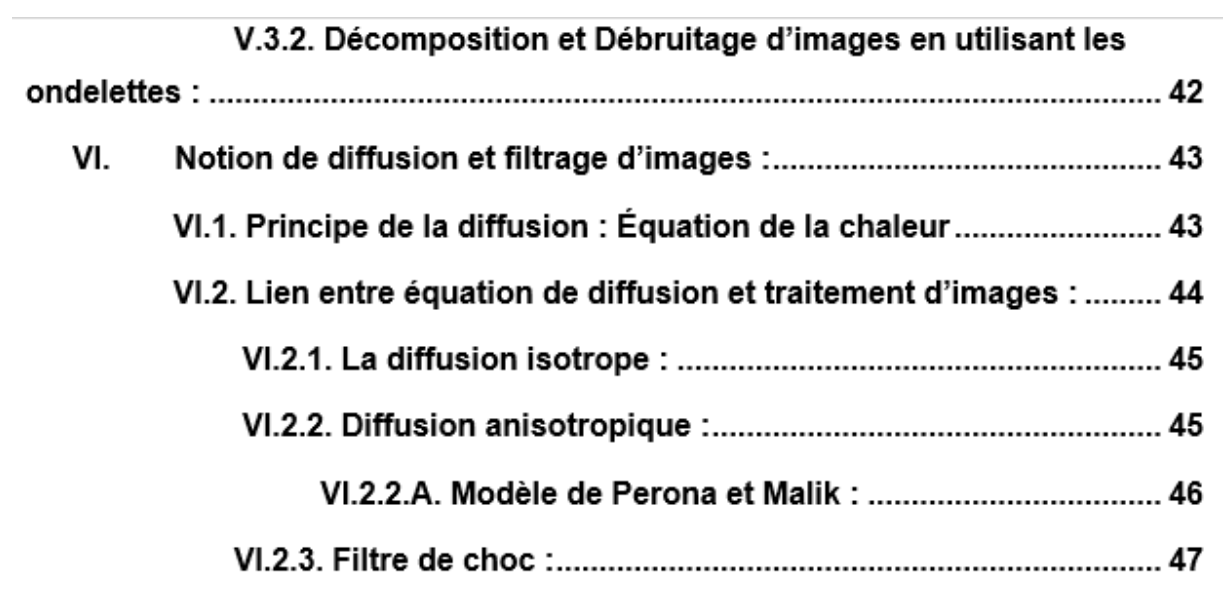

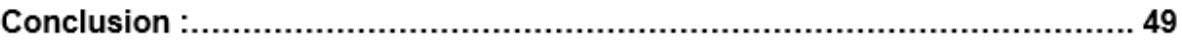

# Chapitre 3 : résultats et interprétations

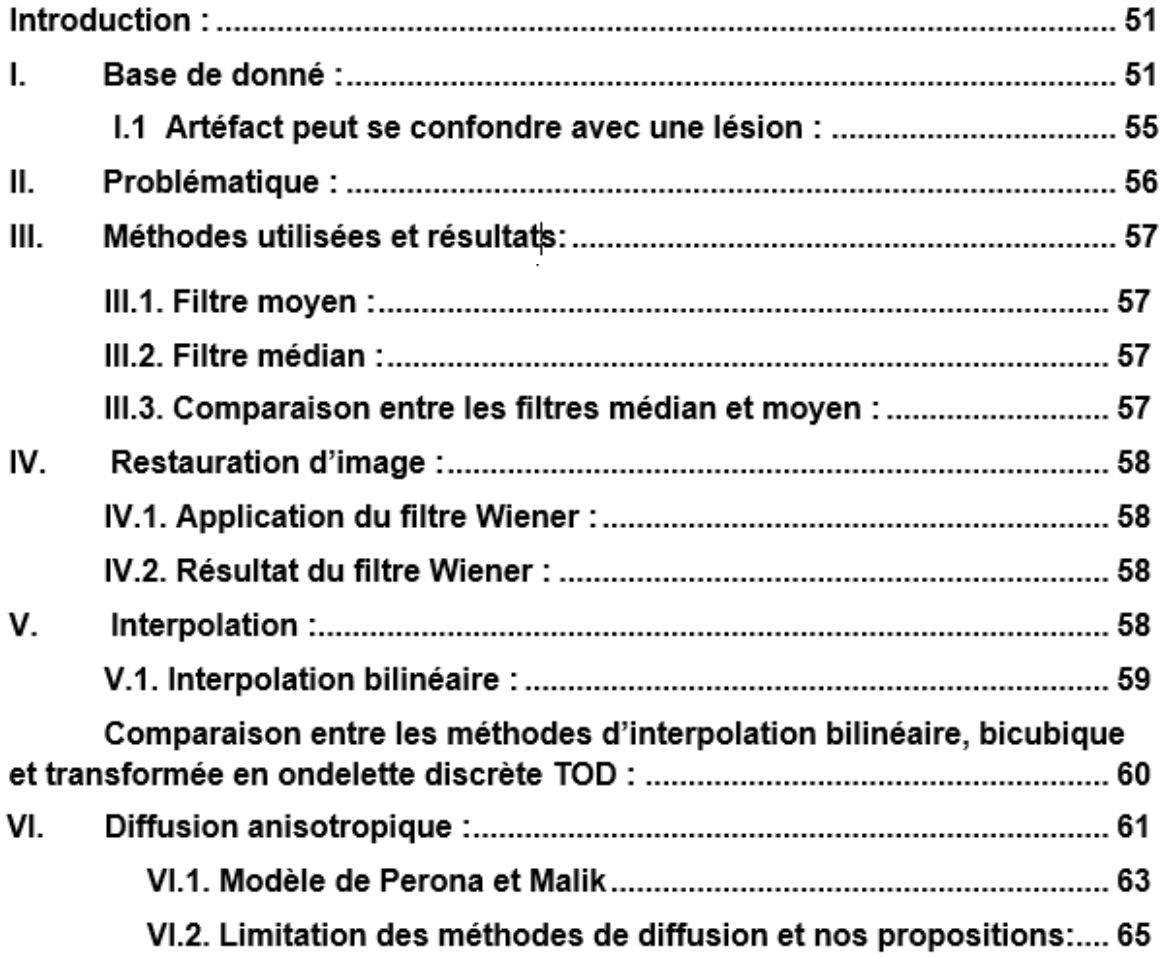

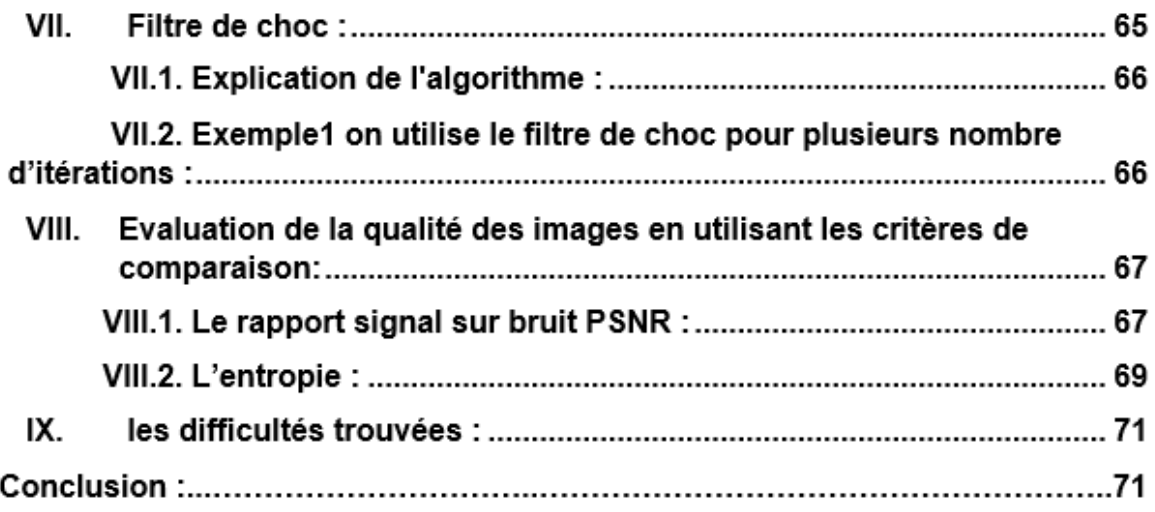

#### Annexe

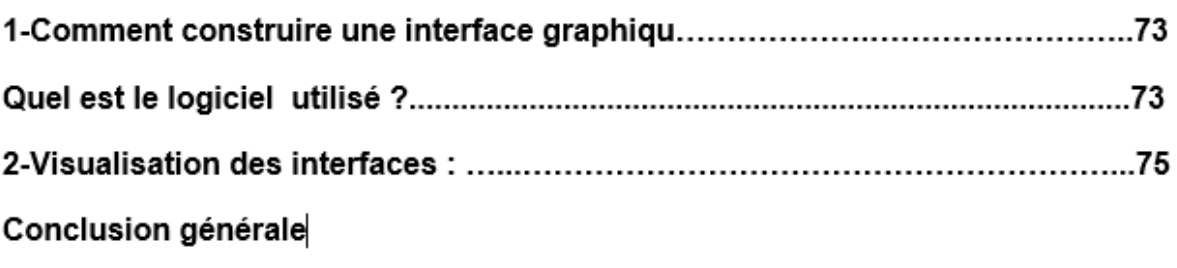

Références bibliographiques

#### Introduction générale :

 Avec la parole, l'image constitue l'une des moyennes les plus importantes qu'utilise l'homme pour communiquer avec autre. C'est une moyenne de communication universelle dont la richesse du contenue permet aux êtres humains de tout âge et de toute culture de se comprendre, chacun peut analyser l'image à sa manière, pour en dégager une impression et d'en extraire des informations précises.

Les images IRM sont très souvent altérées par des artéfacts. Il est nécessaire actuellement de les connaître afin de les éviter lors de l'interprétation des examens IRM.

Le terme d'artefact est particulièrement utilisé en imagerie médicale. L'artefact doit être reconnu pour ne pas être interprété à tort par le médecin comme une image lésionnelle.

Certains artefacts sont prévisibles et inévitables, d'autres, comme ceux provoqués par des mouvements peuvent être liés à la coopération du patient. Au pire, les artefacts peuvent rendre l'examen inapproprié ou ininterprétable et conduire le médecin à proposer une autre technique d'examen.

En imagerie par résonance magnétique (I.R.M.), il existe une grande variété d'artefacts. Les artefacts cinétiques de mouvement ne peuvent être maîtrisés facilement : le cœur bat, les vaisseaux ont des pulsations, le thorax et l'abdomen respirent ; mais on peut choisir de les projeter selon une direction ou une autre, en fonction de la zone d'intérêt de l'image. Les corps métalliques perturbent les lignes de champ magnétique et déforment parfois considérablement l'image ou l'oblitèrent complètement. Pour diminuer les mouvements du patient, il peut être nécessaire d'immobiliser la région d'intérêt ou de recourir à une sédation ou une anesthésie générale. De ce fait, le traitement d'images est l'ensemble des méthodes et techniques opérant sur celles-ci, dans le but de rendre cette opération possible, plus simple, plus efficace et plus agréable, d'améliorer l'aspect visuel de l'image et d'en extraire des informations jugées pertinentes.

Dans ce cadre s'inscrit ce projet qui porte sur le développement d'une application permettant d'intégrer sous une seule interface graphique des outils de traitement permettant diminuer ces artefacts. Le mémoire s'articule autour de trois chapitres:

Le premier chapitre est dédié au cadre d'application de ce mémoire, il décrit le contexte médical. Ce chapitre fournit les éléments utiles médicaux pour la compréhension du sujet de ce mémoire.

Nous présentons dans le deuxième chapitre les méthodes de traitement d'images qui existent dans la littérature pour supprimer les artefacts.

Le chapitre trois est consacré à la présentation des résultats des méthodes que nous avons cité dans le chapitre deux.

Nous terminons ce travail par une conclusion générale, en résumant notre contribution et en proposant les perspectives de nos travaux.

#### Introduction :

 L'imagerie médicale est un domaine où l'on utilise un ensemble de techniques permettant de visualiser une partie du corps humain ou d'un organe dans notre cas on a choisi l'imagerie par résonance magnétique comme modalité qui permet d'obtenir une image dans l'objectif de réaliser un diagnostic, de guider un geste thérapeutique ou de suivre les résultats d'un traitement.

L'I.R.M est un pourvoyeur assez important d'artefacts, citons entre autres les artefacts que l'on appelle cinétique de mouvements qu'il est relativement difficile de maîtriser. En effet, tous les organes en mouvement comme le cœur et les vaisseaux (qui présentent des pulsations) le thorax qui respire, l'abdomen qui bouge et le tube digestif qui digère, sont des sources d'artefacts en imagerie par résonance magnétique nucléaire.

Il est possible, en pratiquant une projection sur une certaine direction ou une autre, de supprimer des artéfacts liés à ces différents mouvements. À l'instar du scanner, l'I.R.M. pâtit également des corps étrangers métalliques qui viennent perturber les lignes de champ magnétique déformant quelquefois l'image en l'annulant tout simplement, par exemple les bébés ont la difficulté de rester sans mouvement c'est pourquoi il faut les sédater en les injectant un calmant ou un antidouleur.

Alors notre objectif est : l'élimination de certain type d'artefact en utilisant le traitement d'image.

Problématique : est-ce qu'on peut éliminer tous les artéfacts pour aider le radiologue à son interprétation ? Et quelles sont les méthodes utilisées par le traitement d'image ?

#### I. Principe de fonctionnement d'un IRM :

 L'[IRM](http://www.futura-sciences.com/magazines/mathematiques/infos/actu/d/mathematiques-mathematiciens-sont-artistes-irm-confirme-52372/) repose sur le principe de la [résonance magnétique](http://www.futura-sciences.com/magazines/matiere/infos/dossiers/d/chimie-rmn-tout-resonance-magnetique-nucleaire-1860/) des [noyaux atomiques](http://www.futura-sciences.com/magazines/matiere/infos/actu/d/physique-halo-noyaux-atomiques-exotiques-revele-laser-18369/). Cette technique existe depuis les années 1940 mais elle n'est utilisée sur l'Homme que depuis peu. Le corps humain est constitué d'[atomes](http://www.futura-sciences.com/magazines/matiere/infos/dossiers/d/chimie-introduction-chimie-atomes-molecules-fil-histoire-1456/) autour desquels tournent des [électrons.](http://www.futura-sciences.com/magazines/matiere/infos/actu/d/physique-masse-electron-fenetre-nouvelle-physique-52419/) Parmi ces [atomes,](http://www.futura-sciences.com/magazines/matiere/infos/dico/d/chimie-atome-1990/) nombreux sont ceux d'[hydrogène.](http://www.futura-sciences.com/magazines/matiere/infos/actu/d/physique-atomes-hydrogene-individuels-vus-microscope-electronique-16183/) Ces atomes ont la particularité d'émettre des ondes radio lorsqu'ils sont exposés à un [champ magnétique,](http://www.futura-sciences.com/magazines/espace/infos/actu/d/astronautique-affaiblissement-champ-magnetique-terrestre-confirme-54170/) ce qui les rend détectables. Lorsqu'un spin est placé dans un champ magnétique d'intensité B, il peut absorber un photon, de fréquence  $\nu$ . La fréquence  $\nu$  dépend du rapport gyromagnétique  $\gamma$ .

 $v = \gamma B$ …….. (I.1)

#### Pour l'hydrogène :  $\frac{9}{7}$  = 42.58 MHz / T

Afin d'observer l'intérieur du [corps humain](http://www.futura-sciences.com/photos/diaporama/imagerie-biomedicale-corps-humain-vu-interieur-711/), l['IRM](http://www.futura-sciences.com/magazines/sante/infos/dico/d/medecine-irm-8096/) génère un [champ magnétique](http://www.futura-sciences.com/magazines/matiere/infos/dico/d/matiere-champ-magnetique-3878/). Chaque atome renvoie ensuite une onde dont la [fréquence](http://www.futura-sciences.com/magazines/matiere/infos/dico/d/physique-frequence-3940/) dépend de sa position, ce qui permet sa localisation. Puis l'IRM traite les informations pour construire une image en trois dimensions, que l'on pourra regarder couche par couche. Cette technique d'imagerie médicale est particulièrement adaptée à l'observation du [système nerveux](http://www.futura-sciences.com/magazines/sante/infos/actu/d/medecine-surprenante-decouverte-origine-systeme-nerveux-parasympathique-54166/).

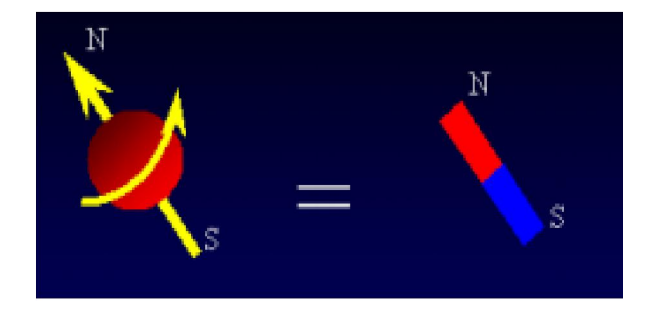

figure1.1 :l'atome d'hydrogène ressemble à un aimant.

.

#### II. L'appareillage d'un IRM :

Un IRM est composé de :

Bobines de gradient produisent un gradient de champ  $B_0$  dans les directions X, Y et Z.

La bobine RF produit un champ magnétique  $B_1$  nécessaire pour la rotation des spins de 90 $^{\circ}$  à 180°. La bobine RF détecte également le signal des spins dans le corps humain. Le patient est placé à l'intérieur de l'aimant où un ordinateur contrôle la table du patient. La salle d'examen est entourée par un blindage. Le blindage élimine tout rayonnement d'impulsions RF haute puissance provenant de l'hôpital. Il élimine aussi les différents signaux RF venant de la télévision et la radio.

L'ordinateur est le cœur de l'imageur. Il contrôle tous ses composants. Les composants RF sous le contrôle de l'ordinateur sont la source des radios fréquences et les programmateurs d'impulsion. La source produite une onde sinusoïdale à la fréquence désirée. Le programmeur d'impulsion forme les impulsions RF en impulsions Sinc. L'amplificateur RF augmente la puissance des impulsions de milli watts à kilo Watts.

L'ordinateur contrôle également le programmeur d'impulsion de gradient qui définit l'amplitude de chacun des trois gradients du champ. L'amplificateur du gradient augmente la puissance des impulsions de gradient à un niveau suffisant pour le fonctionnement des bobines de gradient.

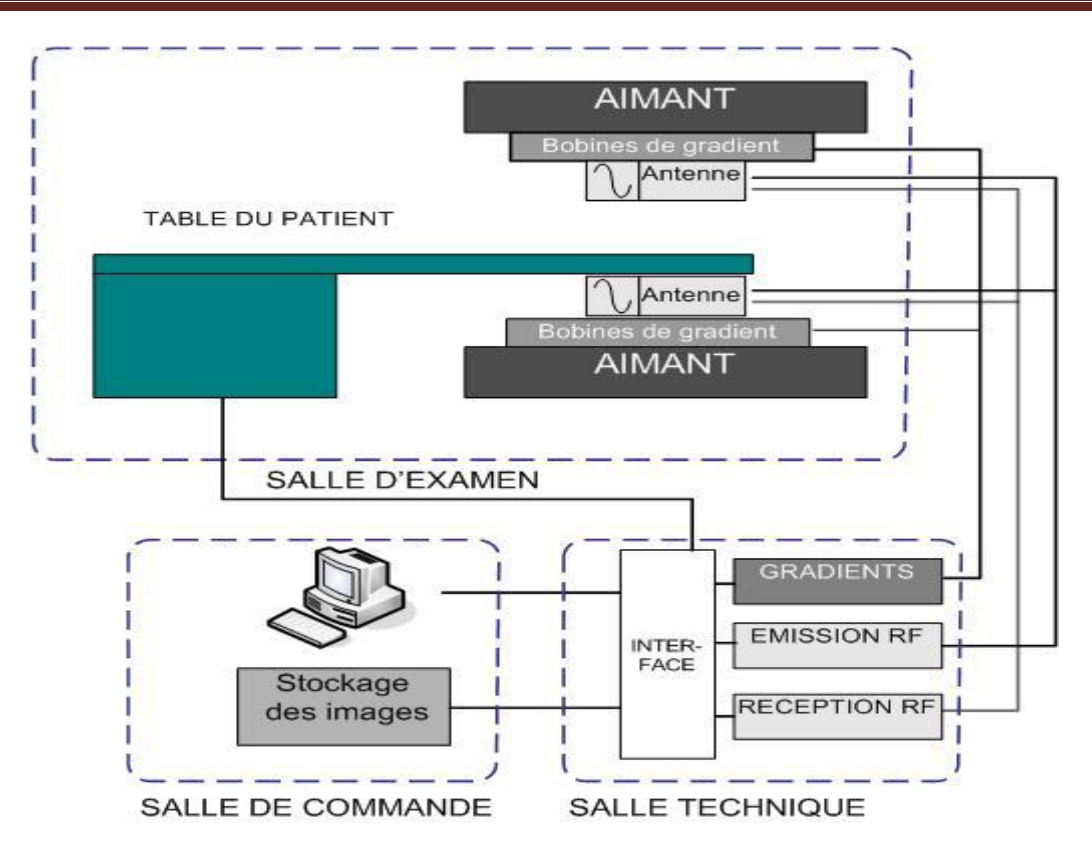

Figure1.2 : les éléments de base d'un imageur par résonance magnétique.

#### II.1. Les Aimants :

 Aujourd'hui, l'offre du marché est large et étendue aux trois types d'aimants : résistifs, permanents et supraconducteurs, à haut (1 à 2 T), moyen (0,5 à 1 T) ou bas champ (0,02 à 0,3 T). [1]

#### II.1.1. Aimants résistifs :

 Un aimant résistif est un électroaimant à l'intérieur duquel un champ magnétique est généré par le passage d'un courant électrique à travers les spires d'un matériau conducteur résistif comme par exemple le cuivre. Pour un appareil d'IRM « corps entier », il faut un diamètre intérieur d'aimant de 1 m pour y loger le patient, l'antenne et les systèmes de gradients. Si l'on veut obtenir un champ raisonnablement homogène de 0,15 T (fréquence de résonance pour le proton d'environ 6 MHz), le refroidissement est généralement réalisé par une circulation d'eau froide soit en circuit fermé soit en circuit ouvert : un flux de 1 L d'eau par seconde s'élèvera de 12° pour dissiper les 50 kW évoqués ci-dessus.

#### II.1.2. Aimant supraconducteur :

 Le matériau aujourd'hui le plus utilisé pour l'IRM est le niobium-titane .Le filament est refroidi à la température de l'hélium liquide, l'enceinte d'hélium liquide étant elle-même enfermée dans une enceinte d'azote liquide qui réduit les pertes.

Les isolations thermiques de l'aimant et des cannes de remplissage d'hélium liquide sont réalisées par des enceintes sous vide : un vide moins poussé (« fuites » liées par exemple à la défaillance d'un joint) se traduira par un accroissement de la consommation d'hélium liquide. Le bobinage des aimants n'est pas fait d'un filament unique de niobium-titane. Pour éviter les risques d'instabilité (transition locale de l'état supraconducteur à l'état résistif ou « quenching »), Après colaminage de l'alliage avec du cuivre, le matériau est étiré puis on procède aux opérations de finition : torsadage des filaments, isolation des brins à la résine époxy, assemblage et compactage.

Le rôle du cuivre, non supraconducteur, est essentiel : bon conducteur thermique, il contribue à la stabilité thermique de l'ensemble, et bon conducteur électrique, il contribue à évacuer le courant sans trop de dommages pour les filaments supraconducteurs en cas de transition intempestive.

#### II.1.3. Aimant permanant :

 Les aimants permanents ont en principe l'avantage important de n'exiger ni consommation importante d'électricité et d'eau de refroidissement comme les aimants résistifs, ni consommation de liquides cryogéniques comme les supraconducteurs. Un avantage important est la fermeture des lignes de champ à l'intérieur de l'aimant, ce qui limite l'extension de l'espace de sécurité amagnétique et réduit donc une des contraintes d'installation.

Les variations de la température entraînent une instabilité du champ et donc une baisse de qualité dans l'image. Pour y remédier, on maintient l'aimant à température constante par une isolation passive et une bonne climatisation de la pièce. Si l'on s'affranchit avec les aimants permanents des circuits d'eau ou des liquides cryogéniques, on n'échappe pas à la nécessité d'une thermorégulation utilisée.

#### II.2. Les antennes :

 L'antenne corps est utilisée pour la fonction d'émission RF, les antennes de surface amovibles étant dédiées à la réception RF. Mis à part les antennes dédiées pour les extrémités (l'antenne matricielle tête-rachis étant elle intégrée dans la table d'examen de l'IRM) les antennes flexibles multiéléments ne sont pas spécifiques d'une région anatomique donnée.

La fonction des antennes est à la fois l'émission du champ RF (B1) à la fréquence de Larmor et le recueil du signal RMN. Le plus souvent en IRM, la même antenne assure ces deux fonctions mais il arrive aussi qu'elles soient dissociées, par exemple avec une antenne « corps entier » pour l'émission et une antenne « de surface » pour obtenir plus de sensibilité dans le recueil du signal RMN ).[3]

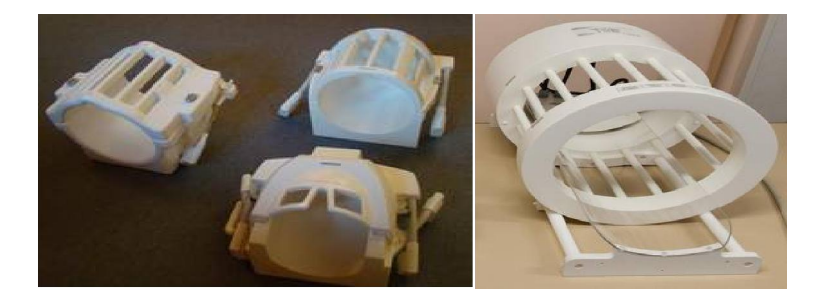

Figure1.3 : Antenne cage d'oiseau pour la tête

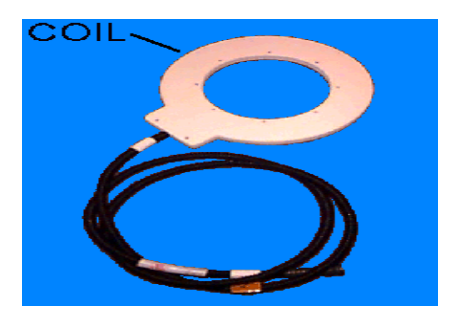

Figure1.4:Antenne de surface.

#### II.3. Les bobines :

 A l'heure actuelle les chercheurs travaillent sur un aimant qui élimine le besoin du liquide d'hélium.

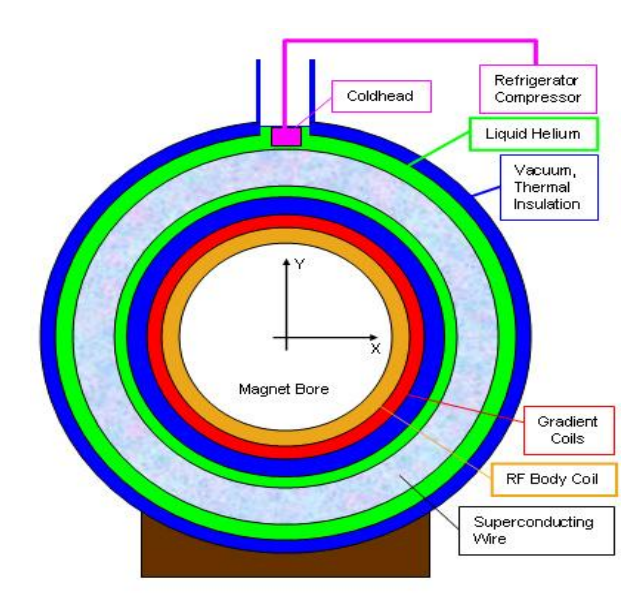

Figure1.5 : coupe d'un aimant supraconducteur actuel

#### II.3.1 Bobines de gradient :

Les bobines de gradient produisent des gradients de champ magnétique  $B<sub>o</sub>$ . On suppose un système de coordonnées standard, on suppose un gradient de champ B<sub>o</sub> dans la direction Z. Le courant circulant dans les deux bobines en sens opposées, permet de créer un gradient de champ magnétique entre ces deux bobines. Le champ B au centre de là première bobine s'ajoute au champ B<sub>o</sub> tandis que l'autre champ B de la deuxième bobine sera soustrait du champ  $B_0$ .

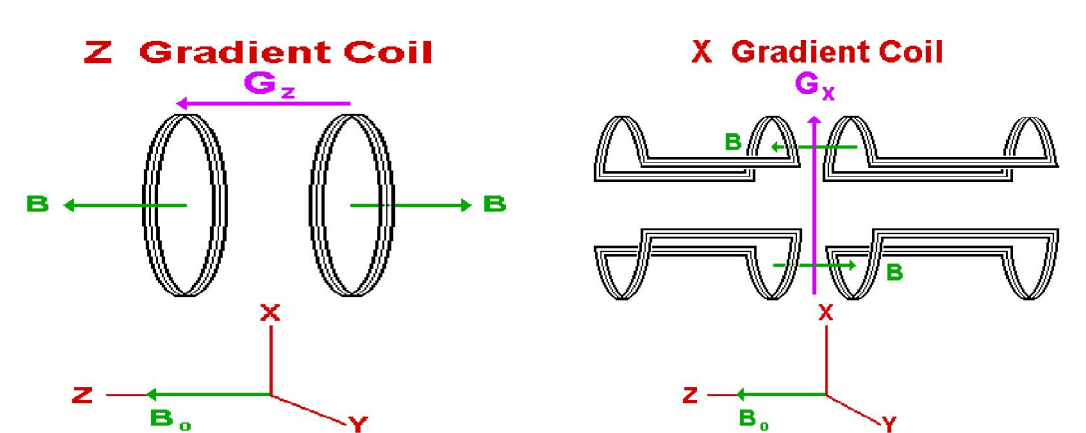

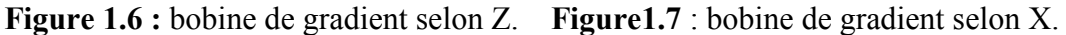

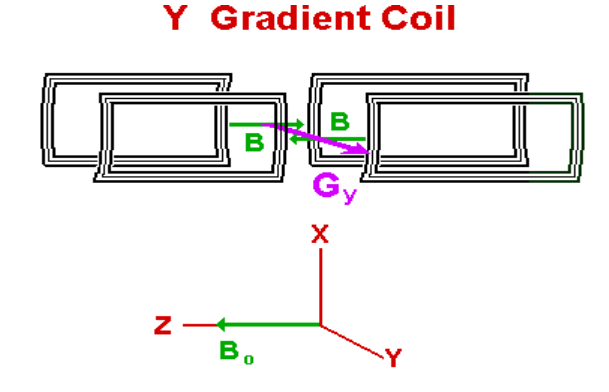

Figure1.8 : bobine de gradient selon Y

La technologie de bobine de gradient a également évolué depuis l'apparition des systèmes première génération. Les premiers systèmes avaient un gradient maximale de 10 mT / m, alors que les systèmes actuels peuvent atteindre au maximum un gradient de 100 mT / m,ils sont beaucoup plus rapide (vitesses de balayage de 150 mT / m / ms). Ces valeurs permettent au système d'atteindre une épaisseur de coupe de 0,7 mm pour des acquisitions 2D et 0,1 mm en 3D.

#### II.3.2. Bobines RF :

Les bobines RF créent le champ  $B_1$ , l'aimantation nette tourne dans une séquence d'impulsions. Les bobines RF détectent également l'aimantation transversale quand elle précise dans le plan XY.

Les bobines RF peuvent être trouvées en trois grandes catégories:

1) des bobines de transmission et de réception,

2) des bobines seulement de réception.

3) des bobines seulement de transmission.

Les bobines de transmission et de réception servent à émettre le champ  $B_1$ et à recevoir l'énergie RF dans l'objet imagé.

Une bobine seulement d'émission est utilisé pour créer le champ B<sub>1</sub>

Une bobine seulement de réception est utilisé en conjonction avec elle pour détecter ou recevoir le signal de spins dans l'objet imagé.

Une bobine d'imagerie doit résonner, et stocker l'énergie efficace, à la fréquence de Larmor. Toutes les bobines d'imageries sont composées d'une inductance, ou d'un ensemble d'éléments inductifs, et d'un ensemble d'éléments capacitifs. La fréquence de résonance, ν, d'une bobine RF est déterminée en fonction de l'inductance (L) et de la capacité (C) du circuit.

$$
\nu=\frac{1}{2\pi\sqrt{LC}}\dots(1.2)
$$

#### II.4. Détecteur RF :

 Dans les systèmes d'IRM, les détecteurs RF sont considérablement évolué depuis les années 1980. Initialement, les détecteurs analogiques linéaires et les numériseurs simples canal ont été utilisés. Avec la récente disponibilité des numériseurs plus rapide, des numériseurs simples canal sont suivie par détecteur en quadrature numérique (deux canaux en quadrature). années 1980. Initialement, les détecteurs analogiques linéaires et les numériseurs simples<br>canal ont été utilisés. Avec la récente disponibilité des numériseurs plus rapide, des<br>numériseurs simples canal sont suivie par d d'une bobine RF est déterminée en fonction de l'inductance (L) et de la capacité (C) du<br>
eircuit.<br>  $\mathbf{v} = \frac{1}{2\pi\sqrt{LC}}$ ....... (I.2)<br>
II.4. Détecteur RF :<br>
Dans les systèmes d'IRM, les détecteurs RF sont considérablemen

du temps. Le signal est ensuite numérisé.

Le détecteurs analogique en quadrature sépare les deux signaux  $M_{x}$  et M bobine RF. Les deux signaux  $M_{x}$  et M  $_{y}$  sont numérisés produisant un signal complexe en fonction du temps.

Le cœur d'un détecteur analogique linéaire ou en quadrature est le mélangeur doublement équilibré (DBM : doubly balanced mixer). Le mélangeur doublement équilibré a deux entrées et une sortie. Si les signaux d'entrée sont Cos (A) et cos (B), la sortie est 1 / 2 Cos (A + B). Ce dispositif est souvent appelé un détecteur de produit, puisque le produit de Cos (A) et cos (B) est en sortie. [4] bobine RF. Les deux signaux  $M_x$  et  $M_y$  sont numérisés produisant un signal complexe en<br>fonction du temps.<br>Le cœur d'un détecteur analogique linéaire ou en quadrature est le mélangeur doublement<br>équilibré (DBM : doubly b

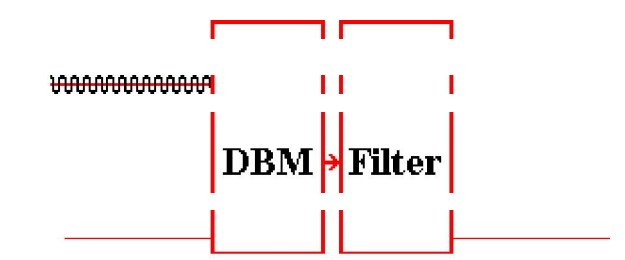

Figure1.9 : les composantes d'un détecteur analogique linéaire.

La fréquence de référence est  $v$ , la fréquence de résonance iso centre est  $v_0$ .

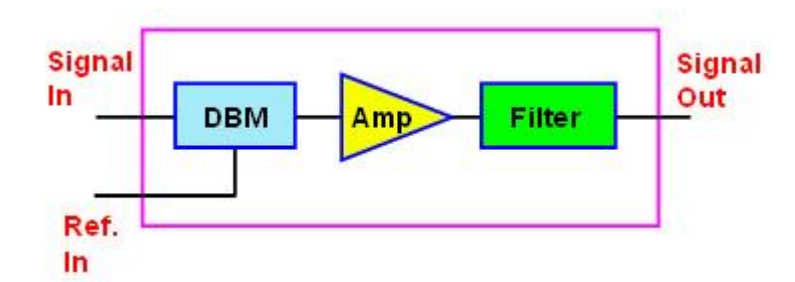

Figure 1.10 : détecteur analogique linéaire.

Les fréquences  $\nu$  *et*  $\nu_0$  sont en entrées et les composantes de l'aimantation transversale M<sub>X</sub> ou MY sont en sortie.

Le détecteur en quadrature contient généralement deux mélangeurs doublement équilibrés, deux filtres, deux amplificateurs, et un déphaseur 90°.

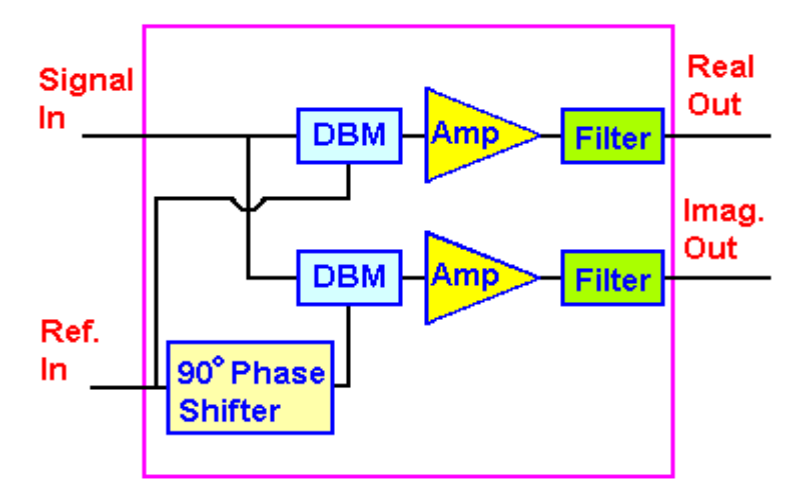

Figure1.11 : le détecteur en quadrature.

Il y'a deux entrées et deux sorties. Les fréquences ν et ν o sont en entrées et les composantes de l'aimantation transversales  $M_X$  et  $M_Y$  en sorties.

Puisque l'un des entrées est déphasé par rapport à l'autre de 90°.

#### III.Les artéfacts :

 Un artefact est un element dans l'image qui ne présente pas une réalité il apparait soit dans le sens d'encodage en phaseou le sens d'encodage en fréquence .

#### a. L'encodage de phase :

 Le gradient de codage de phase est appliqué après le gradient de sélection de coupe. On suppose qu'il est appliqué sur l'axe Y, les spins le long de l'axe Y commencent à tourner à différentes fréquences de Larmor ; ils se trouvent à différentes positions. Lorsque le gradient de codage de phase est désactivé, les vecteurs d'aimantation nette tournent avec le même rythme, mais avec des phases différentes.

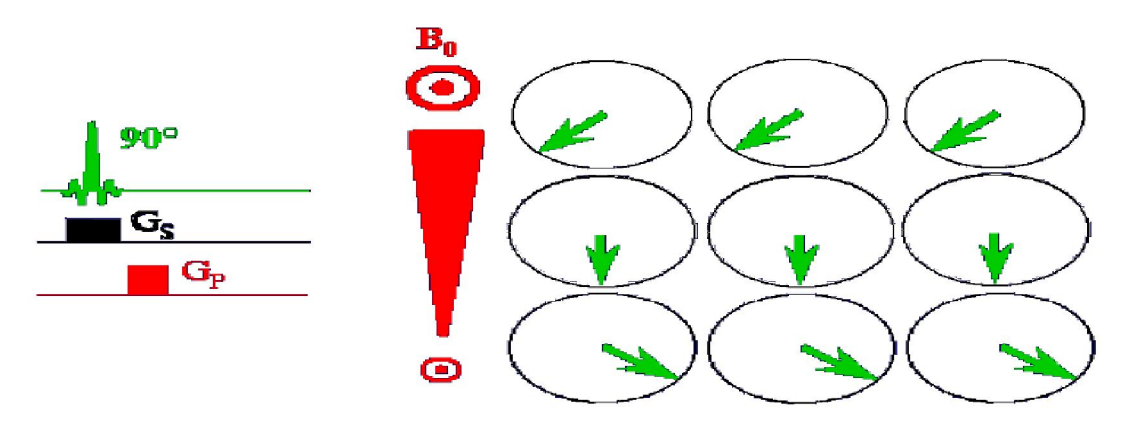

Figure 1.12 *:* sélection du gradient de codage de phase.

#### b. L'encodage de fréquence :

 Lorsque l'impulsion du gradient de codage de phase est désactivée, l'impulsion du gradient de codage de fréquence est activée selon l'axe X. Ce dernier permet la précession des paquets de spins, cette précession dépend de la position des spins le long de l'axe X. Donc, chaque vecteur d'aimantation parmi les neufs vecteurs est caractérisé par son propre angle de phase et sa fréquence de précession.

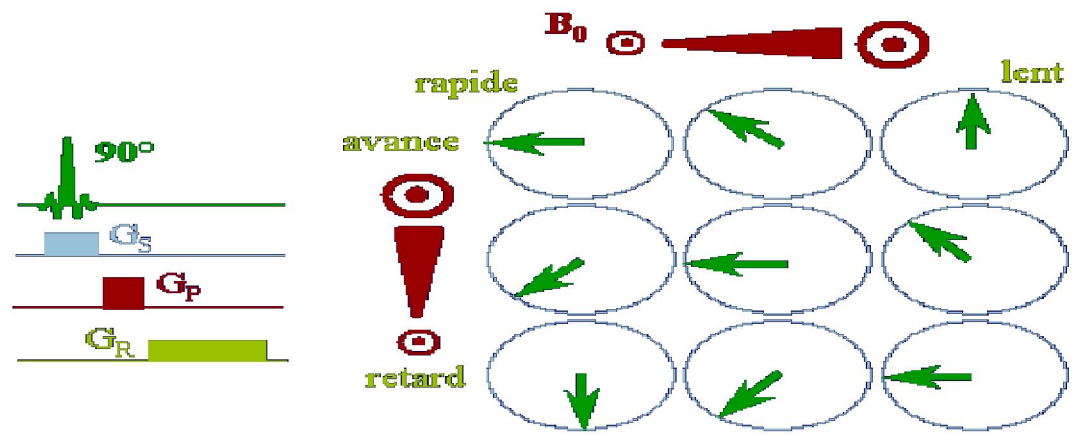

Figure 1.13 : Sélection du gradient de codage de fréquence.

#### III.1. Artéfacts de mouvement :

 Comme son nom l'indique cet artéfact est du au mouvements du patients.ces mouvements peuvent êtres physiologiques (péristaltisme, respiration, battements cardiaques...)

Les liquides en mouvement : sang, liquide céphalorachidien, sont à l'origine d'artefacts. Elles sont source d'erreurs (faux positifs et faux négatifs)

Cet artéfact se traduit par un flou de l'image dans le sens de codage en phase et/ou dans le sens de codage en fréquence .Il se traduit le plus fréquemment par l'apparition d'images fantômes de la structure en mouvement dans le sens de codage en phase [4].

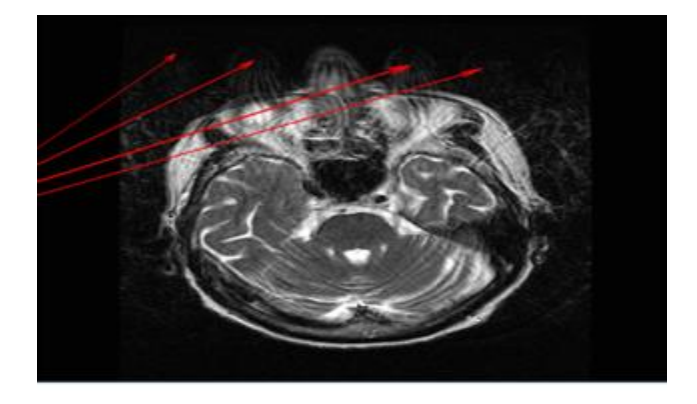

Figure1.14 : artefact de mouvement de la tête.

#### Suppression de cet artefact:

 La première façon la plus évidente est de supprimer le mouvement ou du moins de le limiter. Pour ceci nous allons utiliser une contention appropriée, nous allons réduire le temps de la séquence (notamment en imagerie abdominale avec la possibilité de faire des séquences en apnée). [5]

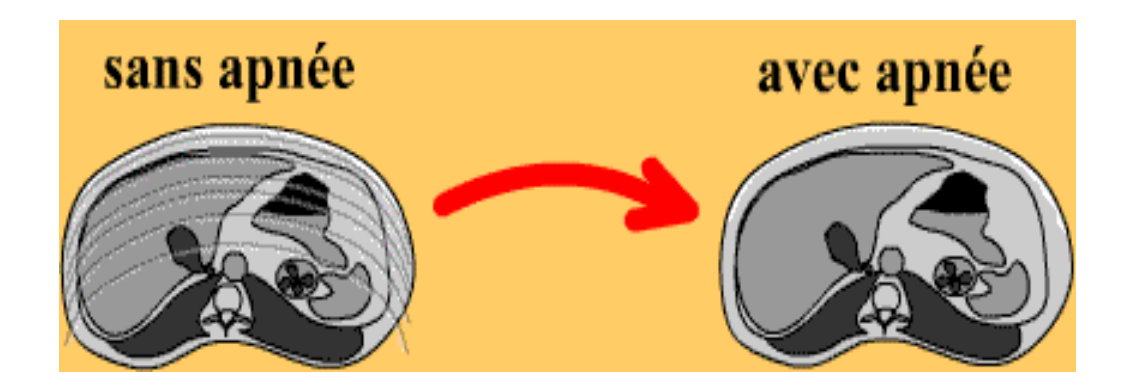

Figure1.15 : coupe abdominale sans et avec apnée.

L'utilisation de la synchronisation (cardiaque ou respiratoire) permet de s'affranchir des mouvements physiologiques périodiques. Le choix du Tr est choisi parmi les multiples du cycle que l'on veut synchroniser (onde R-R ou 2 expirations). Cette technique a permis l'essor de l'imagerie abdominale et surtout de l'imagerie cardiaque. Pour les enfants (les bébés) spécialement il faut les sédater.

#### III.2. Artefacts de troncature :

 Cet artéfact se trouve dans des zones de très brusques variations du signal (interface blanc/noir).Il se traduit par une alternance de bandes sombres et de bandes claires parallèles à ces interfaces. Cet artéfact est dû aux difficultés que le système rencontre pour traduire ces transitions brutales de signal qui correspond à une onde carrée. En effet pour traduire ces ondes, nous utilisons un nombre fini d'ondes sinusoïdales qui correspond en fait au nombre de lignes et de colonnes.

Pour traduire cette onde carrée, il faudrait un nombre infini de sinusoïdes. C'est pourquoi plus la taille de la matrice est élevée, plus l'effet de cet artéfact est faible.

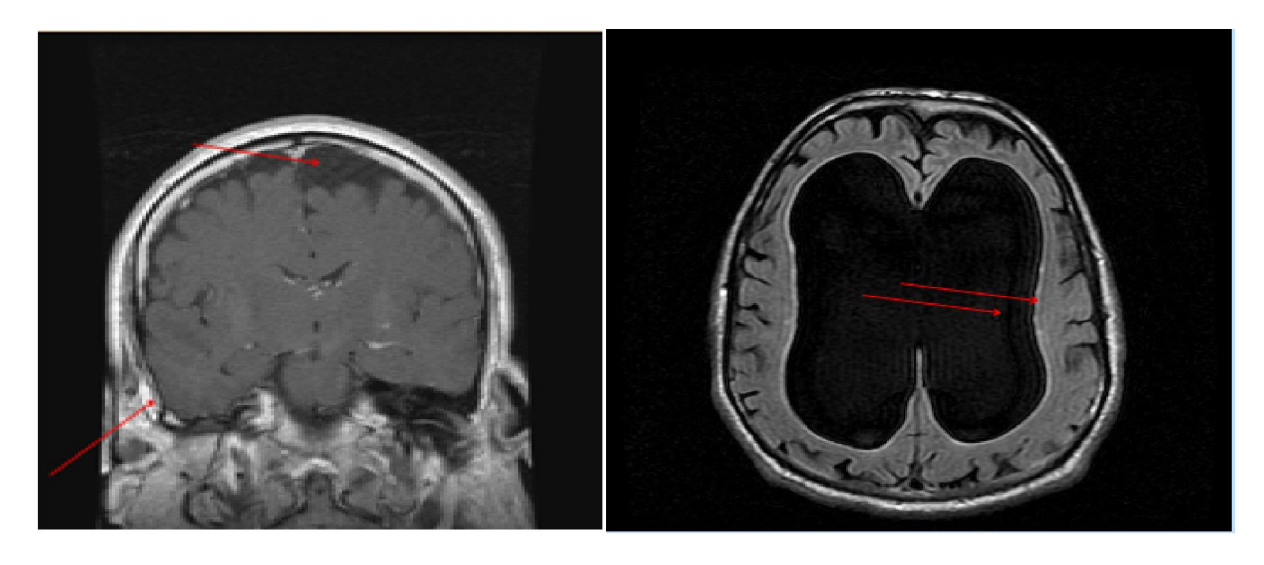

Figure1.16 : Artefact de troncature se traduit par des lignes parallèles.

Suppression de cet artefact:

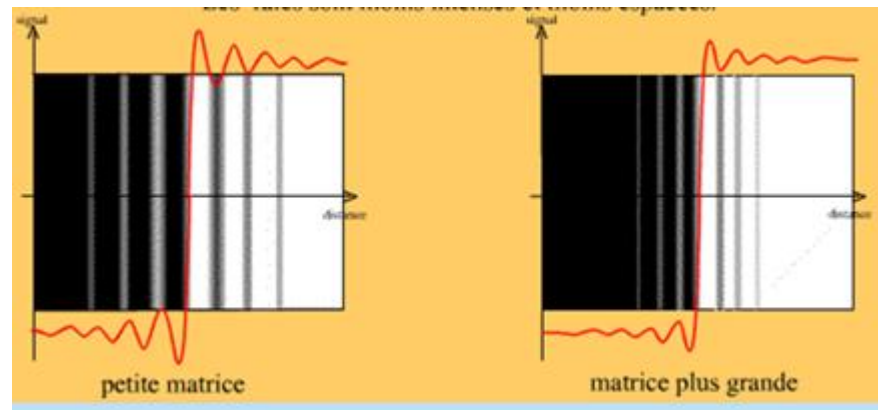

Figure1.17 : la diminution de la taille des pixels.

 En augmentant le nombre d'ondes sinusoïdales c'est-à-dire la taille de la matrice l'onde décrite est plus proche que l'onde carrée que l'on veut obtenir les raies sont moins intenses et moins espacées.

Cette diminution est obtenue en diminuant la taille du champ de vue (Fov) à matrice identique, en augmentant la matrice à Fov constant ou à un compromis entre la diminution du Fov et augmentation de la matrice. [6]

Remarque: si on diminue la taille des pixels on fait chuter le rapport signal sur bruit.

#### III.3. Artefact ferromagnétique :

 Cet artéfact est typique il se reconnait entre mille. Il se caractérise par trois points : Une déformation plus ou moins prononcée de l'image

Une zone vide de signal

Une zone hyper intense en périphérie de celle-ci

Le matériel ferromagnétique provoque des distorsions locales du champ magnétique responsable des trois effets décrits plus haut qui font de cet artéfact l'un des plus faciles à repérer.

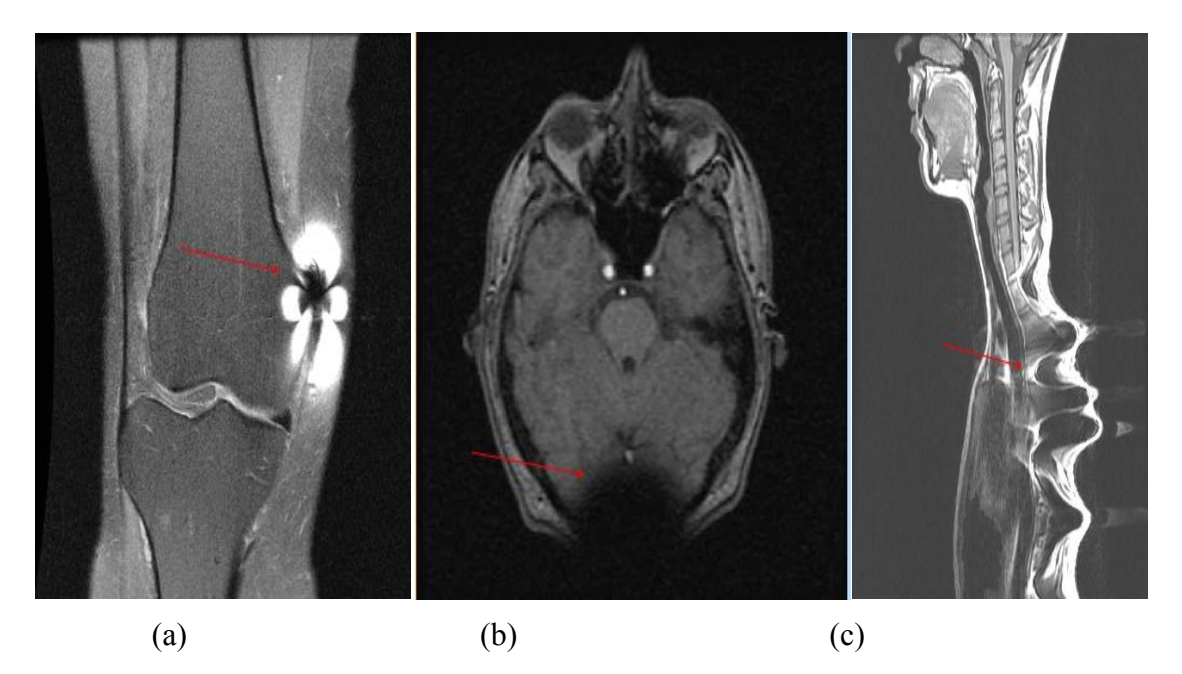

Figure1.18 : les différents artefacts ferromagnétiques ((a) une zone hyper intense (b) Une zone vide de signal (c) Une déformation).

#### Suppression de cet artefact:

 Mise à part le fait que les séquences en spin écho sont moins sensibles à cet artéfact que les séquences en écho de gradient, il n'existe pas de moyen de s'affranchir de cet artéfact. C'est pourquoi il très important de préparer le patient et de lui faire enlever tout matériel ferromagnétique amovible. (Gourmettes, colliers, barrettes, piercing, soutiens gorges...etc). Certains produits de maquillages contiennent des particules ferromagnétiques et sont source d'artéfacts assez spectaculaires. C'est pourquoi il est conseillé de faire se démaquiller les patientes pour les IRM du crâne et en particulier pour les examens de yeux. [7]

#### III.4. Artefact de susceptibilité magnétique :

 Cet artéfact se traduit une déformation très légère de l'image qui "agrandit" les zones d'hypo-signal comme les sinus de la face, les zones aériques du poumon, les zones anciennes de saignement, au niveau des interfaces os/tissu, air/tissu.

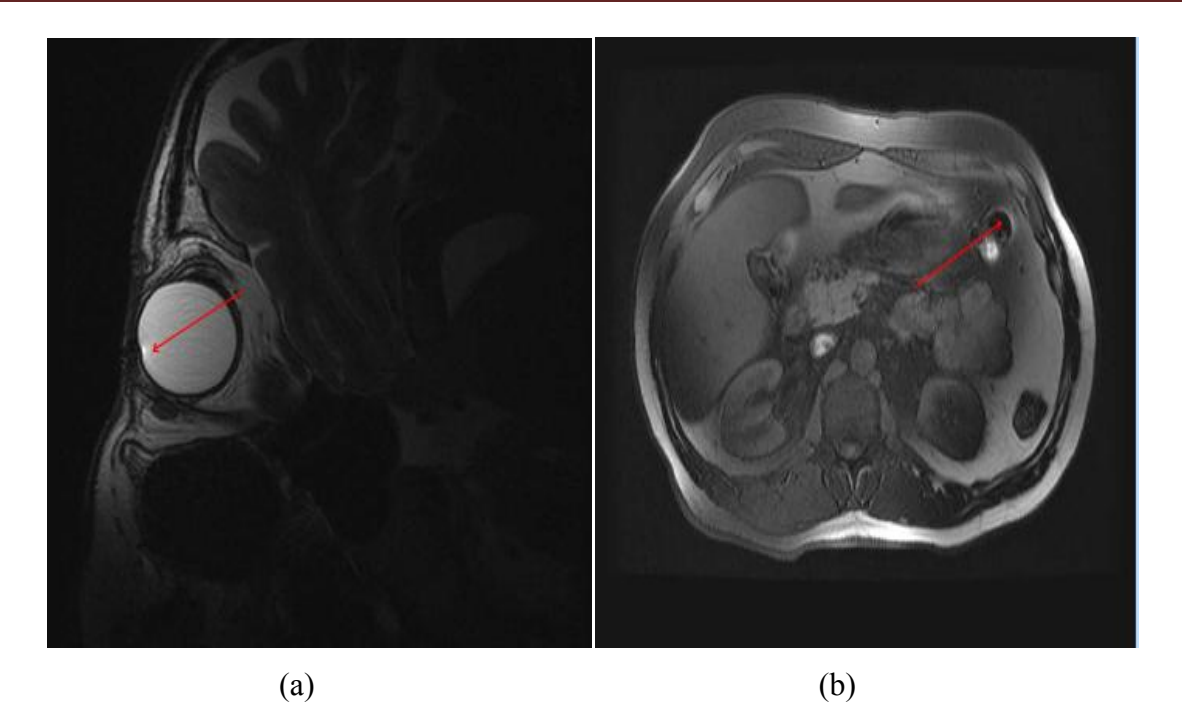

Figure1.19 : artefacts de susceptibilité magnétique ((a) zone hyper signal en périphérie (b) zone hypo signal élargie)

Chaque tissu possède une valeur de susceptibilité magnétique qui correspond à la faculté qu'il a de s'aimanter.

Cet artéfact est dû à la création très locale d'un gradient de champ magnétique intrinsèque à l'interface entre deux tissus qui ont des susceptibilités magnétiques différentes. (os/eau, air/eau, dépôts ferriques/eau ...).

A l'endroit du gradient intrinsèque les protons se déphasent plus rapidement, ils vont donc donner moins de signal.

C'est pourquoi cela donne une impression d'élargissement des zones d'hypo signal sur l'image obtenue

Ce déphasage augmente avec le Te et avec la taille du pixel.

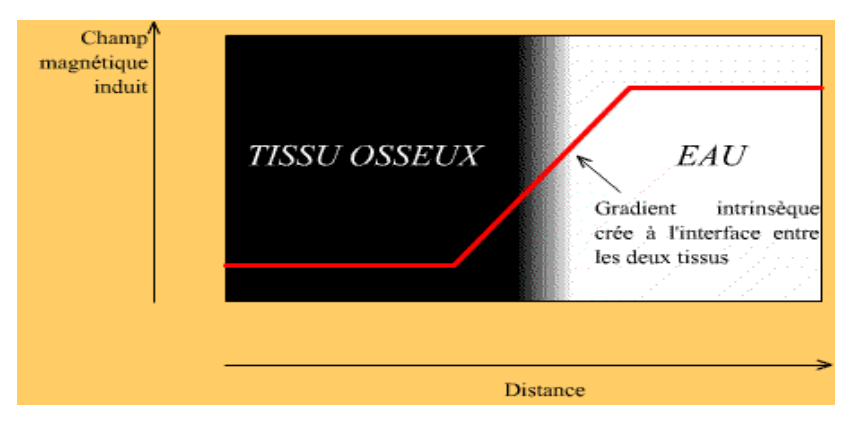

Figure1.20 : le gradient intrinsèque dans la fenêtre os/eau

#### Suppression de cet artefact:

 Nous pouvons réduire cet artéfact par une diminution du Te mais cela peut changer la pondération de la séquence.

Nous pouvons aussi réduire cet artéfact par l'utilisation de pixels plus petits mais cela va faire décroitre le rapport signal sur bruit. [8]

#### III.5. Artefact de déplacement chimique :

 Cet artéfact d'un mécanisme de formation assez facile à comprendre n'est pas évident à identifier sur une image IRM.

Il se traduit sur l'image par un déplacement des protons de la graisse et de l'eau au niveau des interfaces graisse/eau le long de l'axe de codage en fréquence.

Il peut se confondre avec un artéfact de mouvement à ceci prés que cet artéfact se propage dans le sens de la fréquence et que celui de mouvement se propage dans le sens de la phase. Il suffit d'inverser la phase et la fréquence pour apporter une confirmation.

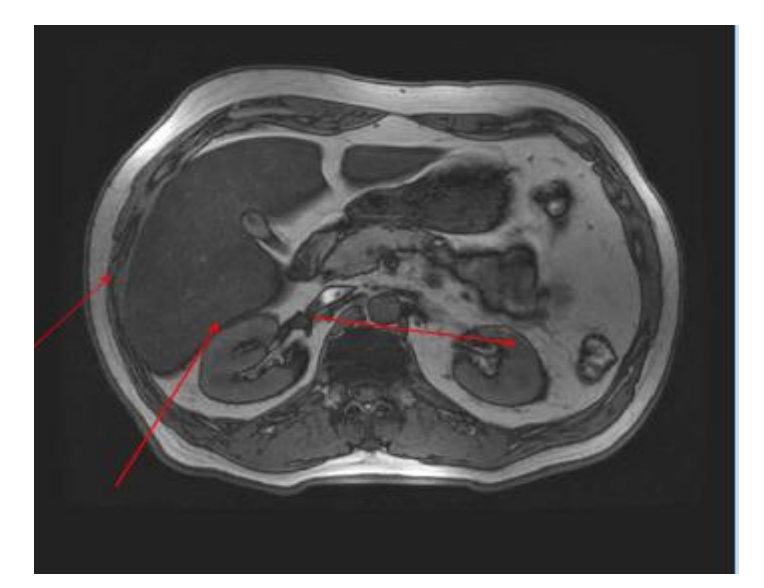

Figure 1.21 : déplacement des protons de la graisse et de l'eau au niveau des interfaces graisse/eau le long de l'axe de codage en fréquence.

Cet artéfact est dû au fait que la localisation spatiale des protons se fait selon leur phase et selon leur fréquence (vitesse de rotation).

Les protons de l'eau et de la graisse, pour un champ magnétique égal, ne vont pas avoir la même vitesse de rotation. Ils ont donc une fréquence qui va être différente.

Le système va alors penser qu'ils ne sont pas localisés au même endroit sur l'axe de codage en fréquence. Cet artéfact est donc l'effet de ce décalage artificiel des protons de l'eau par rapport à ceux de la graisse.

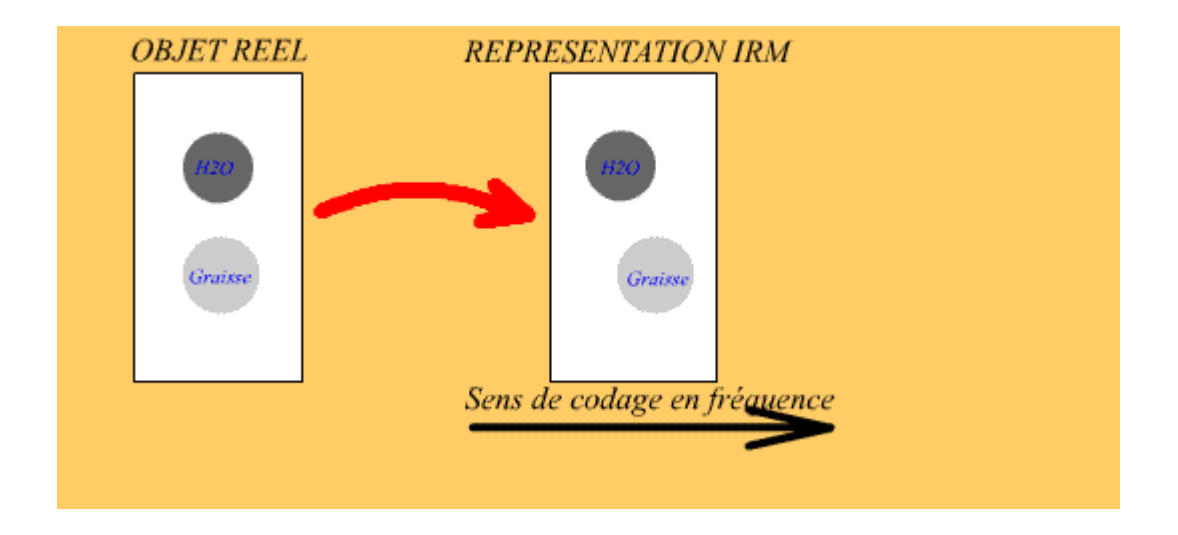

Figure1.22 : décalage des protons de l'eau par rapport à ceux de la graisse
Sur l'image, cela se traduit par une bande noire et une bande blanche de part et d'autre d'un tissu riche en eau au sein d'un tissu riche en graisse.

Cela s'explique du fait qu'une zone voit se superposer le signal issu des protons de l'eau et celui issu des protons de graisse. De l'autre côté du tissu riche en eau une zone se retrouve artificiellement sans signal.

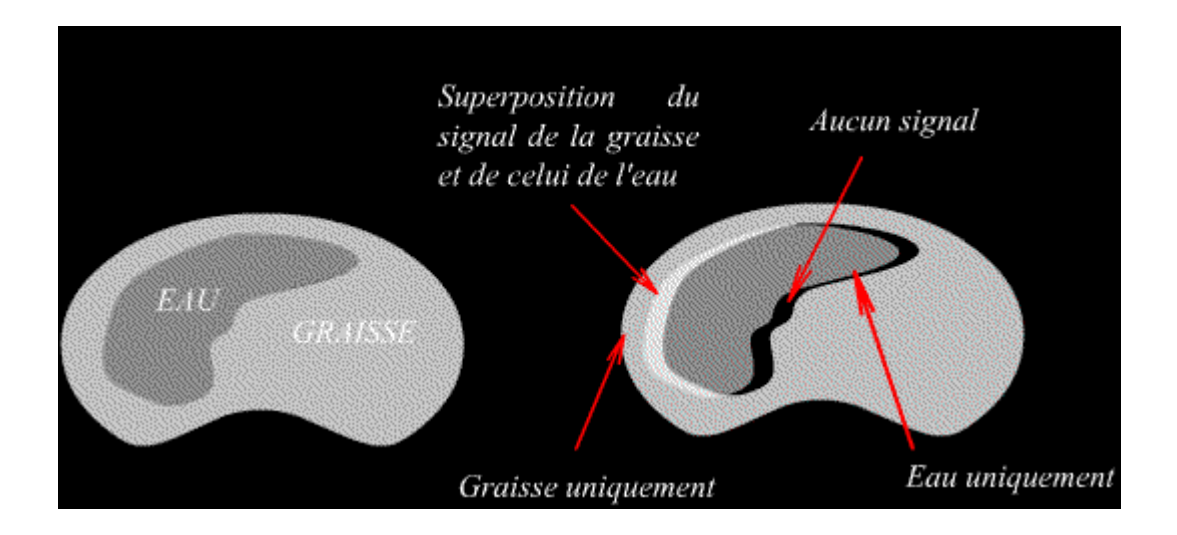

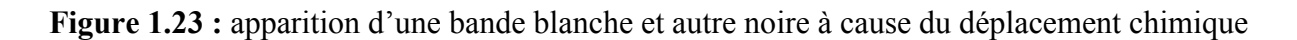

#### Suppression de cet artefact :

 Du fait que la différence de fréquence de rotation entre les protons de l'eau et ceux de la graisse augmente avec le champ, plus le champ est élevé, plus cet artéfact est marqué. Si on augmente la bande passante du signal, à matrice constante, chaque pixel correspond à une fourchette de fréquence plus grande, l'artéfact est donc moins marqué.[9]

### III.6. Artefact de repliement :

 Cet artéfact est l'un des plus étonnants de l'IRM mais aussi une des plus faciles à identifier et ainsi à éliminer.

Il se manifeste par la projection d'une surface qui est hors du champ de vue de façon controlatérale sur l'image. Il apparaît donc lorsque le champ de vue est plus petit que la zone examinée.

En pratique, nous retrouvons cet artéfact uniquement dans le sens de codage de la phase, en réalité il existe aussi dans le sens de codage en fréquence mais il est plus facile à supprimer...

# Chapitre 1 : contexte médical

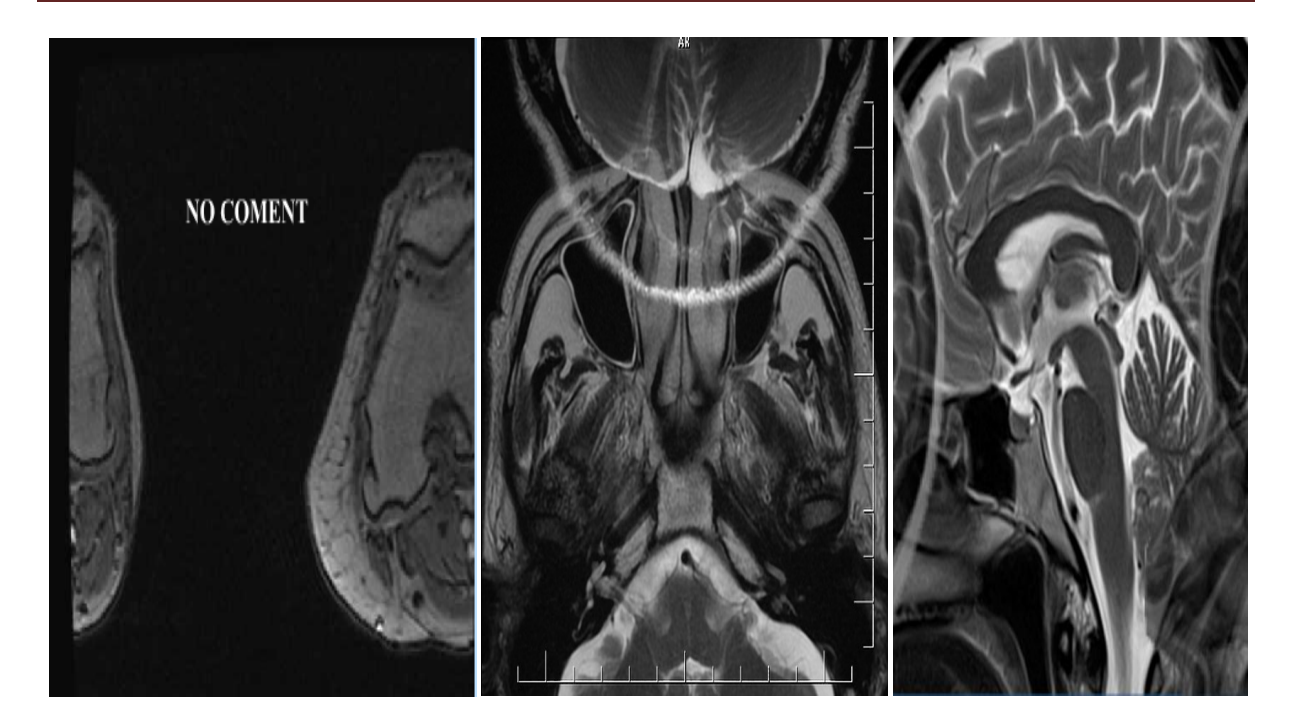

Figure 1.24 : Artéfact de repliement (aliasing).

Les repliements dans le sens de la phase et celui de la fréquence sont issus de 2 mécanismes différents :

#### III.6.1. Repliement dans le sens de la fréquence :

 Il est dû au fait que pour échantillonner correctement un signal, il faut que la fréquence d'échantillonnage soit au moins deux fois supérieure à ce signal. Dans le cas contraire le système pense avoir affaire à un signal dont la fréquence est plus faible.

En IRM les points sont rangés sur la matrice en fonction de leur fréquence. Ainsi, une fréquence trop grande (situées hors du champ de vue) peut être prise pour une fréquence plus petite et être représentée sur l'image... Elle ne devrait pas car elle est située hors du Fov.

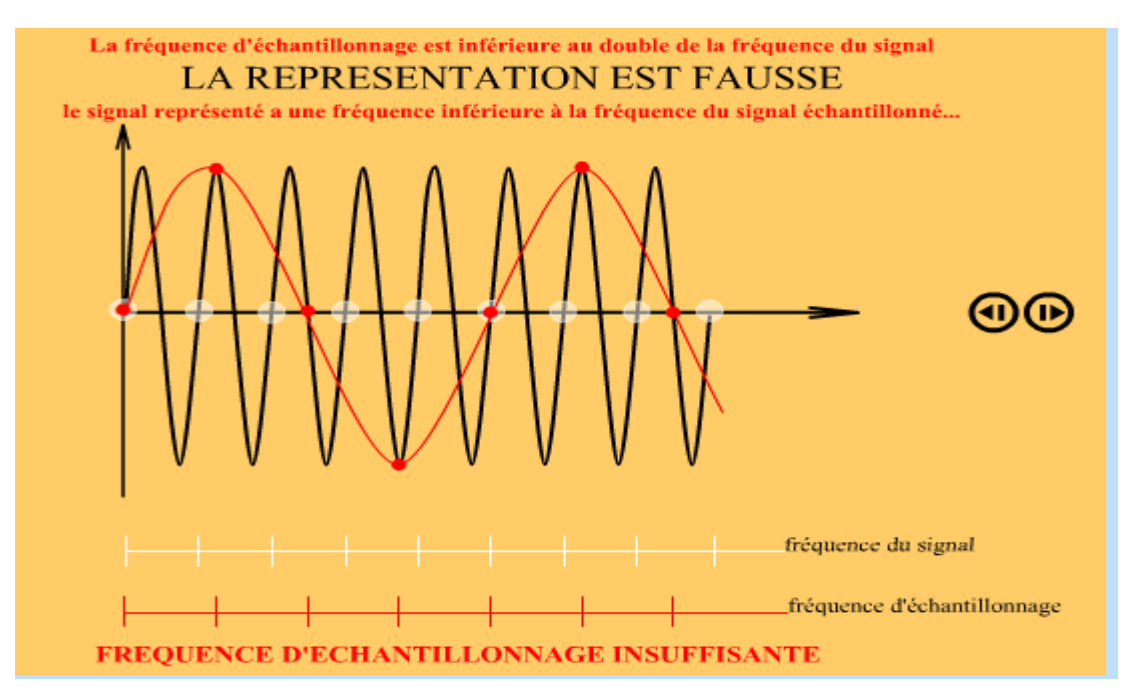

Figure 1.25 un choix faux de la fréquence d'échantillonnage.

### III.6.2. Repliement dans le sens de la phase :

Le système code les colonnes de l'espace de Fourier sur le cercle de trigonométrie.

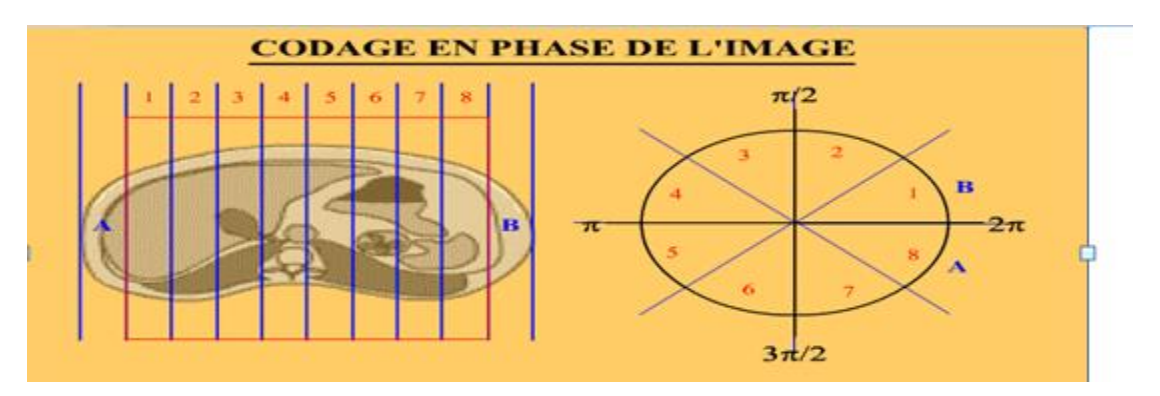

Figure1.26 : l'image est codée selon 8 phases qui sont réparties sur le cercle de trigonométrie.

Sur ce cercle, la zone A possède le même décalage de phase que la zone 8. De même que la zone B est déphasée comme la zone 1. Sur l'image finale, les zones A et 8 d'une part et les Zones B et 1 d'autre part seront superposées.

Les phases qui codent l'image (matrice en phase) sont réparties sur le cercle de trigonométrie de O à 2p.

Ainsi, les zones qui sont à l'extérieur de l'image ont des phases qui sont supérieures à 2p, elles sont codées telles que si elles avaient la même phase moins 2p.

De cette façon, une zone dont la phase réelle est de 5p/2 est codée avec une phase de p/2. Les zones 5p/2 et p/2 se superposeront donc sur l'image obtenue.

#### Suppression de cet artefact:

#### A. Repliement dans le sens de la fréquence :

 Dans le sens de codage en fréquence, l'artéfact de repliement est facile à supprimer. Il suffit d'utiliser un filtre passe bas qui supprime les fréquences supérieures à la demie fréquence d'échantillonnage (=fréquence de Nyquist), ou de réaliser un sur échantillonnage dans le sens de codage en fréquence. Cela est très peu coûteux en termes de temps.

Ces méthodes n'étant pas préjudiciables pour le temps d'acquisition ou pour la qualité de l'image, elles sont utilisées de façon systématique et transparente pour l'opérateur.

#### B. Repliement dans le sens de la phase :

 D'une manière générale, il est plus difficile de supprimer cet artéfact dans le sens de codage en phase car cela va affecter le temps d'acquisition et/ou la qualité de l'image. Les solutions proposées sont les suivantes :

#### B.1. Augmentation du Fov :

 Pour conserver une taille de pixel identique et donc la résolution spatiale, il faut augmenter la taille de la matrice. Cela augmente de façon proportionnelle le temps d'acquisition.

Si la taille de la matrice n'est pas modifiée, le rapport signal/bruit augmente mais la résolution spatiale est fortement affectée.

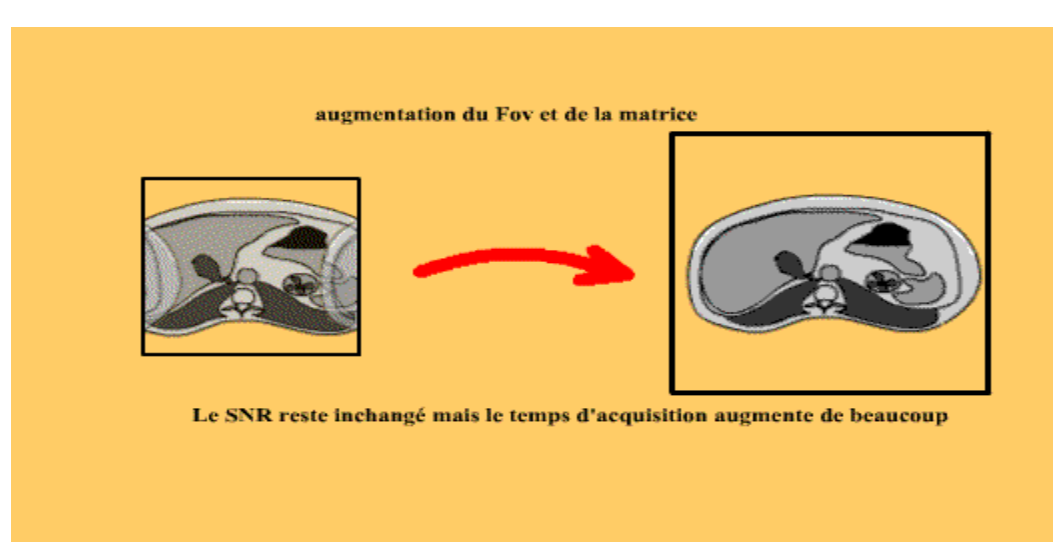

Figure 1.27 : augmentation du Fov de la matrice.

### B.2. Utilisation de pixels rectangulaires :

 Il est possible d'utiliser une matrice asymétrique. C'est à dire que l'on augmente le champ de vue pour supprimer l'artéfact, on augmente la matrice en fréquence (ce qui coûte peu en temps d'acquisition) pour protéger la résolution spatiale mais on garde le même codage en phase pour ne pas affecter le temps d'acquisition.

En fin de compte, le fov reste carré, la matrice est asymétrique, les pixels sont donc rectangulaires .Cela diminue tout de même la résolution spatiale en augmentant le rapport signal/bruit.

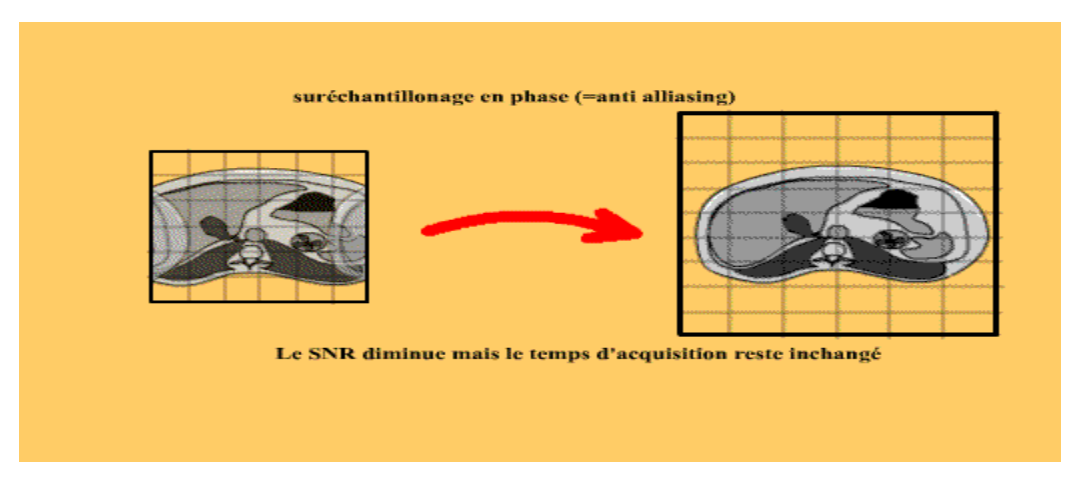

Figure1.28 : utilisation d'un pixel rectangulaire.

#### B.3.systèmes de sur-échantillonnage en phase :

 La plus part de ces systèmes doublent artificiellement la taille du champ et la matrice dans le sens de codage en phase. En réalité l'image obtenue garde sa taille originale.

Cela ne coûte pas plus cher en terme de temps car le système ne remplit qu'une ligne de l'espace de Fourier sur deux à chaque acquisition.

C'est pourquoi pour pouvoir activer une telle option, il faut que la séquence soit programmée avec au moins 2 excitations (=2 Nex). Le nombre de Nex correspond au nombre de remplissages successifs de l'espace K.

Cette solution est donc transparente en termes de temps mais le rapport signal/bruit est un peu affecté.

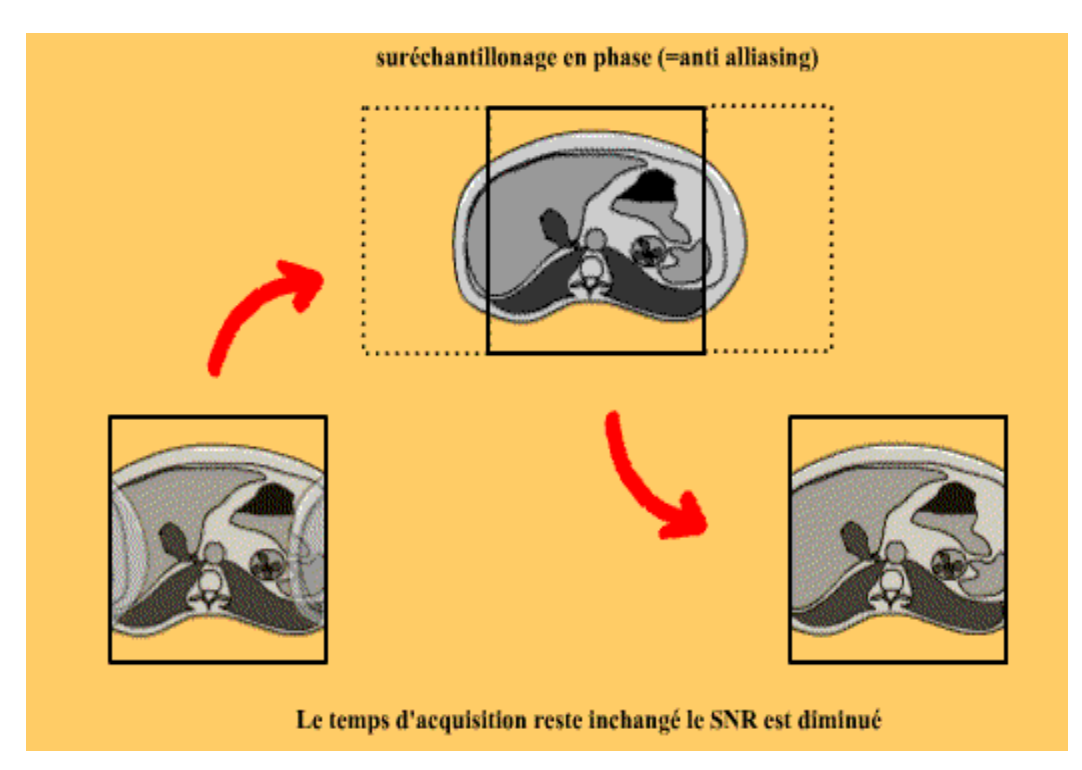

Figure1.29 : système de sur échantillonnage en phase anti-chevauchement.

### B.4. Utilisation d'antenne de surface très petite :

 Pour des zones d'explorations très précises (atm, orbites...) si on utilise une antenne très adaptée les zones devant se replier ne donnent pas de signal et de ce fait, cela ne se voit pas. [10]

# Conclusion :

 Dans ce chapitre, ont été présentées les bases d'un IRM, ainsi son principe de fonctionnement, nous avons décrit les différents types d'artéfact et les méthodes permettant de les supprimer pendant la réalisation de l'examen.

Il y'a plusieurs artefacts qu'on peut les rencontrer dans une image IRM mais la difficulté qu'on a trouvé c'est qu'on ne peut pas éliminer toutes les artefacts par traitement d'image tel que l'artéfact ferromagnétique, l'artéfact de mouvement et de repliement alors on s'intéresse à des artéfacts de troncature car ils apparaissent comme des lignes parallèles qu'on pourra les traiter dans le 2éme chapitre.

Chapitre2 : Les méthodes et les filtres appliqués à la Suppression des artefacts

# Chapitre2 : les méthodes et les filtres appliqués à la suppression des artefacts

### Introduction :

 Dans le chapitre précédent, nous avons présenté les caractéristiques de l'imagerie par résonance magnétique appliquée au corps humain. En effet, ces données anatomiques sont dans la plupart des cas entachées d'artéfacts qui peuvent être gênant pour la compréhension et le traitement des données. En particulier le bruit, qui est un signal indésirable, vient se superposer au signal de l'image en influant sur sa qualité. Pour remédier ce problème, il existe des outils de prétraitement qui permettent d'éliminer au maximum ce type de perturbation tout en respectant l'intégrité de la scène originale. Il s'agit d'appliquer un lissage sur les données acquises à l'aide d'un filtre pour séparer le signal des données brutes du bruit. Dans la littérature, il existe plusieurs types de filtres, le choix du filtre adéquat dépend du type de bruit considéré et par l'utilisation qu'on veut faire du traitement d'image par la suite (détection de contour, segmentation, ...). Dans ce chapitre, d'abord nous allons présenter quelques techniques de filtrage en montrant les avantages et les inconvénients de chacune. Ensuite, dans la deuxième partie de ce chapitre, nous allons citer un filtre linéaire/non linéaire, l'interpolation bilinéaire et bicubique. Dans la troisième partie, nous allons présenter les méthodes de filtrage basées sur le principe de diffusion modélisé par une équation aux dérivées partielles. Enfin nous étudions le filtrage par diffusion en montrant quelques applications de ce type de filtre sur des données IRM.

### I. Filtrage des images IRM : Etat de l'art :

 Le prétraitement d'image regroupe l'ensemble des méthodes de restauration qui permettent d'améliorer l'interopérabilité et la perception de l'information afin de garantir les résultats des étapes de traitement (segmentation, extraction de données, post-traitement). L'opération de filtrage est considérée comme primordiale dans l'étape de prétraitement, dans la littérature il existe différentes méthodes de filtrage, la plupart sont principalement basées sur la transformation des niveaux de gris des pixels en fonction de leurs voisins. On trouve les filtres linéaires passe bas basés sur le principe de convolution. Ces filtres traitent les détails de l'image de la même façon que le signal bruit puisqu'il s'agit de hautes fréquences. Ainsi, les contours de l'image sont perdus et celle-ci devient floue [Bazeille et al., 2008] et difficile à interpréter. Dans notre cas, les images médicales sont généralement corrompues par un bruit élevé en plus d'avoir un mauvais contraste. En particulier les images par résonance magnétique sont affectées par un bruit additif de supprimer afin que les tissus anatomiques similaires présentent une intensité constante, sans toucher les frontières de chaque structure dans l'image. L'application d'un filtrage linéaire cause la perte d'informations qui jouent un rôle primordial dans l'interprétation. En effet, les images IRM contiennent Plusieurs détails contenus dans la forme des contours, l'intensité des régions ainsi que le contraste. La perte de ces détails influence le diagnostic final établi par l'expert. Par conséquent, il est nécessaire de trouver le filtre adéquat qui permet de diminuer l'influence du bruit tout en conservant les détails de l'image. Face à la problématique de l'interprétation de l'image médicale, les filtres non linéaires sont les plus utilisés dans ce cas. Ils permettent, contrairement aux filtres linéaires, de respecter les frontières dans l'image tout en éliminant le bruit à l'intérieur des régions [George and Indu, 2008].

La diversité de l'information contenue dans les images IRM, la haute résolution des pixels et l'importante variation en intensité dans une même région, exige un outil de filtrage robuste et précis qui permet d'éliminer le bruit sans enlever les détails structurels comme les contours, qui jouent un rôle primordial dans la phase de l'interprétation. Dans ce contexte, plusieurs applications sur des données IRM ont été utilisées.

Dans la suite du chapitre, nous rappelons le principe anisotrope de Perona et Malik, puis nous passons au filtre de choc. Enfin nous présentons les améliorations issues de la littérature et de nos travaux antérieurs.

### II. Débruitage par un filtre linéaire :

 Filtrer une image c'est lui appliquer une transformation mathématique qui modifie les valeurs de niveaux de gris de tout ou une partie des pixels, si cette fonction est linéaire au sens algébrique on parle de filtrage linéaire

### Filtre moyen :

 Il est facile mettre en application filtrage moyen. Il est employé comme méthode de lisser des images, réduisant la quantité de variation d'intensité entre un pixel actuel et le prochain ayant pour résultat la réduction du bruit dans les images.

L'idée du filtrage moyen est simplement de remplacer chaque valeur de pixel dans une image par la valeur moyenne de ses voisins. Ceci a l'effet d'éliminer les valeurs de pixel qui sont peu représentatives de leurs environnements. Le filtrage moyen est habituellement considéré comme un filtre de convolution :

# B(x,y)=1/N\*M $\sum$  I(x-a,y-b.h(a,b)) ……….(II.1)

I : image initiale

- H : filtre bidimensionnel (masque)
- B : image résultante après la convolution

n\*m : les dimensions de l'image

### III. Debruitage par filtre non lineaire :

 Les filtres linéaires calculent la valeur du pixel en fonction de sa valeur initiale et celle de ces proches voisins.

Tan disque les filtres non linéaires sélectionnent la valeur d'un seul pixel appartenant à la fenêtre d'analyse.

### filtre median :

 On a vu que le filtre précédent qui emploie juste la valeur moyenne, cette fois nous avons fait la médiane. Le filtrage médian est une opération non linéaire employée souvent en traitement d'images pour réduire le bruit « sel et poivre »,en dégradant très peu les contours.

Ce filtre affecte a un pixel la valeur médiane des intensités dans son voisinage, prenons un exemple avec un voisinage 3\*3 :

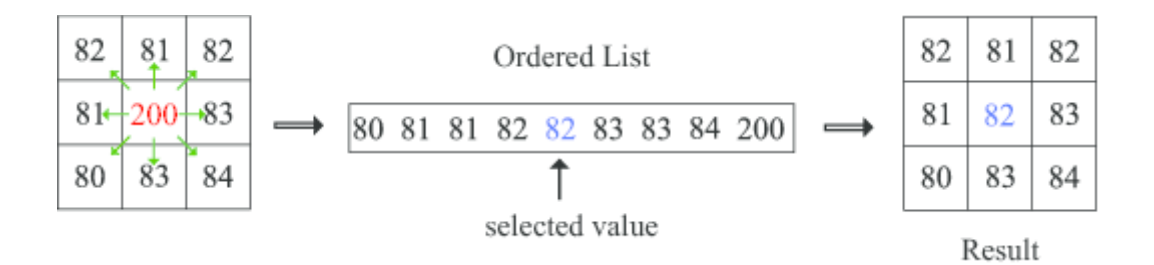

#### Figur2.1filtre médian 3\*3

### IV. Restauration d'image :

 L'objectif de la restauration d'images est de réduire et supprimer les effets des dégradations des images. Ces dégradations peuvent venir d'un flou de déplacement, de la présence de bruit, d'une mauvaise mise au point, des perturbations atmosphériques etc. Dans le cas d'un flou de déplacement l, nous verrons qu'il est possible de retrouver l'image d'origine. Dans ce chapitre, nous avons cité trois méthodes de restauration d'images : le filtre inverse, le filtre de Wiener et le filtre géométrique, filtre est une combinaison entre filtre inverse et le filtre de Wiener.

L'amélioration d'image est effectuée sur des images qui ne connaissent pas des dégradations. Dans ce travail, les dégradations sont connues et peuvent être modélisées par la façon suivante :

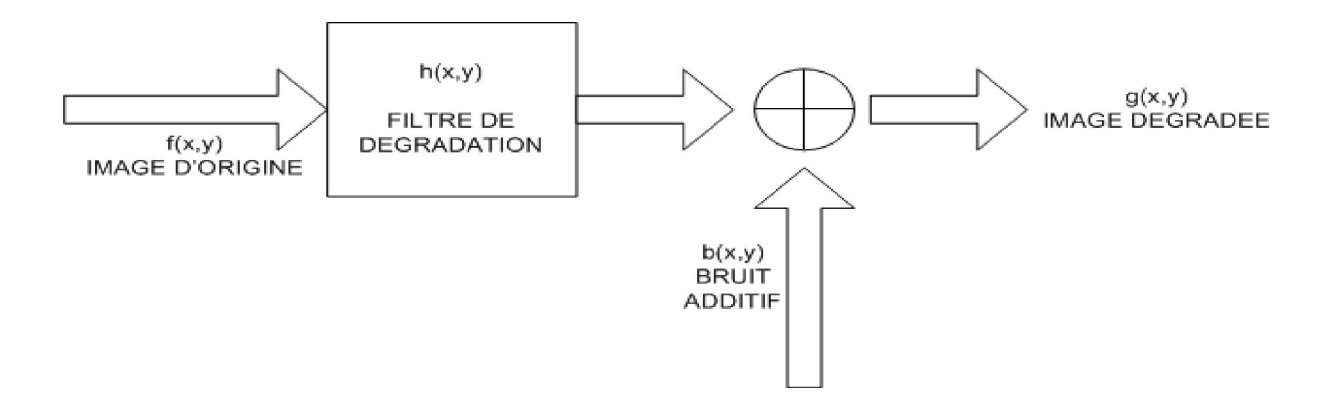

Figure2.2 : modèle de dégradation d'une image

# Exemple de restauration d'image par Utilisation du Metal artifact Reduction :

 Pendant l'utilisation de la tomographie, des cliniciens sont souvent défiés par des déformations d'image provoquées par des métaux dans le corps comme : prothèse, vis ou remplissages dentaires. Les métaux produisent souvent des objets façonnés de forme allongée dans des balayages de CT, le rendant difficile pour que les cliniciens distinguent clairement entre les tumeurs et le tissu sain. Sans précis la définition, équipes d'oncologie de rayonnement ont développé des plans de traitement d'image. [11]

# Chapitre2 : Les méthodes et les filtres appliqués à la suppression des artefacts

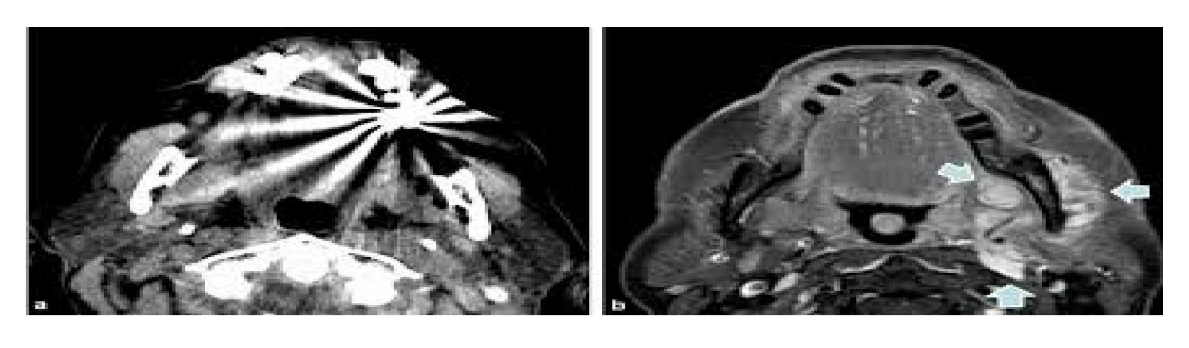

 $(a)$  (b)

 Figure2.3 coupe tomographique avant et après l'utilisation du MAR ((a) un remplissage dentaire (b) l'utilisation du MAR)

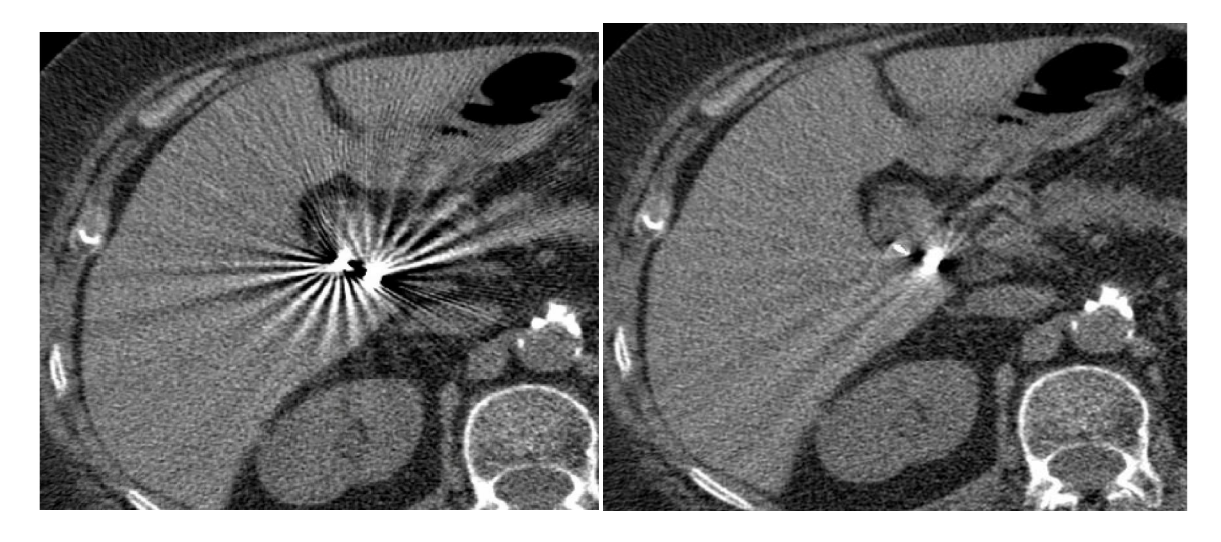

 $\qquad \qquad \textbf{(a)}\qquad \qquad \textbf{(b)}$ 

Figure2.4 : coupe axiale du foie et vésicule biliaire avant et après l'utilisation du MAR ((a) prothèse utilisé en acte chirurgical pour la cholécystectomie (b) l'utilisation du MAR).

La cholécystectomie est un acte chirurgical consistant à enlever la vésicule biliaire. Elle peut être réalisée par laparotomie, par incision sous-costale ou par cœlioscopie

### IV.1. Filtre Wiener :

 Le filtre de Wiener est une opération mathématique utilisée pour éliminer ou atténuer une partie des bruits dans un signal. Elle opère dans le domaine fréquentiel en essayant de minimiser l'impact du bruit là où le rapport signal/bruit est mauvais.

Cette méthode est appliquée sur des images, le spectre de fréquence de la plupart des images visuelles est souvent bien conditionné et peut être estimé facilement.

Elle tient son nom du mathématicien Wiener. Etant donné un système :

$$
Y(t)=h(t)^*x(t)+v(t) \ \ldots \ldots \ldots \ (II.2)
$$

Où \* désigne la convolution et :

- X(t) est un signal d'entrée (inconnu) au temps t.
- H(t) est la réponse impulsionnelle connue d'un système linéaire invariant dans le temps.
- V(t) est un bruit additif inconnu, indépendant de x(t).
- Y(t) est notre signal observé.

Notre objectif est de trouver un g(t) de sorte que nous pouvons estimer x(t) comme suit :

$$
\ddot{X}(t) = g(t)^* y(t) \ \dots \dots \dots \ (|I.3)
$$

Où X(t) est une estimation de x(t) qui minimise l'erreur quadratique moyenne.

Le filtre est plus facile à décrire dans le domaine fréquentiel:

$$
G(f) = \frac{H^*(f)S(f)}{|H(f)|^2S(f)+N(f)} \dots \dots \dots \dots \dots \quad (II.4)
$$

Où :

- G(f) et H(f) sont les transformées de Fourier de g et h, respectivement à la fréquence f. G(f) et H(f) sont les transformées de Fourier de g et h, respectivement à<br>
fréquence f.<br>
S(f) est la densité spectrale de puissance moyenne du signal d'entrée x(t).
- 
- N(f) est la densité spectrale de puissance moyenne du bruit v(t)
- l'exposant \* désigne la conjugaison complexe.

L'opération de filtrage peut être réalisée dans le domaine temporel, comme cidessus, ou dans le domaine fréquentiel:

$$
\ddot{X}(f)=G(f)^*Y(f)\ \ldots\ldots\ldots\ (II.5)
$$

Où  $\frac{\hat{X}(t)}{\hat{X}(t)}$  est la transformée de Fourier de  $\hat{X}(t)$ .

Il suffit ensuite de prendre la transformée de Fourier inverse de  $\bar{X}(t)$  pour obtenir  $\ddot{X}(t)$ 

Ceci est applicable au cas des images, en remplaçant les variables t et f par leur équivalent en deux dimensions.

Comme mentionné ci-dessus, nous cherchons une estimation du signal d'origine qui minimise l'erreur quadratique moyenne, laquelle peut s'exprimer de la façon suivante : [12]

$$
e(f)=E|X(f)-X(f)|^2
$$
.... (II.6)

### IV.2. Filtre inverse :

 Le filtre inverse est le plus simple des filtres. Il ne prend pas en compte le bruit. Dans certaines conditions, il peut donner de très bons résultats. Cependant, si le bruit est trop important ou si la réponse impulsionnelle est trop peu inversible pour la convolution, l'utilisation de ce filtre est rédhibitoire.

Le filtre inverse considère que g=h<sup>\*f</sup>, on cherche h' tel que h<sup>\*h'=1</sup>. Si h' existe, on a f=h'\*g soit dans le domaine de Fourier avec h'=1/h

Si l'on ne travaille pas en Fourier, on peut dans le cas discret calculer la pseudoinverse de la matrice associée à h.

En représentation discrète, on peut choisir H' défini par :

Pour tout (u,v) couple d'entiers,

\nSi  
\nSi non  
\n
$$
H'(u,v)=0 \text{ si } H(u,v)=0 \ldots \ldots \text{ (II.7)}
$$
\n

\n\nSi non  
\n $H'(u,v)=1/H(u,v) \ldots \ldots \ldots \text{ (II.8)}$ \n

H' défini de cette manière existe toujours.

# Chapitre2 : Les méthodes et les filtres appliqués à la suppression des artefacts

Le filtre inverse est le meilleur pour déconvoluer une image non bruitée. L'image restaurée est presque identique à l'image d'origine.

Dans la réalité, le bruit n'est jamais rigoureusement nul. Lorsque H(u,v) devient très petit, c'est à dire vers les hautes fréquences, le résultat de la fonction inverse est très élevé. C'est justement dans les hautes fréquences que le bruit est présent. Il est donc amplifié par l'action du filtre inverse et le résultat est souvent illisible.

De plus, H(u,v) et G(u,v) peuvent s'annuler simultanément pour certaines fréquences : F(u,v) est alors une fonction indéterminée.

De H et δ désigne le rapport de la densité de puissance du bruit sur celle du signal F.

Pour  $\alpha = 0$ , on retrouve le filtre de Wiener. Pour  $\alpha = 1$ , on retrouve le filtre inverse.

### V. l'interpolation :

 Le problème de l'interpolation, du latin interpolare et qui signifie étymologiquement « polir entre » est l'approximation d'une fonction continue étant donnée un échantillonnage discret de ses valeurs. C'est un problème qui se retrouve déjà posé dans les civilisations antiques.

Dans la suite, nous nous intéresserons spécialement à des images en niveaux de gris : il est cependant important de noter que toutes les méthodes qui vont être développées par la suite peuvent être étendues a des images en couleur, du moins en première approche de manière simple.

En appliquant les traitements décrits aux trois composantes Rouge, Verte et Bleue des images couleurs. L'intensité lumineuse d'un pixel  $p = (x; v)$ 

sera notée I (p), avec I : [0;...; N] <sup>2"</sup>
..., M] (N est la taille maximale de l'image et M le nombre de niveaux de gris considérées). Nous supposerons aussi, dans un souci de compréhension, que toutes les images considérées par la suite sont uni modales, i.e. issues d'une même source d'imagerie, et nous laisserons de côté le cas multimodal. Lors d'un ré échantillonnage, nous avons vus que le programme (le logiciel) qui se charge de ré échantillonner l'image numérique va créer de nouveaux pixels.

La création de ces nouveaux pixels ne se fait pas au hasard, les nouveaux pixels étant générés selon un algorithme propre à chaque logiciel. Cette méthode de création des nouveaux pixels est ce qu'on appelle l'interpolation : la méthodologie que le logiciel va utiliser pour déduire la couleur des nouveaux pixels.

Il existe plusieurs méthodes d'interpolation : bilinéaire, bicubique etc. [13]

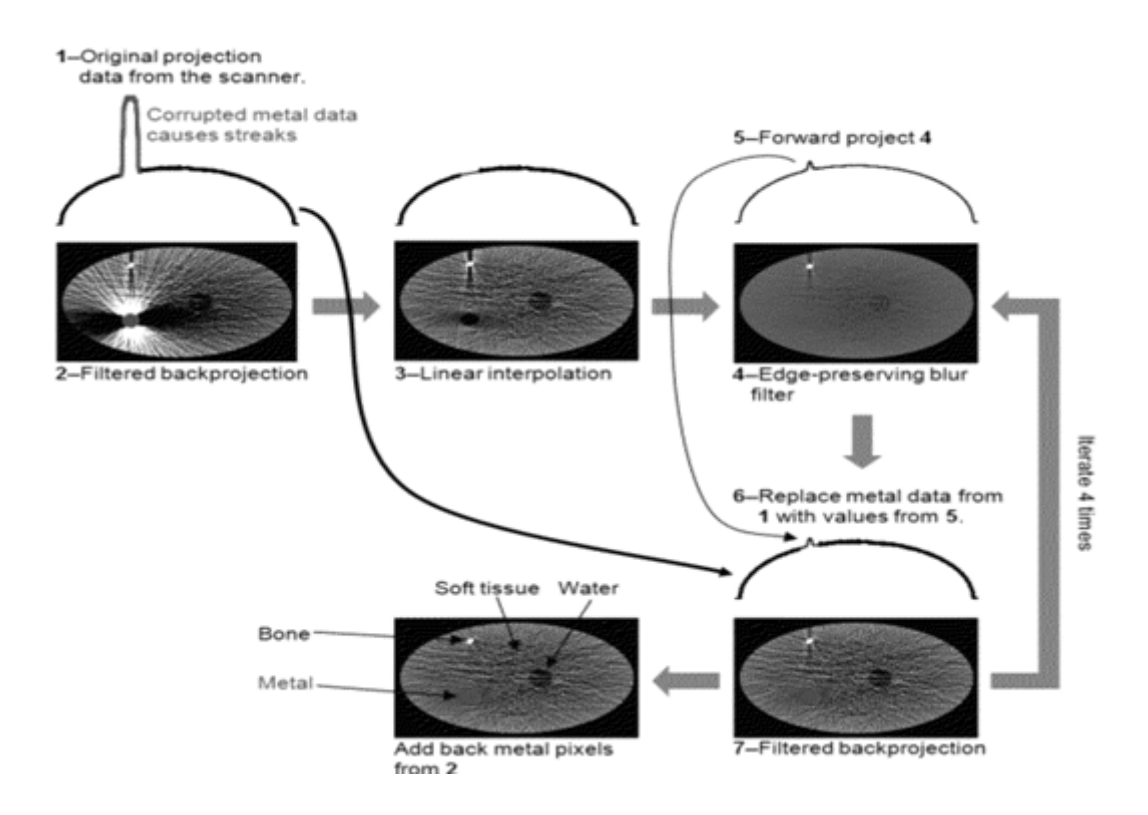

Figure2.5 : les étapes suivies pendant la restauration d'image en utilisant l'interpolation

# VI.1.Augmenter la résolution d'une image par interpolation classique :

 Lorsqu'on veut augmenter la résolution d'une image, on doit augmenter le nombre des pixels qui composent l'image. On constate que cette opération n'apporte aucune nouvelle information sur l'image, et que l'on se place donc dans le cadre du sur-échantillonnage. Dues lors, on se retrouve face à un problème d'interpolation classique ou l'on veut estimer la valeur de l'intensité lumineuse sur un ensemble A de pixels, connaissant sa valeur sur un sous ensemble a ½ A. Pour ce faire, il existe différentes techniques, et nous en présentons ici quelques-unes, dont un point commun est d'estimer la valeur de l'intensité I (p) d'un pixel par une somme pondérée de ses voisins.

### V.2 Interpolation bilinéaire :

 C'est la plus simple et la plus intuitive : la valeur de l'intensité lumineuse I (p) au point p est supposée linéairement proche de celles de ses voisins. Si p0, p1, p2, p3 sont les 4 plus proche voisins de p, on aura :

# $I(P) = (\sum_{i=0}^{3} w_{i} I(p_{i})) / (\sum_{i=0}^{3} w_{i})$  …………. (II.9)

Généralement, les wi sont des coefficients inversement proportionnels à la distance entre p et pi et dont la somme vaut 1.

On réalise donc une interpolation linéaire selon deux dimensions, mais cette technique peut facilement être étendue en trois dimensions.

La lecture de la texture se fait de manière classique. Chaque point de la texture est identifié par un jeu de coordonnées entre 0 et 1. À chaque lecture la fonction read texture va lire les quatre couleurs les plus proches dans notre tableau de données et faire une simple interpolation linéaire entre ces quatre couleurs.

Rappel, pour quatre points P0, P1, P2, P3, l'interpolation bilinéaire en un point situé dans le carré est donnée par la formule suivante :

# p(u,v)=((1-u)\*p0+u\*p1)\*(1-v)+((1-u)\*p2+u\*P3)\*v …….. (II.10)

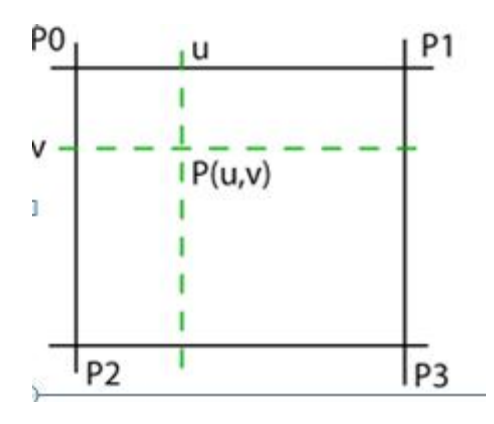

Figure2.6 : l'interpolation bilinéaire et son instruction

### V.3 Interpolation bicubique :

### V.3.1. Méthode directe :

Le principe reste identique à l'interpolation bilinéaire, sauf que l'on regarde ici les valeurs des seize plus proches voisins de p, p0,…... p15, et que l'on interpole la valeur de I (p) par des polynômes de dégrée 3 afin de mieux modéliser les variations de la luminance. On utilise ici le théorème de Lagrange et la construction de polynômes de dégrée 3 passant par 4 points. En mathématiques, l'interpolation bicubique est une extension de l'interpolation cubique pour interpoler un ensemble de points distribués sur une grille régulière bidimensionnelle. La surface interpolée est plus lisse que les surfaces correspondantes obtenues par interpolation bilinéaire . L'interpolation bicubique peut être accomplie en utilisant soit des polynômes de Lagrange, des splines cubiques, ou un algorithme de convolution cubique.

Dans le domaine du traitement d'images numériques, l'interpolation bicubique est souvent préférée à une interpolation bilinéaire pour le ré-échantillonnage d'images, lorsque le temps de traitement n'est pas critique. Contrairement à une interpolation bilinéaire, qui ne prend que 4 pixels  $(2 \times 2)$  en compte, l'interpolation bicubique considère un voisinage de 16 pixels (4 × 4). Les images ré-échantillonnées par une interpolation bicubique sont donc plus lisses et ont moins d'artefacts d'interpolation.

# Chapitre2 : Les méthodes et les filtres appliqués à la suppression des artefacts

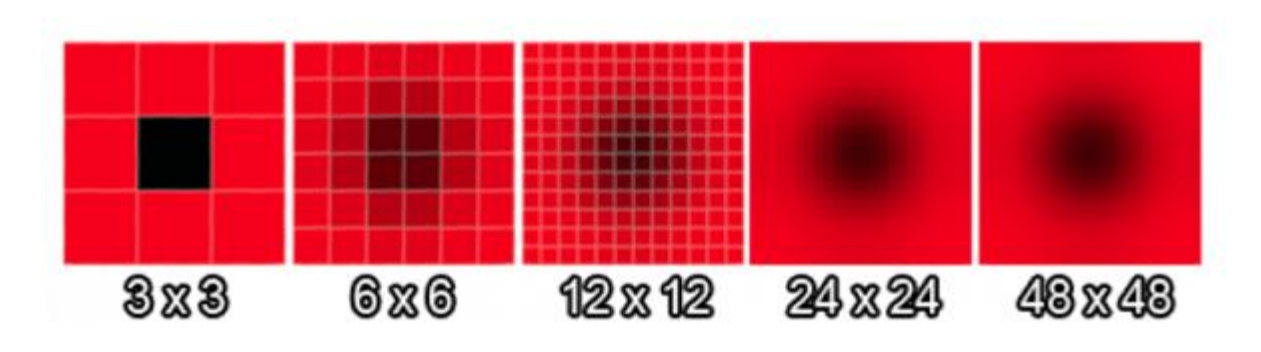

Figure2.7 : l'interpolation bicubique plus lisse.

Supposons que les valeurs de la fonction f et les dérivés  $f_x$ ,  $f_y$  et  $f_{xy}$  sont connues aux quatre coins(0,0),(1,0),(0,1)et (1,1) d'un carré unitaire. La surface interpolée peut alors être écrite :

#### $p(x,y)=\sum_{i=0}^{3}\sum_{j=0}^{3}$ .  $_{i=0}^{3}\sum_{j=0}^{3}$ . a<sub>ij</sub>x<sup>i</sup>y<sup>j</sup>……… (II.11)

Le problème de l'interpolation consiste à déterminer les seize coefficients a<sub>ii</sub>. La fonction f évaluée en ces quatre points, nous donne ces quatre équations :

- 1.  $f(0,0)=p(0,0)=a_{00}$
- 2.  $f(1.0)=p(1,0)=a_{00}+a_{10}+a_{20}+a_{30}$
- 3.  $f(0,1)=p(0,1)=a_{00}+a_{01}+a_{02}+a_{03}$
- 4.  $f(1,1)=p(1,1)=\sum_{i=0}^{3}\sum_{j=0}^{3}i$  $_{i=0}^{3}\sum_{j=0}^{3}$ .  $i$ a<sub>ij</sub>

De même, en évaluant les dérivée partielles  $f_x$  et fy à ces quatre points, on obtient les huit équations :

1.  $f_x(0,0)=p_x(0,0)=a_{10}$ 2.  $f_x(1,0)=p_x(1,0)=a_{10}+2a_{20}+3a_{30}$ 3.  $f_x(0,1)=p_x(0,1)=a_{10}+a_{11}+a_{12}+a_{13}$ 4.  $f_x(1,1)=p(1,1)=\sum_{i=0}^{3}\sum_{j=0}^{3}$ .  $_{i=0}^{3}\sum_{j=0}^{3}$ . $\mathsf{a}_{\mathsf{i}\mathsf{j}}$  i 5.  $f_v(0,0)=p_v(0,0)=a_{01}$ 6.  $f_v(1.0)=p_v(1.0)=a_{01}+a_{11}+a_{21}+a_{31}$ 7.  $f(0,1)=p(0,1)=a_{01}+2a_{02}+3a_{03}$ 8.  $f_y(1,1)=p_y(1,1)=\sum_{i=0}^3\sum_{j=0}^3 i$  $_{i=0}^{3}\sum_{j=0}^{3}j a_{ij}$ 

Finalement, les quatre équations suivantes sont obtenues en évaluant la dérivée partielle f<sub>xy</sub>

- 1.  $f_{xy}(0,0)=p_{xy}(0,0)=a_{11}$
- 2. f<sub>xy</sub>(1,0)=p<sub>xy</sub>(1,0)=a<sub>11</sub>+2a<sub>21</sub>+3a<sub>31</sub>
- 3.  $f_{xy}(0,1)=p_{xy}(0,1)=a_{11}+2a_{12}+3a_{13}$
- 4.  $f_{xy}(1,1)=p_{xy}(1,1)=\sum_{i=1}^{3}\sum_{j=1}^{3}$ . *i*  $_{i=1}^{3}\sum_{j=1}^{3}$ . ija<sub>ij</sub>

Dans les expressions ci-dessus,

\n
$$
P_{x}(x,y)=\sum_{i=1}^{3}\sum_{j=0}^{3}j a_{ij}x^{i-1}y^{j}
$$
\n
$$
P_{y}(x,y)=\sum_{i=0}^{3}\sum_{j=1}^{3}j a_{ij}x^{i}y^{j-1}
$$
\n
$$
P_{xy}(x,y)=\sum_{i=1}^{3}\sum_{j=1}^{3}a_{ij}x^{i-1}y^{j-1}
$$

Cette procédure donne une surface  $p(x,y)$  sur le carré unitaire [0,1][0,1] qui est continue et a des dérivées continues.

On peut réunir les paramètres inconnus a<sub>ij</sub> dans un vecteur,

 $\alpha$ = [a<sub>00</sub> a<sub>10</sub> a<sub>20</sub> a<sub>30</sub> a<sub>01</sub> a<sub>11</sub> a<sub>21</sub> a<sub>31</sub> a<sub>02</sub> a<sub>12</sub> a<sub>22</sub> a<sub>32</sub> a<sub>03</sub> a<sub>13</sub> a<sub>23</sub> a<sub>33</sub>]<sup>T</sup> ……. (II.12)

Et noter :

 $X = [f(0,0) f(1,0) f(0,1) f(1,1) f<sub>x</sub>(0,0) f<sub>x</sub>(1,0) f<sub>x</sub>(0,1) f<sub>x</sub>(1,1) f<sub>y</sub>(0,0) f<sub>y</sub>(1,0)$  $f_{y}(0,1) f_{y}(1,1) f_{xy}(0,0) f_{xy}(1,0) f_{xy}(0,1) f_{xy}(1,1)]^{T} ..... (II.13)$ 

Le système d'équations ci-dessus peut noter sous forme matricielle : A $\alpha$ =x

Par inversion de la matrice on obtient l'équation linéaire  $A^{-1}x = \alpha$ qui permet de calculer  $\alpha$  rapidement et facilement, avec: [14]

V.3.2. Décomposition et Débruitage d'images en utilisant les ondelettes :

Les ondelettes sont l'un des outils les plus efficaces actuellement dans le traitement des images. Elles peuvent permettre de restaurer des images détériorées par le bruit ou suite à une acquisition,

## La transformée en ondelette discrète 2D (TOD 2-D)

 Pour le cas des images, la TOD est appliquée d'abord ligne par ligne, puis colonne par colonne. 4 imagettes sont alors générées :

- L'imagette en haut à gauche contient une approximation de l'image originale.
- L'imagette en haut à droite contient les détails horizontaux.
- L'imagette en bas à gauche contient les détails verticaux.
- L'imagette en bas à droite contient les détails diagonaux.

La procédure de décomposition est itérée sur l'imagettes d'approximation. La figure suivante montre les imagettes obtenues par une décomposition en TOD de niveau 2. Cette décomposition donne une pyramide d'images de détails à différentes échelles et orientations - la décomposition en ondelettes 2D pyramidale. Quand toutes les imagettes (approximation et détails) sont encore décomposées, on obtient un arbre d'images. On parle alors de la décomposition en paquet d'ondelettes 2D comme indiqué sur la figure ci-dessous. [15]

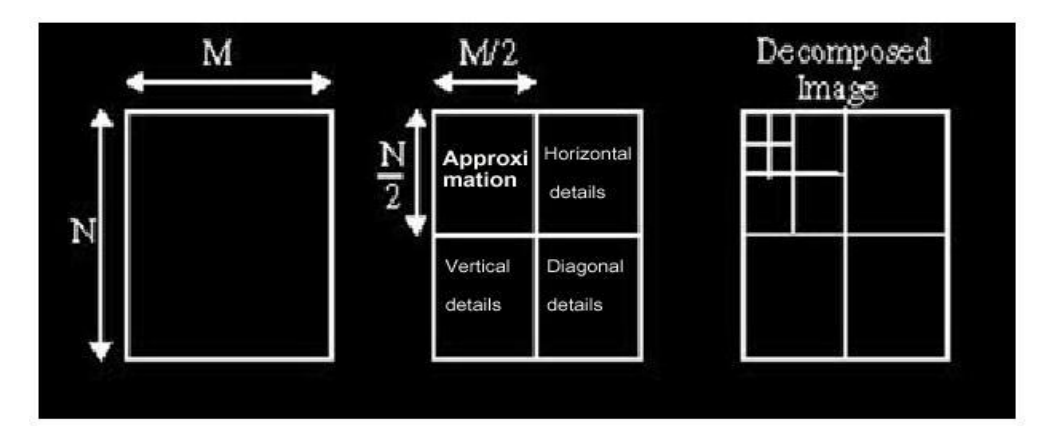

Figure2.8 : le mécanisme de la TOD

Les ondelettes sont l'un des outils les plus efficaces actuellement dans le traitement des Images qui devient très importante elle permet la décomposition de l'mage en bloc celons les approximations et détails elle a plusieurs applications en traitement d'image comme :

La détection de contour, le débruitage par seuillage et le rehaussement de contraste, et la compression des images.

### VI. Notion de diffusion et filtrage d'images :

 Dans cette section, nous allons présenter dans la première partie le principe physique de la diffusion ainsi que l'origine de l'équation de diffusion. Dans la seconde partie nous expliquons le lien entre le principe physique de la diffusion et l'application du processus en traitement d'image.

### VI.1 Principe de la diffusion : Équation de la chaleur

 Le processus de filtrage par diffusion est analogue à l'équation de diffusion de la chaleur, celle-ci est basée sur le principe du transport de la matière spontanément et d'une manière irréversible à l'intérieur d'une même phase. En absence de force extérieure et à température homogène, ce transport permet d'équilibrer la concentration des constituants delà matière dans toute la phase sans création ni destruction.

Cette observation physique peut-être formulée par une loi mathématique appelée loi de Fick :

### $W = -D \nabla u$  ... (II.14)

Cette équation indique qu'un gradient de concentration de particules dans un liquide noté ∇u produit un flux noté ψ qui a pour rôle de compenser ce gradient. D est le coefficient de diffusion.

De plus, l'observation que la diffusion ne transporte que la masse, sans destruction ni création de nouvelle masse, est exprimée par l'équation de continuité :

$$
\partial u/\partial t = -div(\psi) \dots (II.15)
$$

Où ∂u/∂t est la dérivée partielle de u par rapport au temps et div() est l'opérateur de divergence. Ainsi, à partir de la loi de Fick représentée par l'équation (14) et l'équation de continuité (15)

On peut établir une équation aux dérivées partielles (EDP) :

### ∂u/∂t= div (D ∇u)……. (II.16)

Où D est un scalaire positif qui peut être isotrope ou non.

Cette équation apparaît dans de nombreux processus physiques de transport. Dans le cadre de transfert de chaleur, il est appelé équation de la chaleur. En effet, la chaleur diffuse d'un point à un autre, de proche en proche, et tend ainsi à se répartir uniformément au fur et à mesure que le temps s'écoule.

### VI.2 Lien entre équation de diffusion et traitement d'images :

 En traitement d'images, on peut transposer le phénomène de diffusion de la chaleur dans un milieu physique, à la diffusion d'intensité dans une image afin de diminuer les variations de niveaux de gris dues au bruit dans une région cohérente par rapport au matériau imagé. Ainsi, l'équation de diffusion (16) en traitement d'images peut être réécrite de la manière suivante :

$$
\frac{\partial I}{\partial t} = \text{div}(D) \cdot \nabla I + D \triangle I \qquad (II.17)
$$

Où△ est l'opérateur Laplacien et I est l'image brute. Dans le cas où le coefficient de diffusion Dest constant sur toute l'image, la diffusion est dite linéaire, homogène et isotrope  $\text{(div(D)} = 0)$ .

Dans le cas contraire, lorsque le coefficient de diffusion dépend des caractéristiques spatiotemporelles de l'image, on parle de diffusion non-linéaire et anisotrope.

### VI.2.1 La diffusion isotrope :

L.

 La diffusion linéaire est parmi les méthodes les plus simples pour lisser les images en utilisant les EDP. Dans ce paragraphe, on va établir le lien entre la diffusion linéaire et le filtrage. Si D est constant, l'équation de diffusion dans une image I (x, y, t) à l'instant t est une EDP linéaire parabolique s'écrivant comme suit :

$$
\frac{\partial I}{\partial t}(x, y, t) = \Delta I(x, y, t), t > 0; x, y \in \mathbb{R}^2 \dots \dots \dots \dots (II.18)
$$

I (x, y, 0) = I0(x, y)……………………………... (II.19)

Witkin montre que la solution de cette équation pour t > 0 est équivalente à la convolution de l'image originale I0par une fonction gaussienne :

I (x, y, t) = (Gσ∗ I0) (x, y) ……………………. (II.20)

Où Gσ est le noyau de Gauss d'écart type σ =√2t

G(, ) = √ ( ) ………………….. (II.21)

Bien que le processus de filtrage par diffusion linéaire soit parmi les méthodes les plus faciles à implémenter, il possède un inconvénient majeur : le paramétrage de la variable d'échelle t du processus de diffusion est le même sur toutes les zones de l'image et donc ne prend pas en compte la particularité de chacune d'elles.

### VI.2.2 Diffusion anisotropique :

 Afin de remédier aux problèmes du filtrage par diffusion linéaire (le filtrage isotrope) et pour préserver les contours tout en éliminant le bruit dans l'image, il est nécessaire que le filtrage dépende des caractéristiques spatiales et temporelles de la zone considérée. C'est dans ce but que Perona et Malik [Perona and Malik, 1990] proposèrent un modèle de diffusion non linéaire basé sur un coefficient de diffusion variable en fonction de la zone traitée. Plus tard, d'autres recherches se sont intéressées à l'étude de ce filtre dans le but d'introduire des améliorations.

Des détails sur les extensions du modèle de Perona et Malik seront présentés dans la suite du chapitre.

### VI.2.2.A Modèle de Perona et Malik :

 L'idée première du modèle de Perona et Malik est de rendre l'équation de diffusion ∂I/∂t= div(D) · ∇I + D ∆I dépendante du contenu de l'image et en particulier des contours. En effet, ils proposent de changer le coefficient de diffusion constant D par une fonction g (x, y, t) dépendant à la fois de l'espace et du temps. Cette modification a pour but de réduire la diffusion dans les zones de fort gradient (i.e. : grande variation de niveau de gris lors du passage d'une région à une autre). [16]

Ainsi, le coefficient de diffusion doit s'écrire sous la forme d'une fonction monotone décroissante ayant comme paramètre le module du gradient de l'image au pixel (x, y) et au temps t. Ainsi, on encourage le filtrage en affectant un poids fort dans le cas des faibles gradients (variation faible de niveau de gris dans une même région), et on pénalise le filtrage en affectant un poids faible dans le cas des forts gradients (variation forte de niveau de gris sur les frontières). La diffusion non linéaire dite anisotrope qui en résulte s'écrit sous la forme de l'équation suivante :

 <sup>=</sup> (||) …………………………. (II.21) I(x,y,0)=I0(x,y) ………………………….…. (II.22)

Où g est un coefficient de diffusion positif et strictement décroissant qui satisfait aux conditions aux limites suivantes :

$$
\begin{cases}\ng(0) = 1\\ \lim_{x\to\infty} g(x) = 0\end{cases}
$$
 (II.23)

x le module du gradient dans l'image I . Perona et Malik ont proposé deux fonctions satisfaisant aux deux conditions précédentes :

$$
g(\vert \nabla I \vert \, , \delta) = e^{-\left(\frac{\vert \nabla I \vert}{\delta}\right)^2}
$$
 **Function** Lecherc ...... (II.24)

$$
g(\left|\left.\nabla I\right|,\delta\right)=\frac{1}{1+\left(\frac{\left|\left.\nabla I\right|\right|}{\delta}\right)^{2}}
$$
 **Function Lorentzienne** .......(II.25)

Où δ est le seuil gradient à partir duquel on décide si l'amplitude du gradient forte (pixels contours) ou faible (pixels régions)

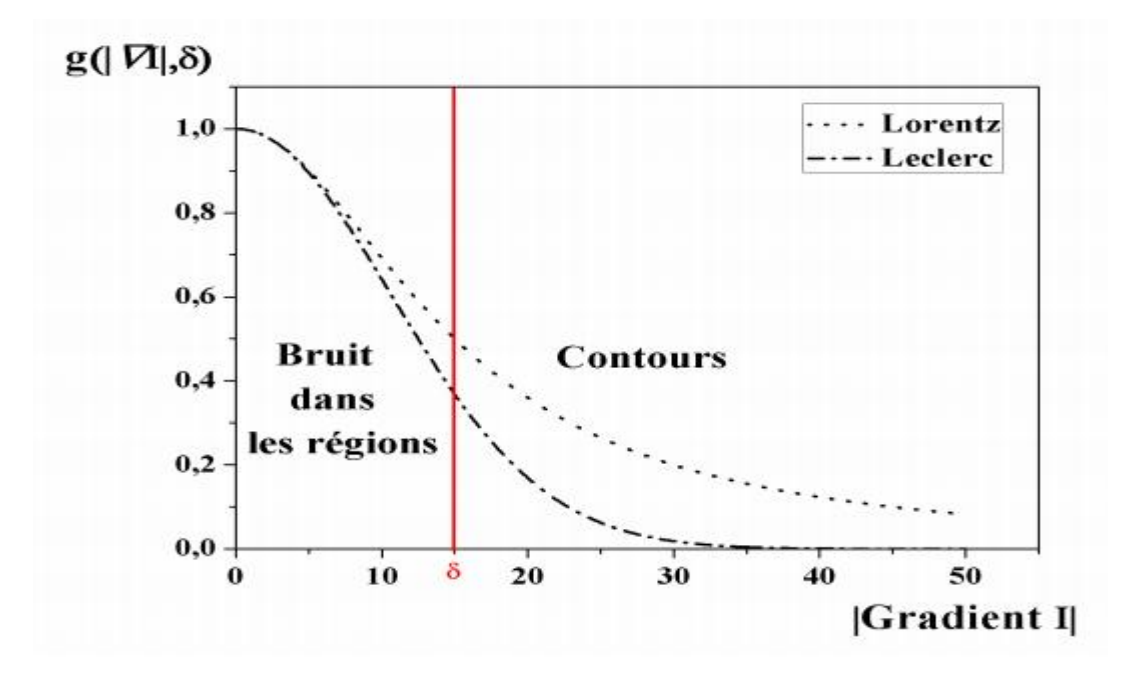

Figure2.9 : fonction de diffusion Perona et Malik

Les deux coefficients de diffusion proposés par Perona et Malik jouent le rôle d'une fonction de contrôle pour le filtrage appelée fonction d'arrêt contour.

– pour les amplitudes de gradient |∇I | < δ le pixel dans l'image est considéré dans une région bruitée ou non.

– pour les amplitudes de gradient |∇I | > δ le pixel dans l'image est considéré sur un contour.

### VI.2.3. Filtre de choc :

 Nous avons vu le modèle directionnel de l'équation de diffusion anisotropique qui nous a permis de comprendre l'aspect réel du processus de diffusion suivant la tendance locale de l'image .Malheureusement, ce rehaussement ne fait pas la distinction entre le bruit et le contour, ce qui n'est pas souhaitable, d'autres filtres différents des précédents ont été proposés par Osher et Rudin en introduisant le filtre de choc utilisé dans la mécanique des fluides .

Ce filtre est une EDP hyperbolique non linéaire dont l'application permet d'accentuer les transitions en augmentant localement leur amplitude .les chocs sont plus particulièrement développés sur les points d'inflexion représentant le passage par zéro des dérivées secondes .L'équation de filtre de choc proposé par Rudin et Osher est donnée par :

$$
\begin{cases}\nUt + F (uxx) | ux | = 0 \\
u(x, 0) = u0(x)\n\end{cases}
$$
\n(II.26)

Ou F(.) doit respecter la condition :  $v.F(v)=0$ 

L'équation classique des filtres de choc s'obtient en choisissant F(.)=sign(.), d'où :

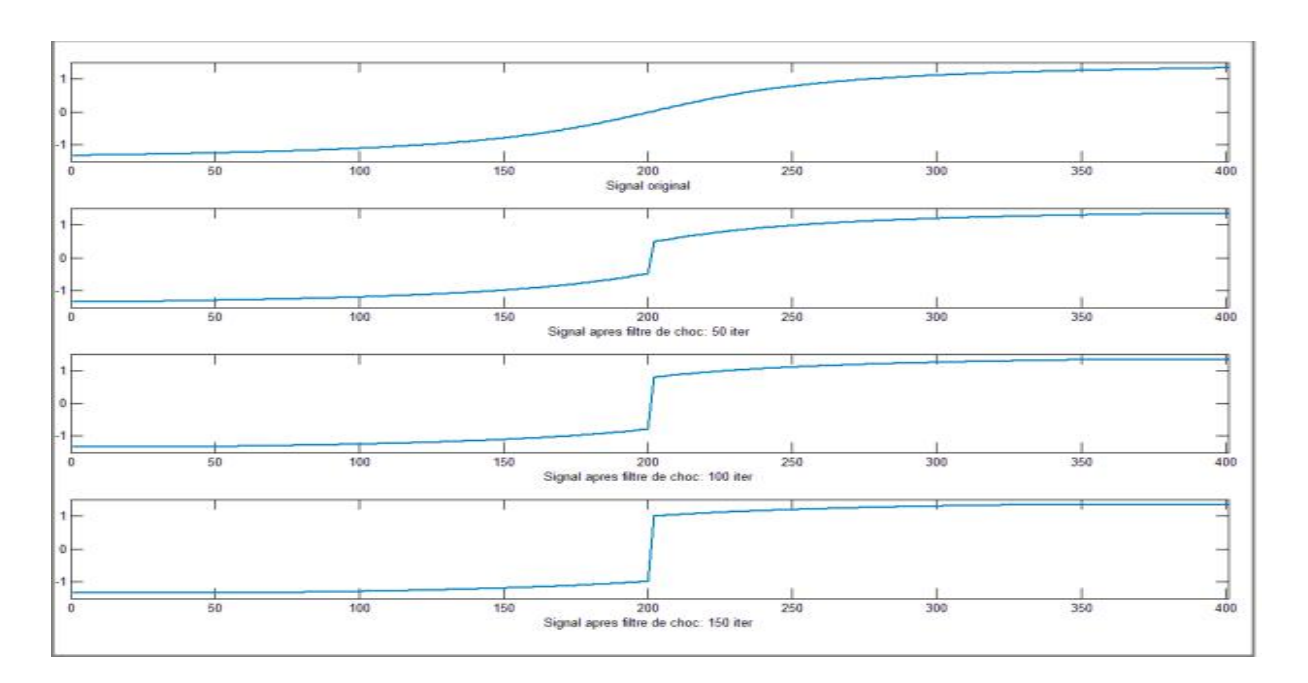

# Ut= - signe(Uxx) | Ux | ………………. (Ⅱ.27)

Figure2.10 : avant et après l'application du filtre de choc pendant 50, 100,150itérations

### Conclusion :

D'après ce chapitre on constate que les artéfacts peuvent dégrader la qualité des images ou Masquer ou mimer une lésion c'est pourquoi il faut :

Les corriger, les minimiser ou les réorienter, les accepter et les reconnaitre

Les traiteurs d'image ont le rôle de débruitage, Il y'a plusieurs méthodes en traitement d'image pour corriger certains types d'artefacts citant dans ce chapitre les filtres linéaires, non linéaires ,restauration d'image, interpolation bilinéaire et bicubique ,en utilisant la transformée en ondelettes discrète le filtre anisotropique et le filtre de choc.

La difficulté qu'on a trouvé c'est qu'on ne peut pas corriger toutes les types d'artefacts surtout Les artefacts de mouvement et métalliques car l'image résultante est beaucoup plus déformé tandis que les artefacts de troncature est un peu facile à corriger.

Ce travail espère contribuer au besoin de concevoir une chaîne de traitements permettant de faciliter l'interprétation des images médicales dans le but d'établir un diagnostic correct et précis en particulier pour l'imagerie par résonance magnétique.

Dans le chapitre suivant on va comparer entre les filtres en calculant le PSNR et l'entropie de chaque image résultante.

Chapitre 3 : Résultats et interprétations

# Résultats et interprétations

### Introduction :

 L'amélioration de l'image est un ensemble des techniques dont le but est d'atténuer les effets venus altérer l'information utile lors de l'étape d'acquisition dans une image numérisée, les pixels voisins possèdent pratiquement les mêmes caractéristiques physiques.

Un artefact d'image est parfois le résultat d'un mauvais fonctionnement de l'imageur, et d'autres fois une conséquence de processus naturels ou des propriétés du corps humain. Il est important de se familiariser avec l'apparition d'artefacts parce artefacts peuvent obscur, et être confondu, de la pathologie. Par conséquent, des artefacts d'image peuvent entraîner des faux négatifs et de faux positifs.

Le traitement d'image a pour rôle l'amélioration de l'image par plusieurs techniques qui sont utilisées tel que Le filtrage, la restauration …

Le principe du filtrage est de modifier la valeur des pixels d'une image, généralement dans le but d'améliorer son aspect. En pratique, il s'agit de créer une nouvelle image en se servant des valeurs des pixels de l'image d'origine. Les méthodes de filtrage ont été développées dans le sens de lutter contre les brusques variations d'un pixel en tenant compte de ses voisins.

### I. Base de donné :

 Nous avons choisi des coupes cérébrales contiennent certains types d'artefact qui se traduisent par des lignes parallèles et des flou cinétiques, on va travailler sur les images suivantes :

### 1<sup>er</sup> patient :

 Un artefact d'inhomogénéité RF : c'est la présence d'une variation indésirable de l'intensité de signal à travers une image. La cause ; soit un champ B1 non uniforme ou une sensibilité non uniforme dans une seule bobine. Les images suivantes pour un bébé contiennent des artefacts dus à une hétérogénéité du champ B1 :

# Chapitre 3 : Résultats et interprétations

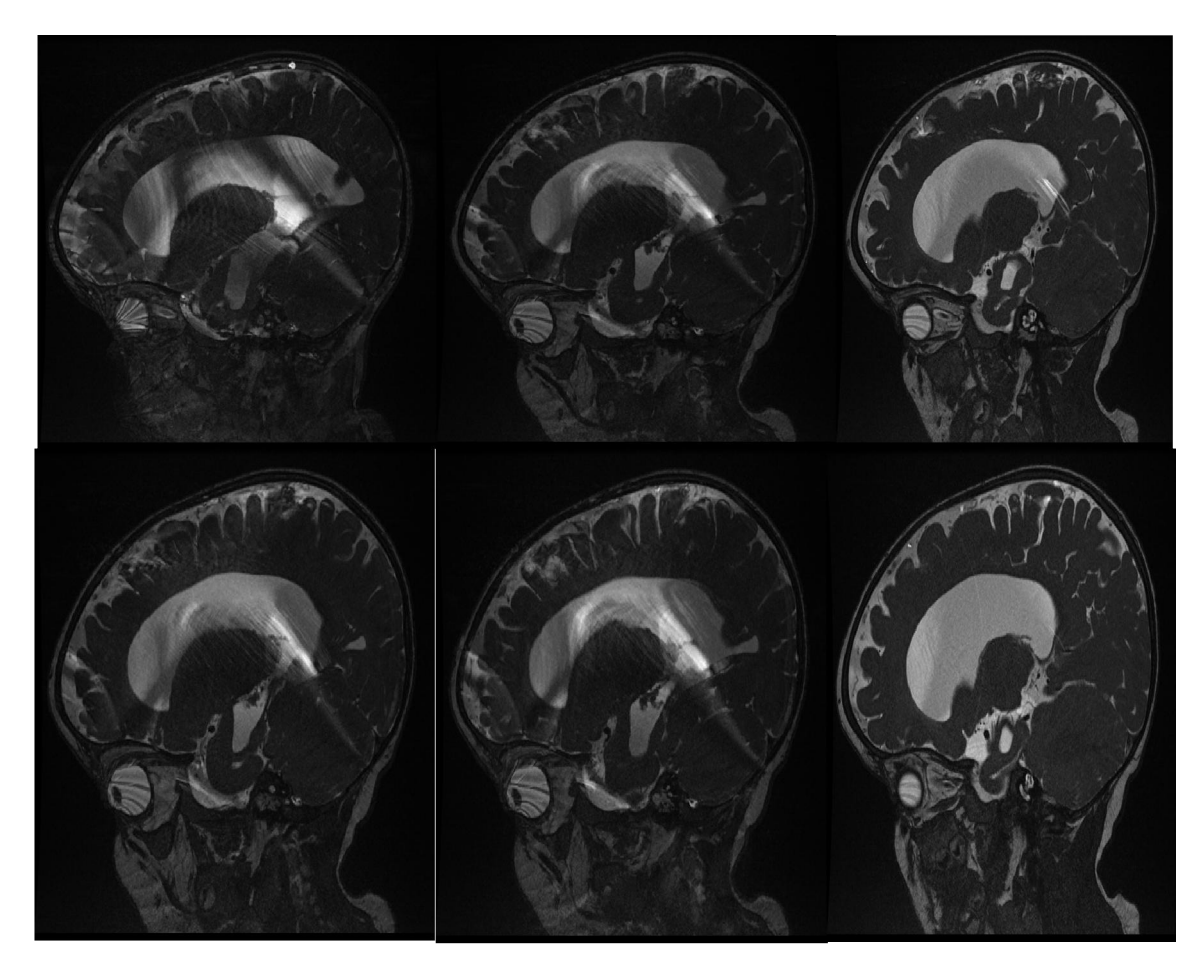

Figure3.1 : coupes cérébrales sagittales d'un bébé contient un artéfact (hétérogénéité du champ  $B_{1}$ )

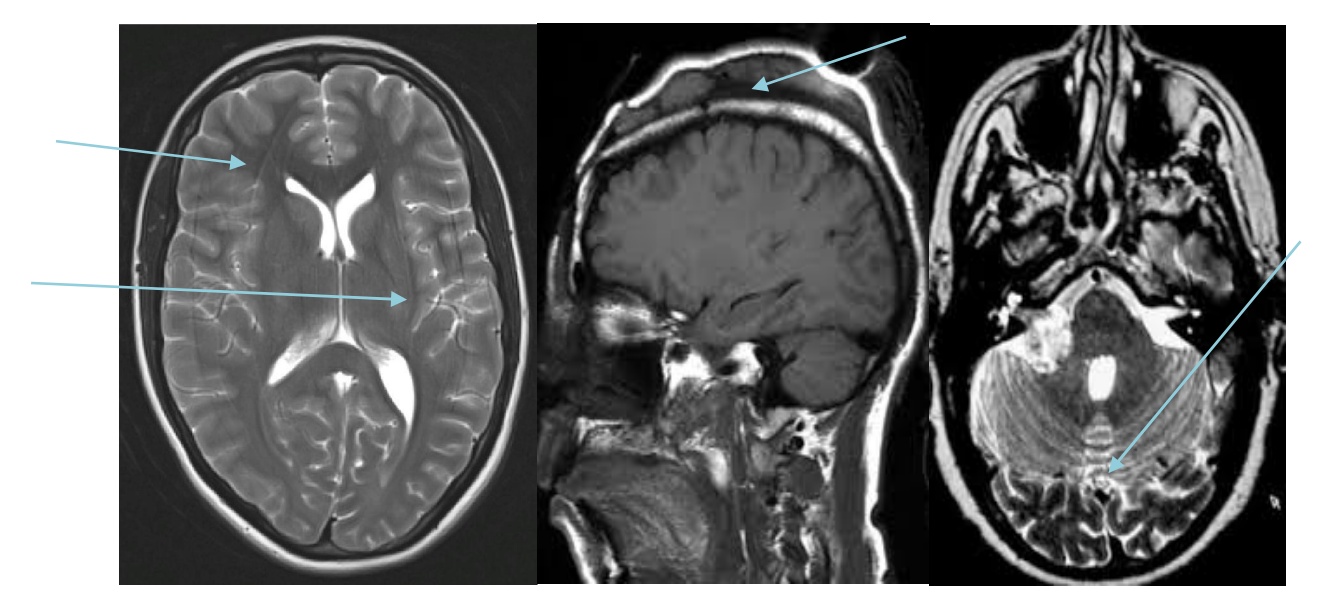

Figure 3.2 : coupe IRM cérébrale contient un artefact de mouvement du patient

### Chapitre 3 : Résultats et interprétations

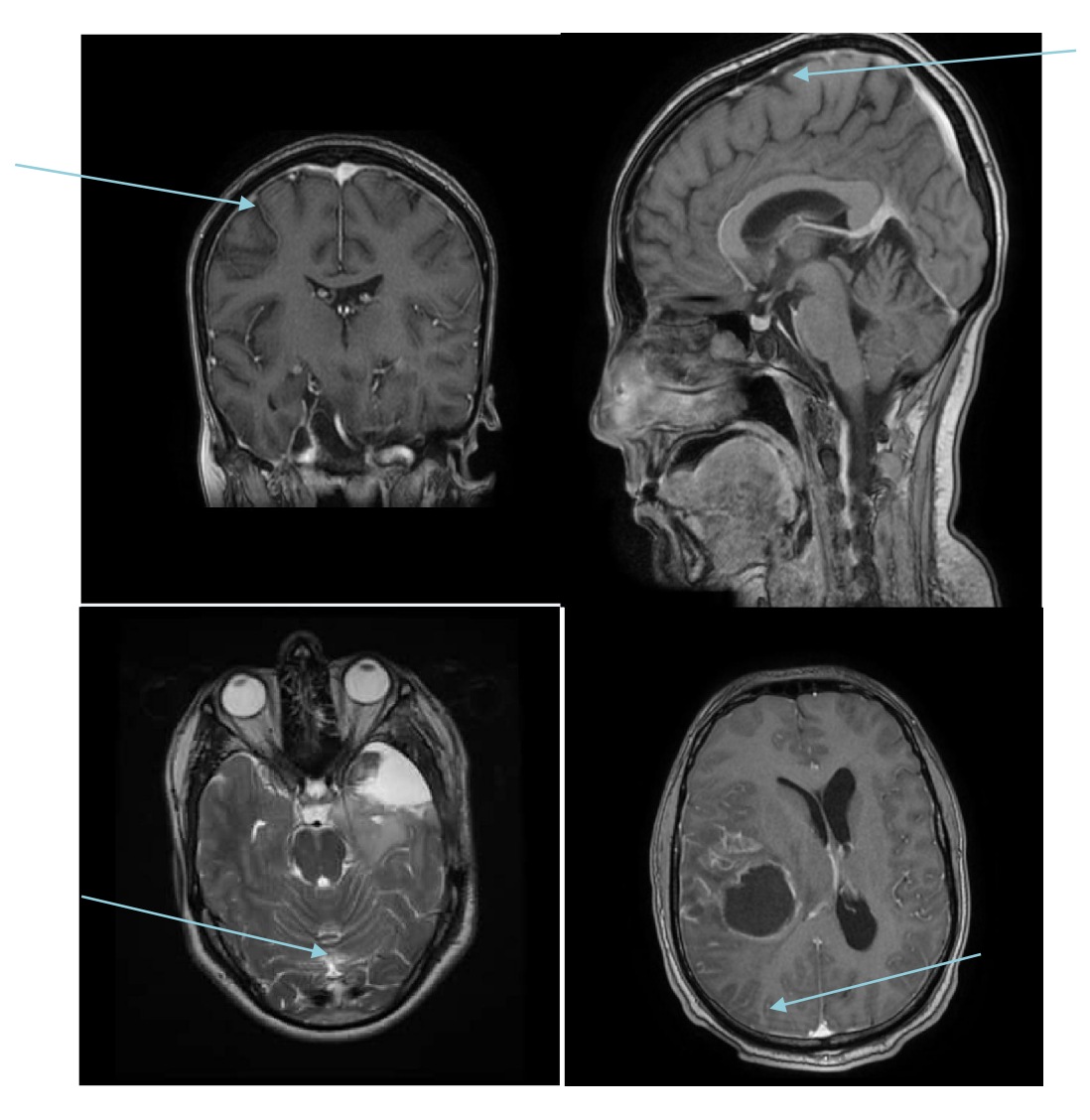

Figure 3.3 : coupe cérébrale +un artefact de troncature qui se présente sous la forme des lignes parallèles

#### 2<sup>eme</sup> patient :

 Une patiente de 55 ans souffrant depuis plus de 10 ans de lombo-sciatalgies à bascule. Plusieurs chirurgies rachidiennes ont déjà été réalisées à l'étranger : prothèses discales C4-C5 et C5-C6 et pose d'implants inter-épineux il y 5 ans, en L3-L4, L4-L5 et L5-S1, sans efficacité significative. Une sacco-radiculographie est réalisée, sans complication. Elle met en évidence des discopathies étagées sans canal lombaire rétréci, avec instabilité dynamique en L3-L4 et L4-L5. Compte tenu de l'absence d'imagerie récente, une IRM rachidienne est également réalisée:

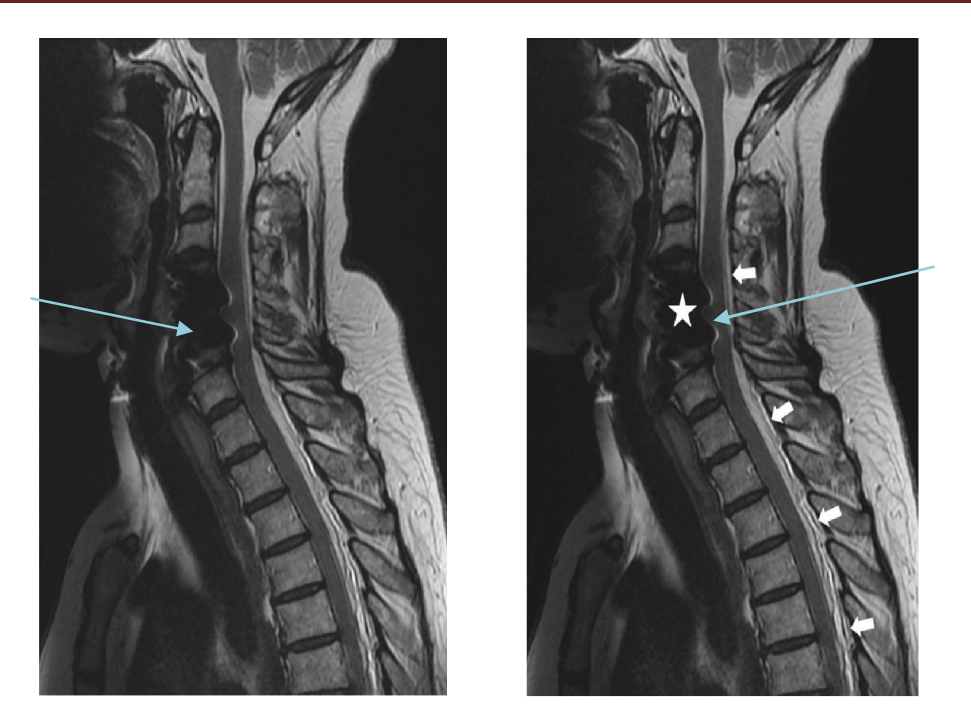

Figure 3.4 : IRM du rachis cervical coupe sagittale Aspect de collection liquidienne épidurale postérieure (flèches). Artefact métallique des prothèses discales (étoile).

### 3eme patient :

 Un exemple d'artefacts causés par des fréquences parasites. Plusieurs bandes de bruits (4 à 5 principalement) sont distribuées le long de la direction de codage en fréquence et occupent toute la ligne correspondant à la direction de codage de phase (horizontalement sur l'image sagittale à gauche et verticalement sur l'image transverse à droite).

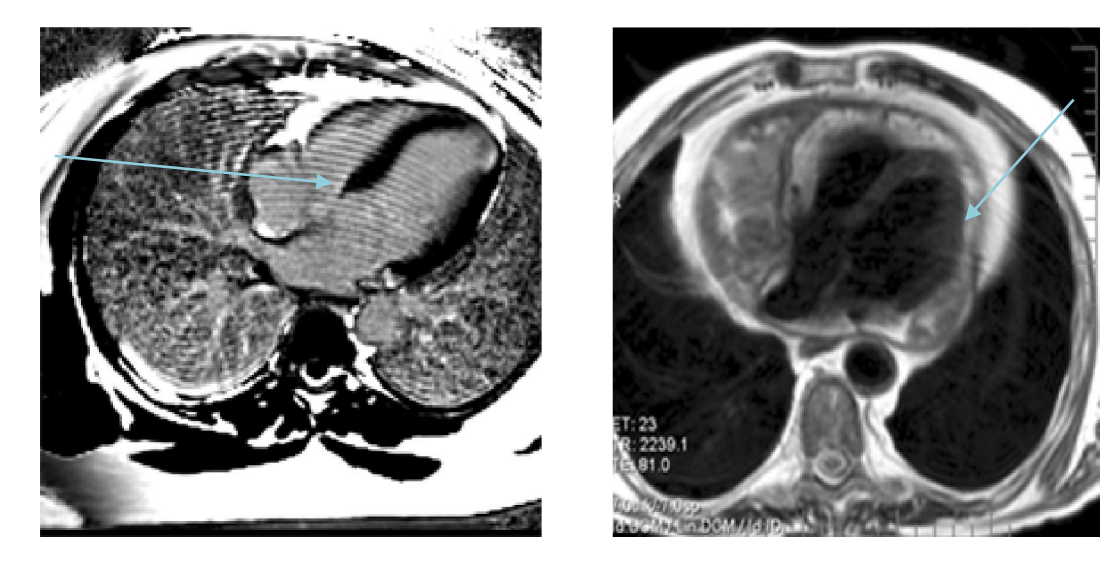

figure3.5 : image cardiaque contient un artefact causé par une fréquence parasite

Ces défauts traduisent la réception de fréquences parasites par l'antenne de réception, ce qui peut correspondre à un défaut d'isolation par la cage de Faraday, au fait que la porte d'entrée dans la salle soit mal fermée ou à la présence dans le local d'examen d'un appareil électrique qui émet des fréquences parasites (un pousse seringue par exemple).

### I.1 Artéfact peut se confondre avec une lésion :

 Dans la plupart des cas les artéfacts se confondent avec des lésions, les exemples ci-dessous montrent des cas où les lésions confondent avec les artéfacts :

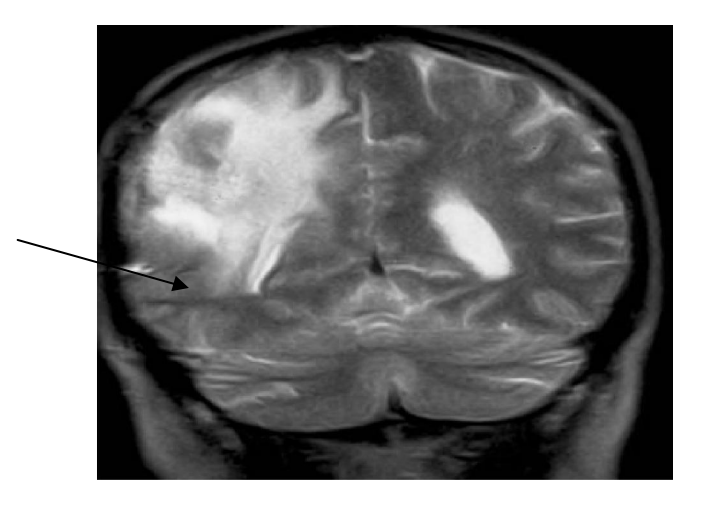

Figure3.6 : tumeur glioblastome+artefact de susceptibilité magnétique

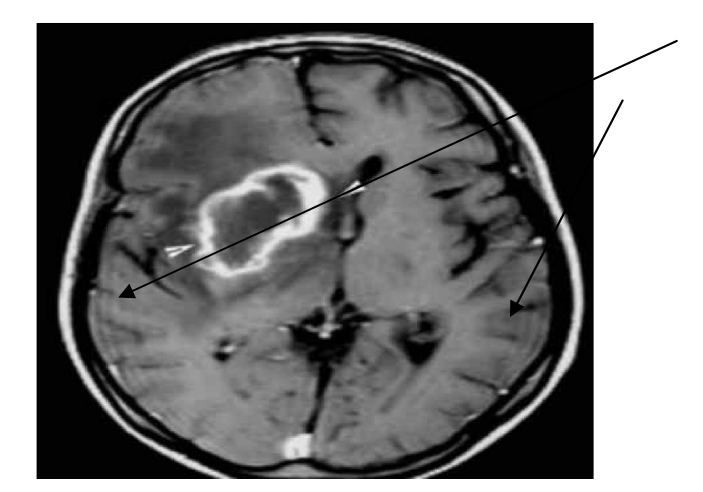

Figure3.7 : tumeur glioblastome + artéfact de troncature
# Chapitre 3 : Résultats et interprétations

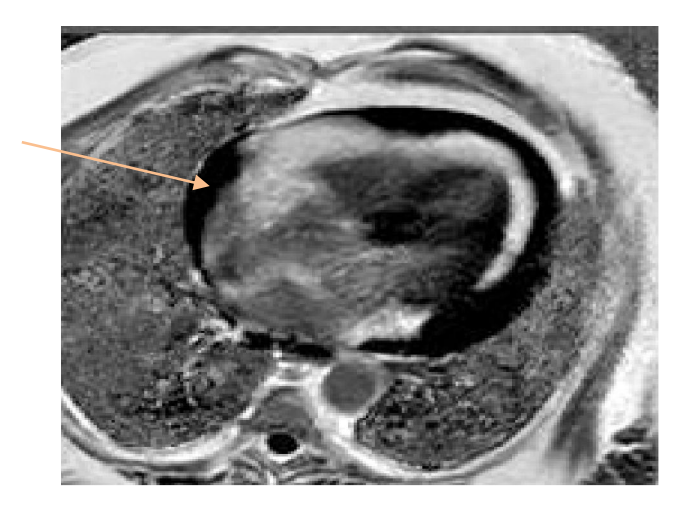

Figure3.8 : péricardite + artefact de figure3.9 : épanchement + artefact mouvement de mouvement

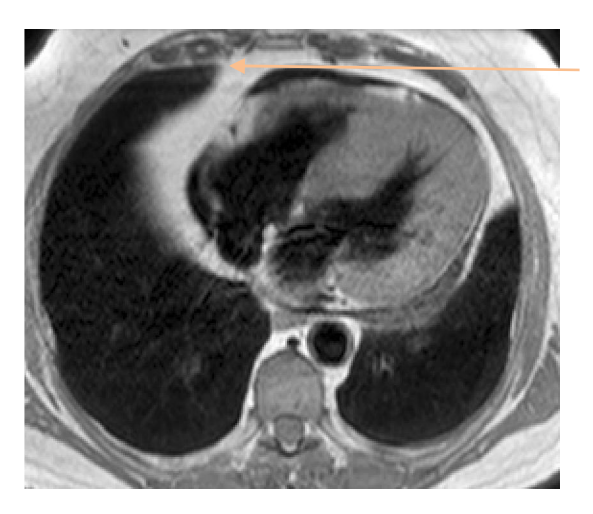

#### II. Problématique :

 Pendant la réalisation des images IRM, il existe plusieurs types d'artefacts par exemple la présence de corps étrangers métalliques non aimantables. Ce corps n'est pas une contre-indication absolue à la réalisation de l'examen mais risque d'entrainer un échauffement localement (en raison de l'application d'ondes de radiofréquence) et induit ces artefacts qui peuvent s'avérer très gênant pour l'interprétation.

Aussi, les fils de stéréotomie, les armatures métalliques des valves cardiaques, les agrafes entrainent des perturbations locales du champ magnétique, responsables de déformations locales dans l'image.

Ces artefacts seront surtout importants en séquences d'écho de gradient mais sont beaucoup atténués en technique d'écho de spin. Plus le champ est élevé, plus les artefacts seront prononcés, aussi les artefacts de mouvement pour les bébés ayant moins de 6 ans, les artefacts de troncature qui se présentent en lignes parallèles dans une fenêtre os/eau par exemple.

Notre problème est comment peut-on les éliminer en utilisant le traitement d'image ?

Et est-ce qu'on peut éliminer tous les types d'artefacts ?

Quelles sont les difficultés trouvées ?

## III. Méthodes utilisées et résultats:

#### III.1. Filtre moyen :

 On remarque que le filtre moyen effectue un lissage mais introduit un effet de flou sur l'image surtout lorsqu'on augmente la taille de la fenêtre. Plus le masque est grand, plus le lissage sera important, et plus l'image filtrée perd les détails par rapport à l'image originale.

#### III.2. Filtre médian :

 Le filtre médian est bien connu de ses propriétés nettoyants permet d'éliminer les valeurs aberrantes sans se limiter à faire un calcul de moyenne qui aura tendance à contaminer les valeurs voisines avec cette valeur aberrante et flouter l'image.

Le filtre médian respecte le contraste de l'image et la luminosité de l'image.

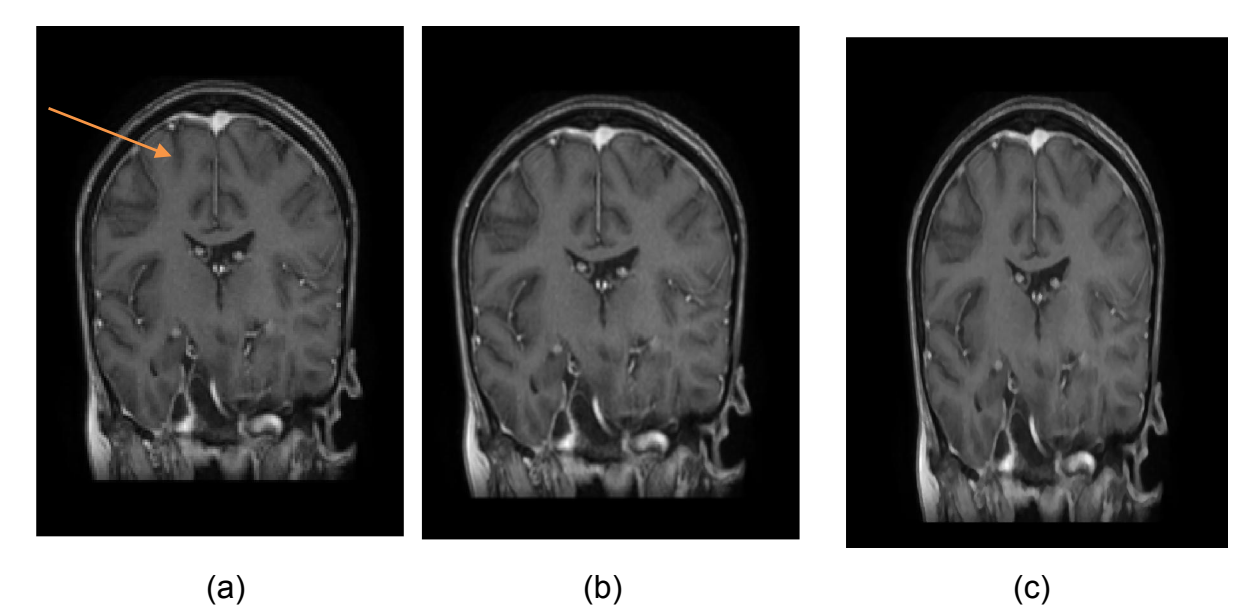

Figure3.10 : comparaison entre le filtre moyen et filtre médian : (a) Image originale (b) Image filtrée par filtre moyen 3\*3 (c) Image filtrée par filtre médian 3\*3

## III.3. Comparaison entre les filtres médian et moyen :

 Nous remarquons que le filtre moyen introduit un flou tandis que le filtre médian préserve les contours sans introduire de flou sensible, mais son inconvénient majeur est qu'il doit être appliqué plusieurs fois pour arriver à des bons résultats sur cette image. Nous avons appliqué le filtre médian 3 fois sur une image sagittale d'un bébé contient un artefact dus à une hétérogénéité du champ magnétique B1.

#### IV. Restauration d'image :

#### IV.1 Application du filtre Wiener :

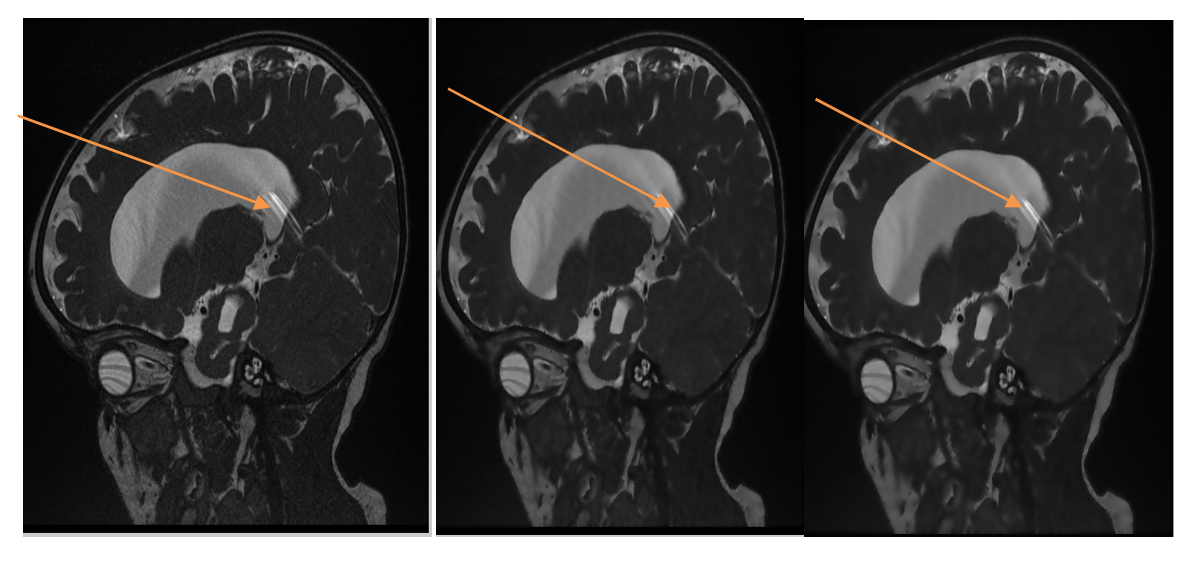

(a) Image originale (b) filtre Wiener 5\*5 (c) filtre Wiener 7\*7

Figure3.11 : filtre Wiener 5\*5 et 7\*7

#### IV.2. Résultat du filtre Wiener :

 Dans le cas général, le filtre de Wiener donne de meilleurs résultats car il n'augmente pas trop les hautes fréquences liées au bruit. Quand on augmente la taille de la fenêtre on remarque l'image originale perd ses détails.

## V. Interpolation :

 L'interpolation consiste à déterminer, à partir d'une série statistique succincte aux valeurs trop espacées, de nouvelles valeurs correspondant à un caractère intermédiaire pour lequel aucune mesure n'a été effectuée. [18]

# V.1. Interpolation bilinéaire :

# Exemple1 :

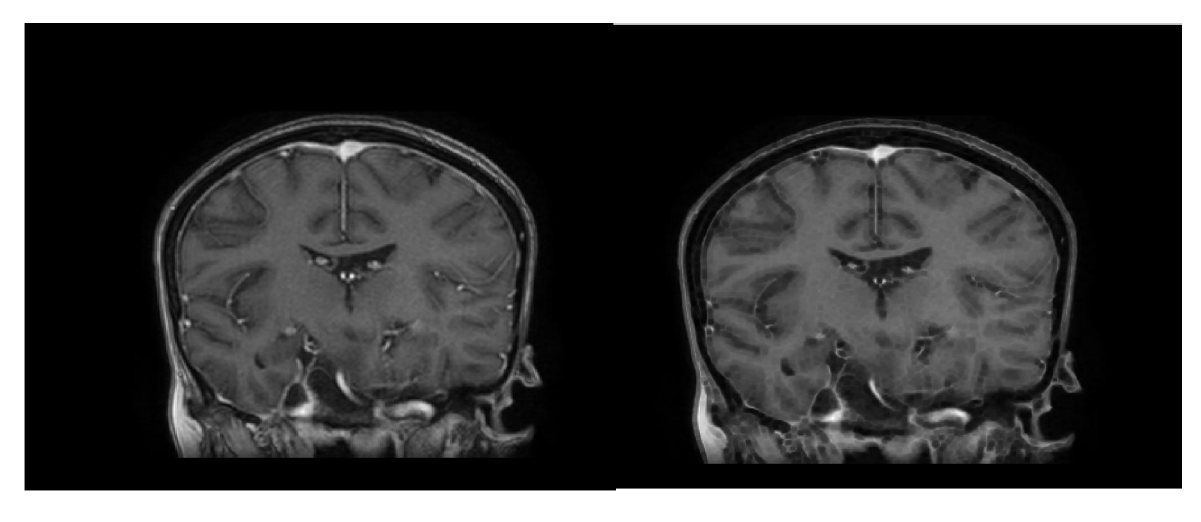

 $\qquad \qquad \textbf{(a)}\qquad \qquad \textbf{(b)}$ 

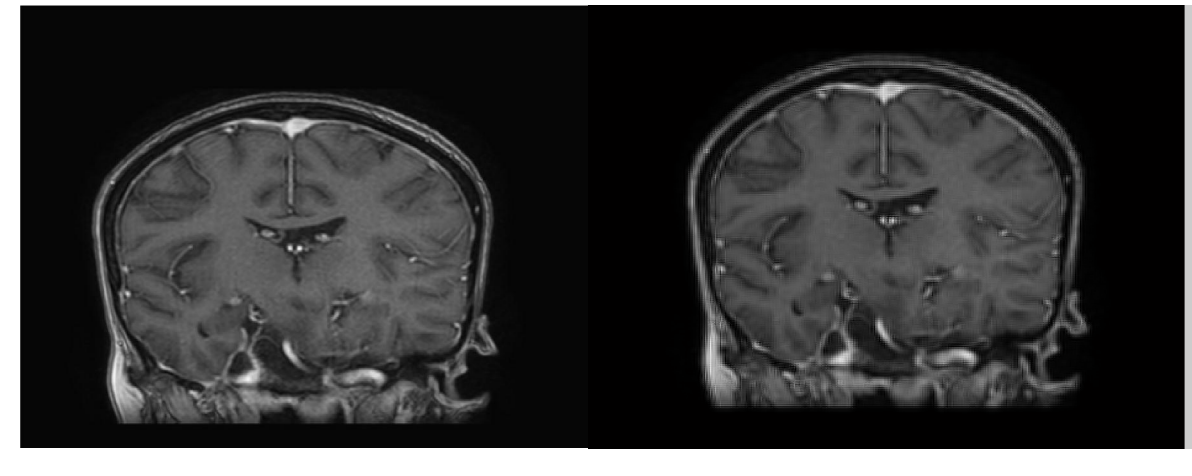

(c) (d)

Figure3.12 : comparaison entre les méthodes d'interpolation bilinéaire et bicubique et transformée en ondelette discrète ((a) coupe cérébrale coronale contient un artefact de troncature (b) interpolation bilinéaire, psnr = 26,56 (c)interpolation bicubique, psnr=27.21 (d) interpolation par la TOD, psnr=31.19)

## Exemple2 :

 Nous avons choisi une image cérébrale sagittale qui contient des artefacts de troncature.

# Chapitre 3 : Résultats et interprétations

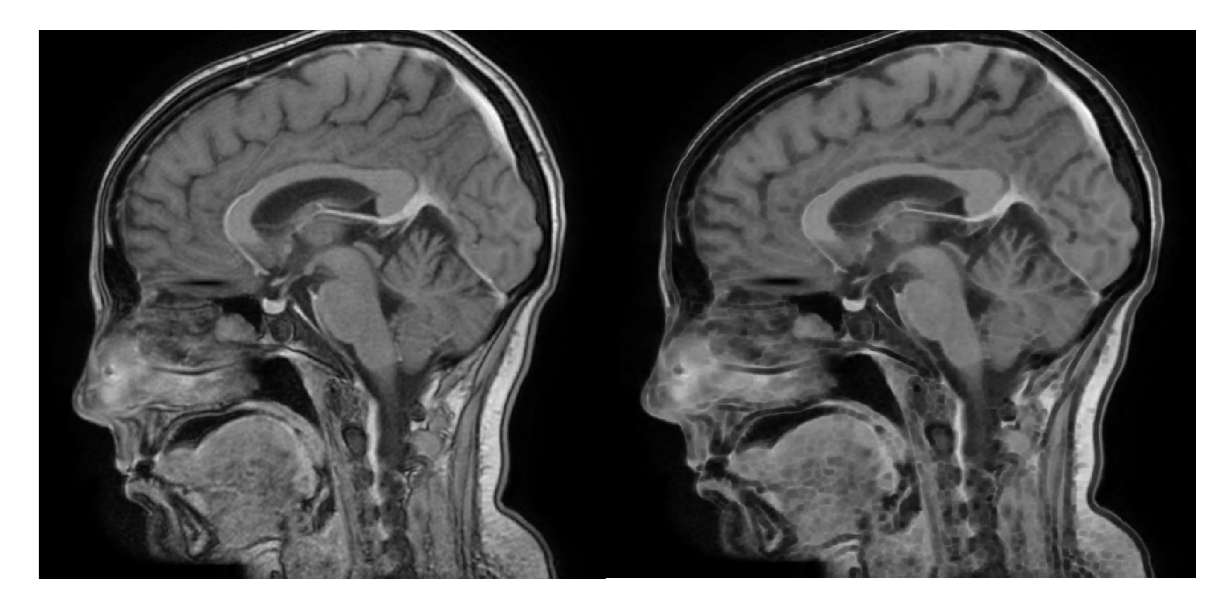

 $(a)$  (b)

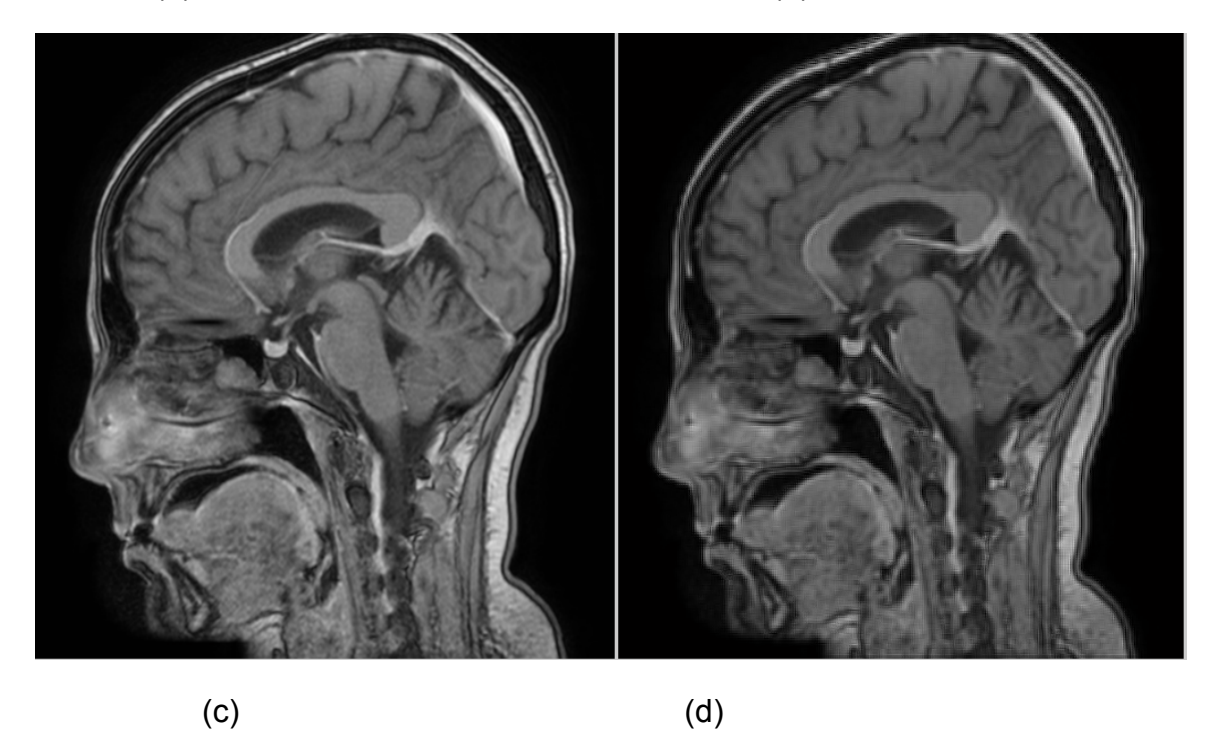

Figure3.13 : application des méthodes d'interpolation bilinéaire et bicubique et transformée en ondelette discrète ( (a) Image initiale+artefact de troncature (b) interpolation bilinéaire psnr=22,80 (c) interpolation bicubique, psnr=23,1 (d) interpolation par la TOD, psnr=28.24).

# Comparaison entre les méthodes d'interpolation bilinéaire, bicubique et transformée en ondelette discrète TOD :

 Nous avons appliqué les méthodes d'interpolation sur l'image et on remarque que lorsque le PSNR augmente les artefacts diminuent. Nous avons remarqué aussi,

que l'interpolation bicubique par la TOD à la plus grande valeur du PSNR par rapport l'interpolation bicubique et bilinéaire qui produit un rétrécissement au niveau de l'os frontal, occipital et pariétal du crane. Ainsi dans le domaine du traitement d'image numérique, l'interpolation bicubique est souvent préférée par rapport à l'interpolation bilinéaire.

L'Interpolation bilinéaire est causée par une interpolation linéaire qui se contente d'interpoler en 1D (sur les lignes par exemple), interpole en 2D (lignes, colonnes). Ceci résulte en un effet de flou, bien plus agréable à l'œil que les carrés ou rectangles visibles habituellement sur une image *agrandie*.

La technique TOD donne des meilleurs résultats car c'est une technique plus avancée et plus efficace pour améliorer la qualité d'image.

## VI. Diffusion anisotropique :

 Dans ce travail, nous proposons un processus basé sur une équation de diffusion anisotrope utilisant des statistiques robustes. Nous montrons que le filtrage des données, couplé à la préservation des contours dans une base de données IRM. Ainsi, le principe de fonctionnement de l'équation de la diffusion anisotrope est contrôlé à l'aide d'une fonction d'arrêt automatique qui dépend des valeurs des gradients des pixels. Ces valeurs sont réparties en deux classes : élevées pour les pixels correspondant aux contours ou au bruit, sinon faibles. [19]

Exemple en utilisant la diffusion anisotropique :

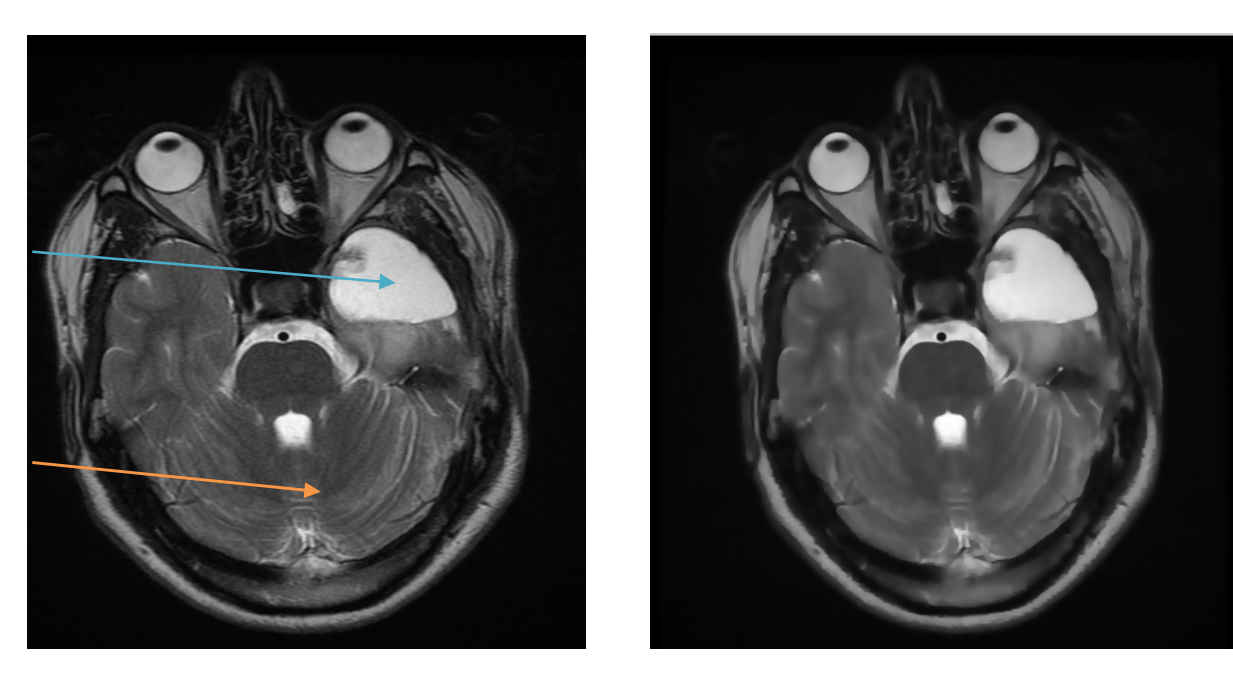

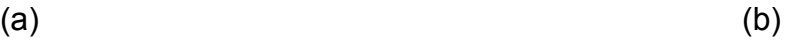

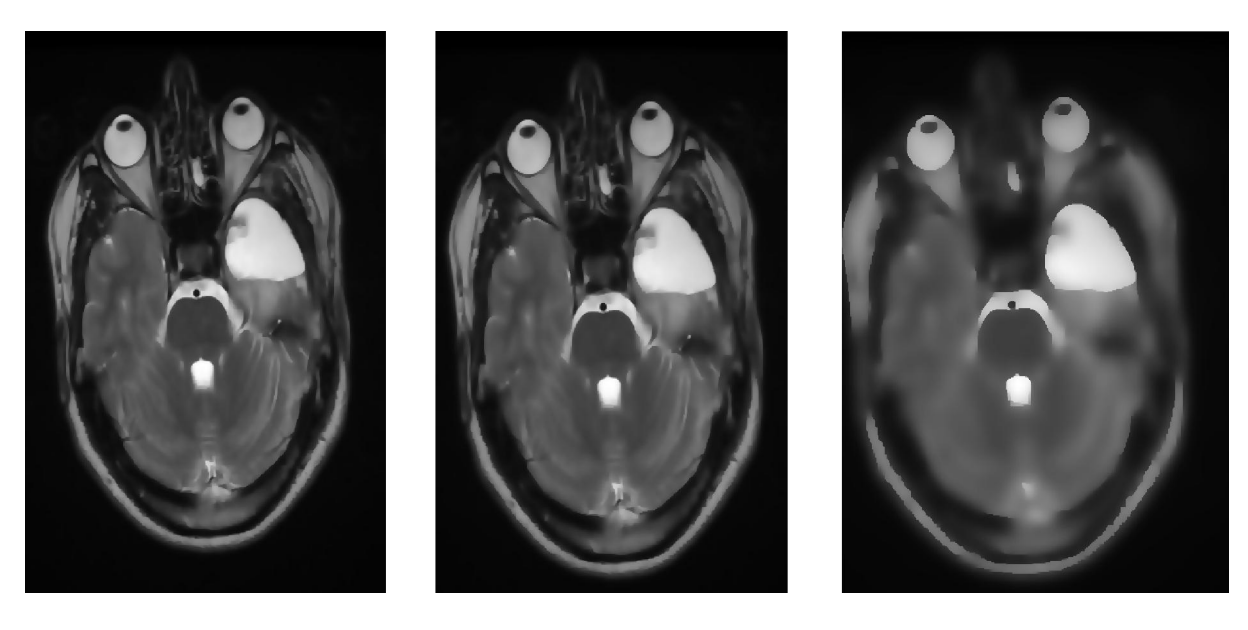

 $(c)$  (d)  $(e)$ 

Figure3.14 : diffusion anisotropique avec différents nombre d'itération ((a) coupe cérébrale contient un artefact de susceptibilité magnétique+ tumeur glioblastome

 (b) 10 itérations, psnr=36.45 (c)15iterations, psnr=34.61 (d) 20iterations, psnr=33.36 (e)100iterations, psnr=27.31)

#### Interprétation :

 En utilisant la méthode de diffusion anisotropique on remarque que quand on augmente le nombre d'itérations l'artefact disparait pour un nombre d'itération inferieur à 20 et nous avons remarqué que le contour est préservé pour les itérations inferieur à 20. Pour les itérations >20 on remarque que l'image perd ses détails et devient floue (PSNR diminue).

## VI.1. Modèle de Perona et Malik

# Exemple1 : en utilisant l'équation de Lorentz :

 Nous avons choisi une image qui contient à la fois une tumeur cérébrale et un artefact de troncature :

> g(│∇I│,)=  $1 + \left(\frac{|\nabla I|}{\delta}\right)^2$ Fonction Lorentzienne….(III.1).

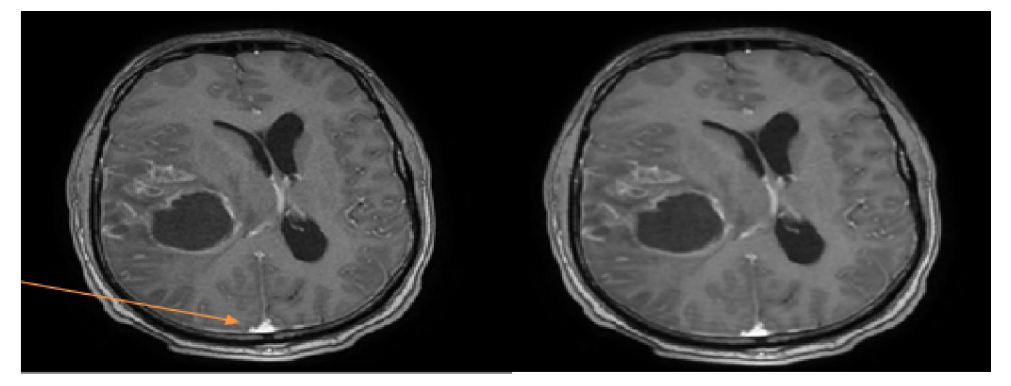

(a) Image initiale, entropie=0.99 (b) 2itérations PSNR= 40.19, entropie=1.54

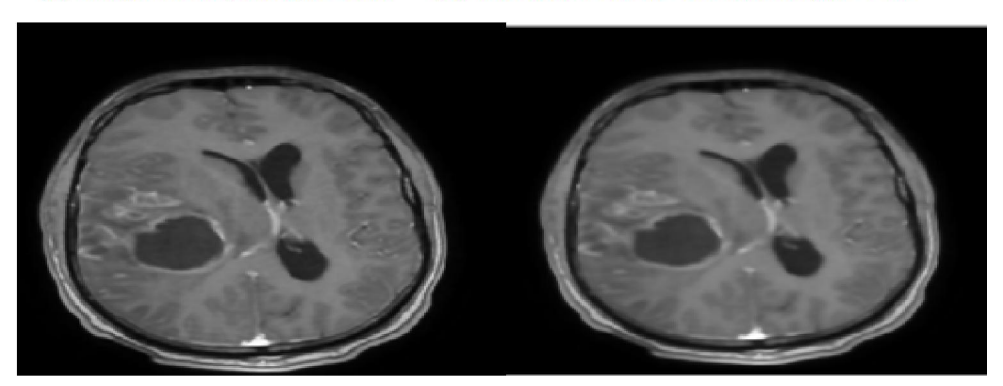

(c)5itérations, Psnr=34.50 entropie=1,77 (d)10itérations.PSNR=30,91 entropie= 1,89

Figure3.15 : Image initiale filtrée par diffusion anisotrope de Perona et Malik (option2 Lorentz avec différentes itérations : (a)=2, (b)=5, (c)=10, δ = 15, Δt = 1/7

## Exemple 2 : en utilisant l'équation de Leclerc :

$$
g(\left|\nabla I\right|,\delta)=e^{-\left(\frac{\left|\nabla I\right|}{\delta}\right)^2}
$$
 **Function** Leclerc........(III.2).

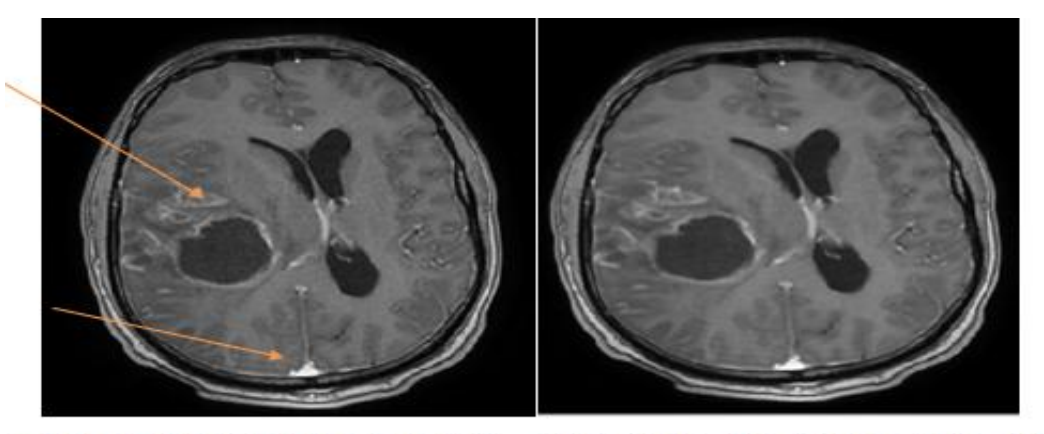

(a) un artefact de troncature entropie=0.99 (b) 2iterations Psnr= 41.2898 entropie= 1.54

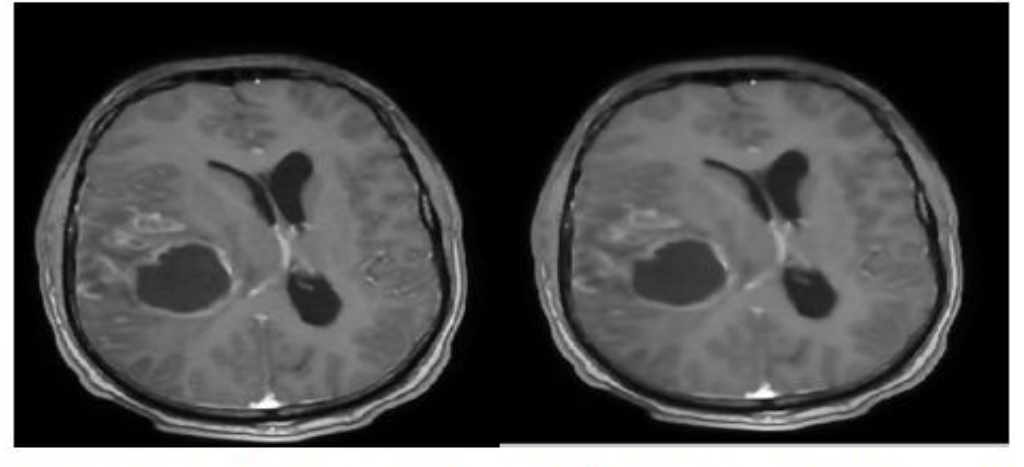

(c) 5iterations, Psnr=35.7410 entropie =1.7714 (d) 10iterations, Pance 32.3602 entropie= 1.8906

Figure 3.16 : image initiale(a) filtrée par diffusion anisotrope de Perona et Malik (Leclerc avec différentes itérations :(b)=2, (c)=5, (d)=10,  $\delta$  = 15,  $\Delta t$  = 1/7)

#### Interprétation :

 En utilisant la méthode des équations différentielle, nous remarquons que lorsque le nombre d'itérations augmente l'image devient beaucoup plus floue mais l'artéfact de troncature disparait totalement et le PSNR diminue soit par l'option de Leclerc ou celle du Lorentz.

#### VI.2. Limitation des méthodes de diffusion et nos propositions:

 Malgré les améliorations proposées ci-dessus pour régulariser les solutions de l'EDP de diffusion et privilégier certaines directions, la limitation principale de ces méthodes est que l'image devient constante pour un grand nombre d'itérations.

Plusieurs idées ont été proposées dont l'ajout d'un terme qui empêche l'image filtrée de s'éloigner de l'image d'origine en particulier de devenir trop floue.

La solution est de forcer l'image diffusée à ne pas trop s'éloigner de l'image initiale .Il s'agit d'ajouter un terme de collement ou de fidélité aux données à l'équation de diffusion qui empêche les données filtrées de s'éloigner des données initiales.

En utilisant les équations suivantes :

$$
\frac{I(x,y,t)}{\partial t} = \begin{cases} -\alpha g\left(\left| \overline{V1} \right| \right) & \text{if } |I| \leq 1 \\ +\gamma f(I) & \text{if } |I| \leq 2 \end{cases}
$$

Où α, β, α0 et γ sont des coefficients du processus de filtrage à optimiser selon le besoin de l'utilisateur.

Le premier terme (1) "diffusion" c'est le terme de diffusion selon la courbure qui réalise le filtrage anisotrope.

Le deuxième terme (2) "fidélité aux données" est celui de l'équation de la diffusion. Il avait été ajouté initialement pour éviter que l'image filtrée s'éloigne trop des données initiales et que les contours soient dégradés par convergence vers une image constante.

#### VII. Filtre de choc :

 Le modèle du filtre de choc est une étape intermédiaire dans la démarche conduisant à définir un modèle EDP complexe, combinant la restauration et le rehaussement d'images. [20]

# VII.1. Explication de l'algorithme :

Répéter n (nombre d'itérations) fois :

1. lecture valeur d'un pixel et de ses quatre voisins

2. calcul de sa nouvelle valeur selon la formule d'Osher et Rudin (cas 2D et discrétisé)

3. remplacer la valeur du pixel

VII.2. Exemple1 on utilise le filtre de choc pour plusieurs nombre d'itérations :

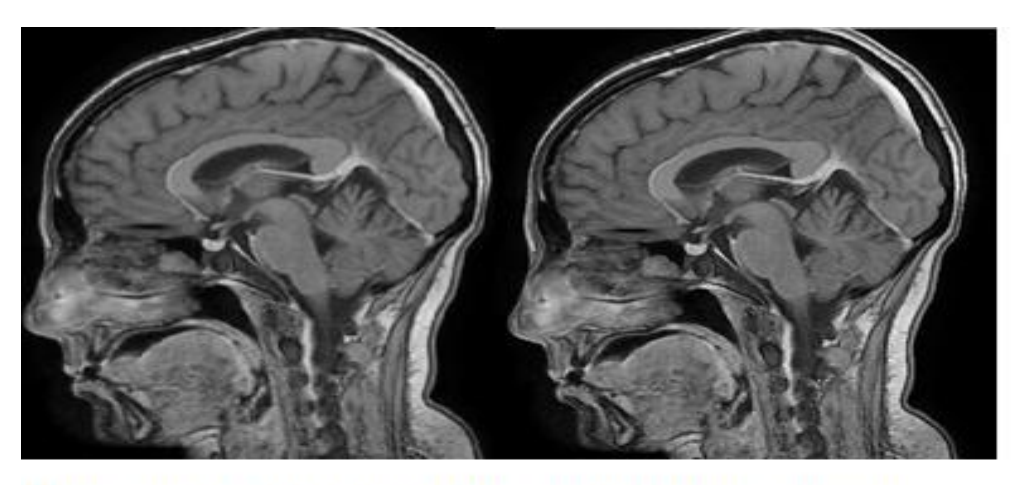

(a) image initiale artefact de troncature (b) 10 itérations, psnr=27.92

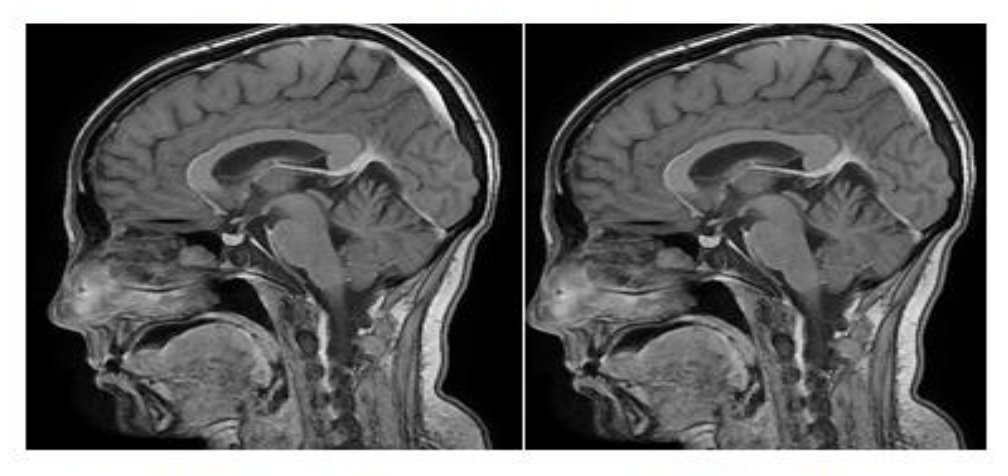

(c) 30 itérations, psnr=26,11

(d) 40 iterations, psnr=25.72

Figure3.17 : filtre de choc selon Rudin et Osher en changeant le nombre d'itérations  $(a)=10(b)=30(c)=40$ 

#### Interprétation:

 Le nombre d'itérations n'influx pas beaucoup sur la qualité d'image et sur la valeur du PSNR. Si la valeur ∆t est constante la valeur du PSNR reste constante. Les résultats obtenus sont relativement bons : l'artefact disparaît. Mais cependant les contours ne sont pas aussi rectilignes que dans les images originales, et surtout on a une sensation de grandes zones uniformes. Ceci est dû à la conception intrinsèque de l'algorithme puisque l'image est vue comme une solution lisse par morceaux d'une équation différentielle non linéaire. Donc nous obtenons effectivement des zones uniformes. La finesse de l'image est alors un peu perdue.

#### VIII. Evaluation de la qualité des images en utilisant les critères de comparaison:

 L'évaluation de la qualité, ou plutôt la mesure de la dégradation engendrée par les traitements, des images n'est pas facile à réaliser. Il faut surtout retenir que c'est l'observateur qui est seul juge, soit une appréciation SUBJECTIVE ! Il faut distinguer :

Les tests comparatifs, par rapport à une référence (image ou zone d'image)

 Les tests d'agrément de la qualité perçue (statistiquement ou par sondage) Systèmes couramment rencontrés :

#### VIII.1. Le rapport signal sur bruit PSNR :

 Le Rapport signal sur bruit (Peak signal-to-noise ratio), PSNR souvent abrégé, est un terme d'ingénierie pour le rapport entre la puissance maximale possible d'un signal et la puissance du bruit corruptrice qui affecte la fidélité de sa représentation. Parce que de nombreux signaux ont une très large gamme dynamique, PSNR est généralement exprimé en termes de l'échelle des décibels logarithmique. Le PSNR est le plus souvent utilisé pour mesurer la qualité de la reconstruction ou l'image qui contient des artéfacts par rapport à l'image originale.

PSNR est plus facilement définie par l'erreur quadratique moyenne (MSE). [21]

MSE= <sup>∑</sup> <sup>∑</sup> [(,) <sup>−</sup> (,)] <sup>²</sup> ……..(III.4)

Le PSNR (en dB) est défini comme suit :

PSNR=10log10( √) ……………………....(III.5)

Ici, MAX<sub>I</sub> (la dynamique du signal) est la valeur de pixel maximale de l'image.

On applique le PSNR et l'entropie sur 16 images et on compare entre eux en utilisant la diffusion anisotropique:

PSNR=f(imagesDICOM) ;

entropie=f(imagesDICOM) ;

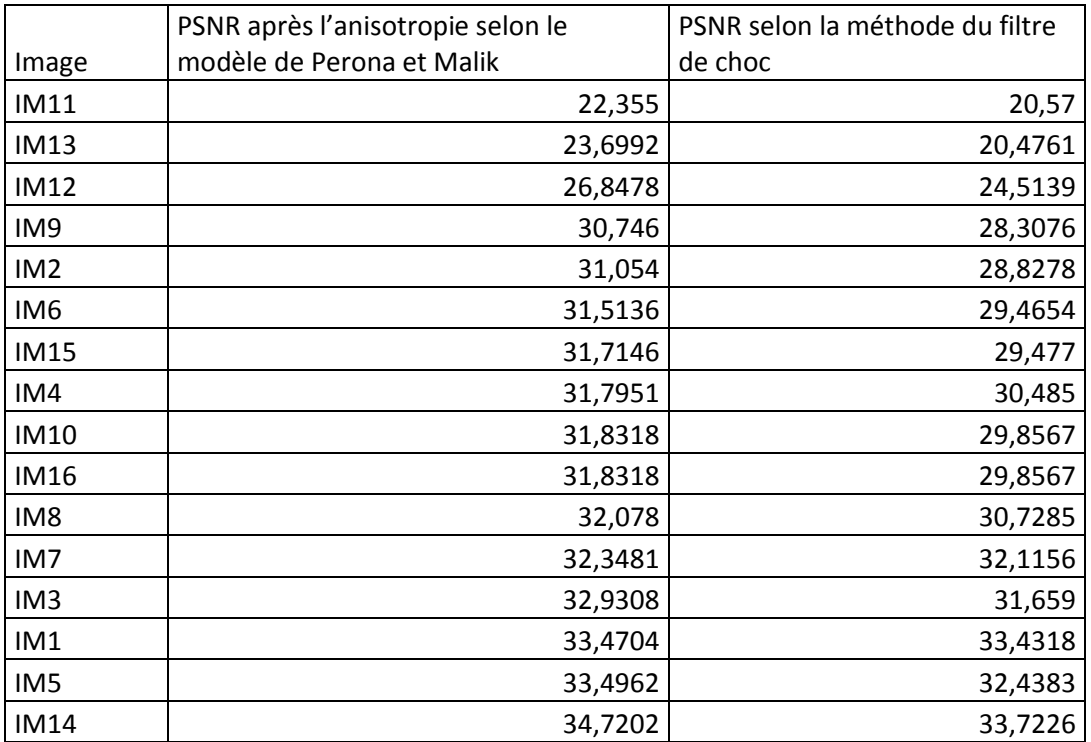

Tableau 3.1 tableau statistique des PSNRs d'une série d'images

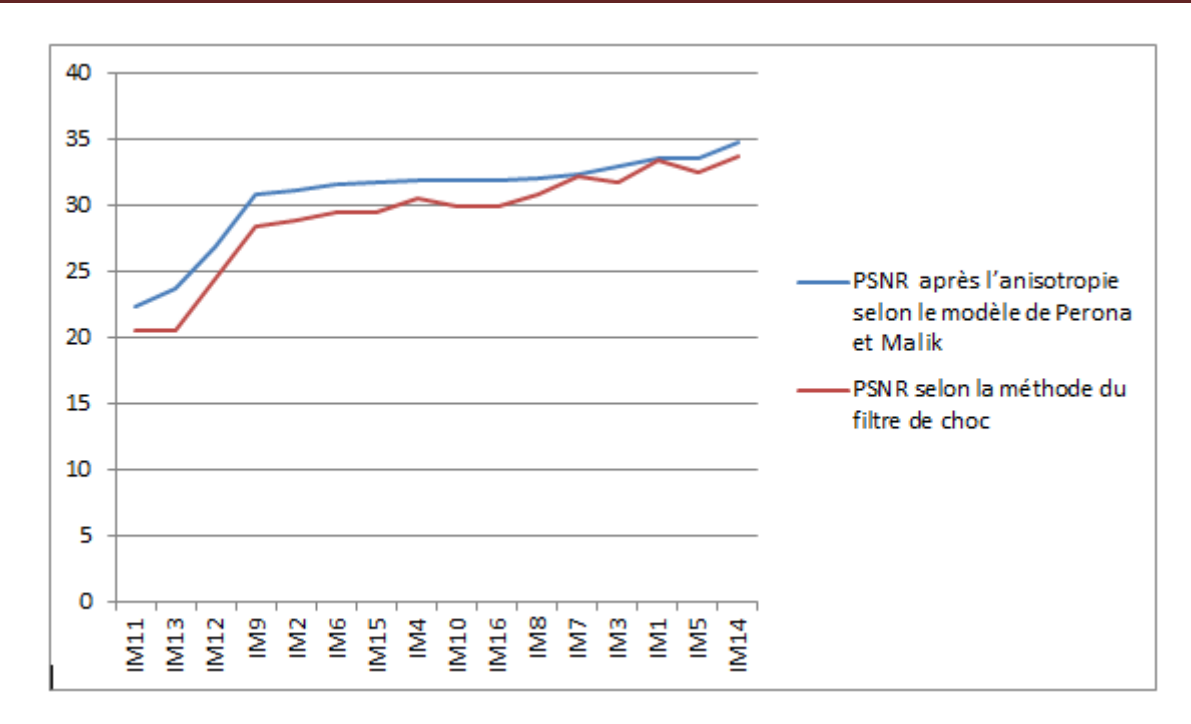

Figure 3.18 : comparaison entre les PSNRs de l'anisotropie différentielle selon le modèle de Perona et Malik et selon le filtre de choc d'une série d'images médicales.

#### Interprétation :

 En comparant entre le résultat du PSNR des modèles d'anisotropie Pérona et Malik avec la méthode du filtre de choc, nous remarquons que lorsque le psnr augmente l'artefact diminue pour les 2 méthodes et on constate que le filtre anisotropique affiche le meilleur résultat par rapport au filtre de choc.

#### VIII.2 L'entropie :

 L'entropie de Shannon, due à Claude Shannon, est une fonction mathématique qui, intuitivement, correspond à la quantité d'information contenue ou délivrée par une source d'information. Cette source peut être un texte écrit dans une langue donnée, un signal électrique ou encore un fichier informatique quelconque (collection d'octets).

L'entropie indique la quantité d'information nécessaire pour que le récepteur puisse déterminer sans ambiguïté ce que la source a transmis. Plus le récepteur ne reçoit pas d'information sur le message transmis, plus l'entropie (incertitude) vis-à-vis de ce message décroît. En particulier, plus la source est redondante, moins elle contient d'information. En l'absence de contraintes particulières, l'entropie est maximale pour une source dont tous les symboles sont équiprobables. [22]

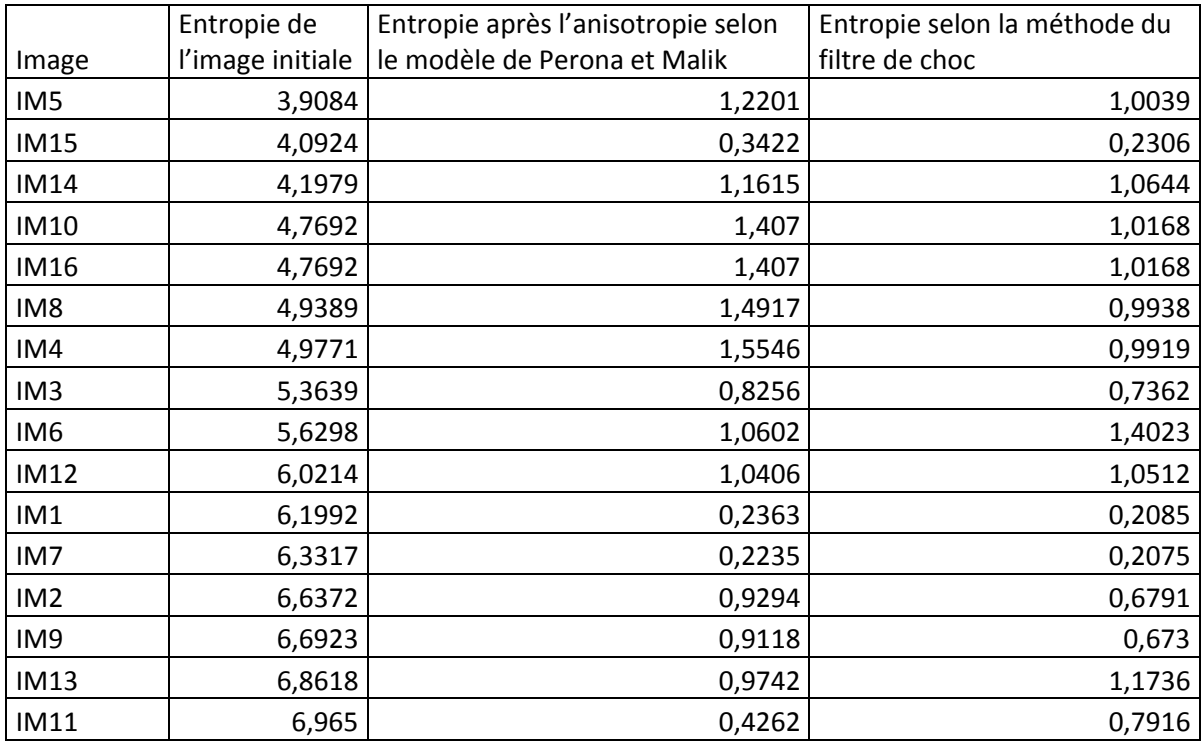

Tableau3.2 : tableau statistique de l'entropie d'une série d'images.

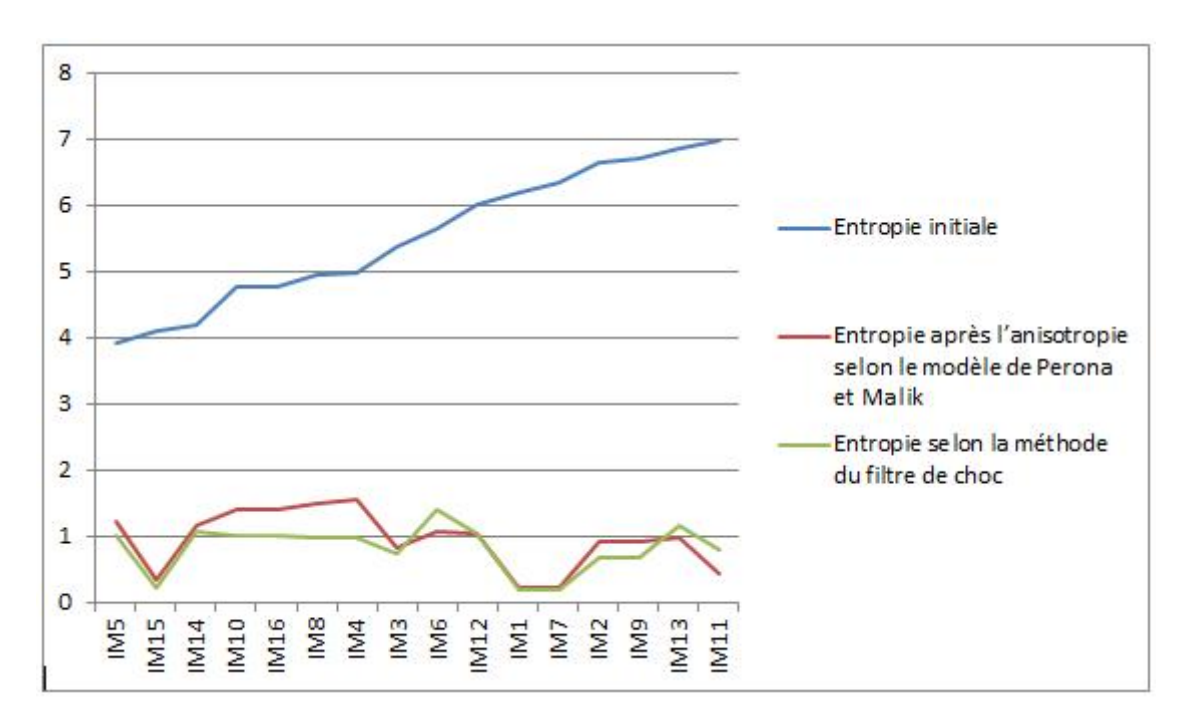

Figure 3.19 comparaison entre les entropies des images initiales, de l'anisotropie différentielle selon le modèle de Perona et Malik et le filtre de choc.

#### Interprétation :

 Nous avons remarqué que l'entropie de l'image initiale se change en changeant le type d'image alors que l'entropie après l'application de l'anisotropie selon le modèle Perona et Malik ainsi l'entropie du filtre de choc diminuent par rapport à l'image initiale.

#### IX. les difficultés trouvées :

 Nous avons utilisé plusieurs types de filtre sur plusieurs images qui contiennent différents types d'artefacts

Nous avons pu lisser les images qui contiennent un artefact de troncature qui se présentent sous forme de lignes parallèles en utilisant le traitement d'image. Par contre les images contenant un artefact métallique, il faut enlever tout matériel ferromagnétique amovible. (Gourmettes, collier …) et pour l'artefact de mouvement il faut une sédation pour les enfants (1 à 6 ans) avec des médicaments qui altèrent son état de conscience que le médecin est dosé selon leur poids dans le but d'assurer une relaxation optimale pendant l'examen.

#### Conclusion :

 Dans ce chapitre, nous avons défini la majorité des méthodes pour supprimer les artéfacts ou les réduire en utilisant plusieurs méthodes de traitement d'image. Nous avons commencé ce travail par le filtre linéaire et non linéaire ensuite les différents types d'interpolation bilinéaire, bicubique, la transformée en ondelette discrète, la diffusion anisotropique et le filtre de choc.

D'après ces méthodes on a pu lisser les images contenant un artefact de troncature. Nous avons fait ressortir ses avantages et ses inconvénients et nous avons comparé entre eux en utilisant l'entropie et le rapport signal sur bruit PSNR. A la fin de ce chapitre nous avons cité les problèmes trouvés et nous avons proposé des solutions.

# Annexe

#### Annexe:

Nous venons de réaliser une interface graphique sous MATLAB R2012adont le but de grouper tous les filtres utilisés pour la suppression des artefacts dans notre modeste travail.

#### 1-Comment construire une interface graphique:

#### Quel est le logiciel utilisé :

Nous avons programmé ensemble des programmes sur MATLAB R2012a, à partir d'une interface (guide) Présentation du guide:

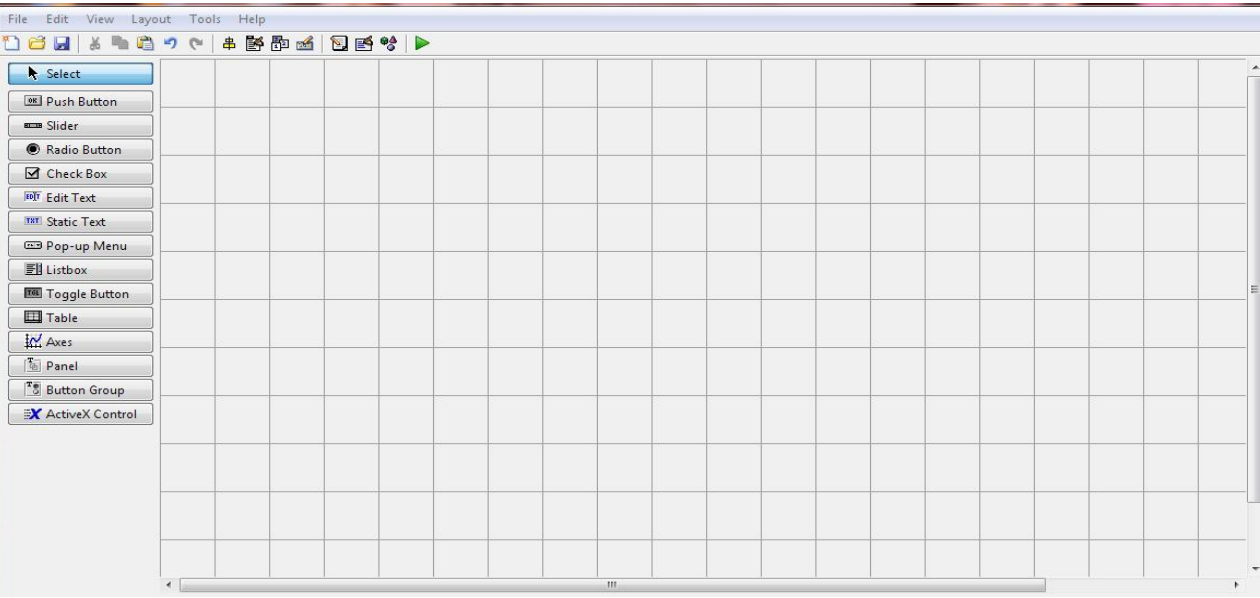

Les IHM (interface homme machine) sont appelées Gui (Graphical User Interfaces)

la GUIDE est un outil graphique de façon qui regroupe tout ce dont le programmeur a besoin pour créer une interface graphique; Le placement des objets graphique (bouton ,menu ...) est réalisé par sélection dans la boite à outils mise en place et redimensionner

par la souris ;Un double clic sur l'objet permet de faire un menu avec des propriétés de ce dernier .Au final ,le code généré automatiquement et l'interface est enregistrée sous deux fichiers portant le même nom mais dans les extensions sont . Fig. et.bm le premier contient la définition graphique et le deuxième, les lignes de code qui assurent le fonctionnement de l'interface graphique.

La gestion graphique: est effectuée par les éliment suivants.

Layout : permet de sélectionner des composants de GUI de palette des composants.

Propertyinspector : permet de régler les composants du GUI depuis le layout. Les propriétés des objets graphique: sont définie à la création d'objet et peuvent être modifiées dynamiquement ou par l'utilisation l'identifiant de l'objet et les fonctions GET et SET.

#### Gestion de programme

Callbacks est une fonction qui s'exécute lorsque l'on accomplit une action.

Handles pour le stockage et l'utilisation de données par les différents composants du GUI.

#### Structure de l'interface

Pour comprendre plus mieux, on utilise l'interface qui consiste par chaque objet

Texte statique pour définir les paramètres et écrire les titre

Edit texte pour introduire les données

Push Botton pour générer une image

Pop-up menu : utilisée dans la situation ou plusieurs choix doivent etre disponibles pour l'utilisateur

Axes : utilisées pour l'affichage des images, histogramme…

Tag : nom de contrôle dans le code matlab.

String : nom affiché sur l'interface.

Plot : permet de tracer des graphiques de fonction.

Subplot : pour devisée l'interface pour plusieurs graphe a une seul interface.

Size : pour tracer des courbes.

Imshow : pour visualiser les images.

#### 2-Visualisation des interfaces :

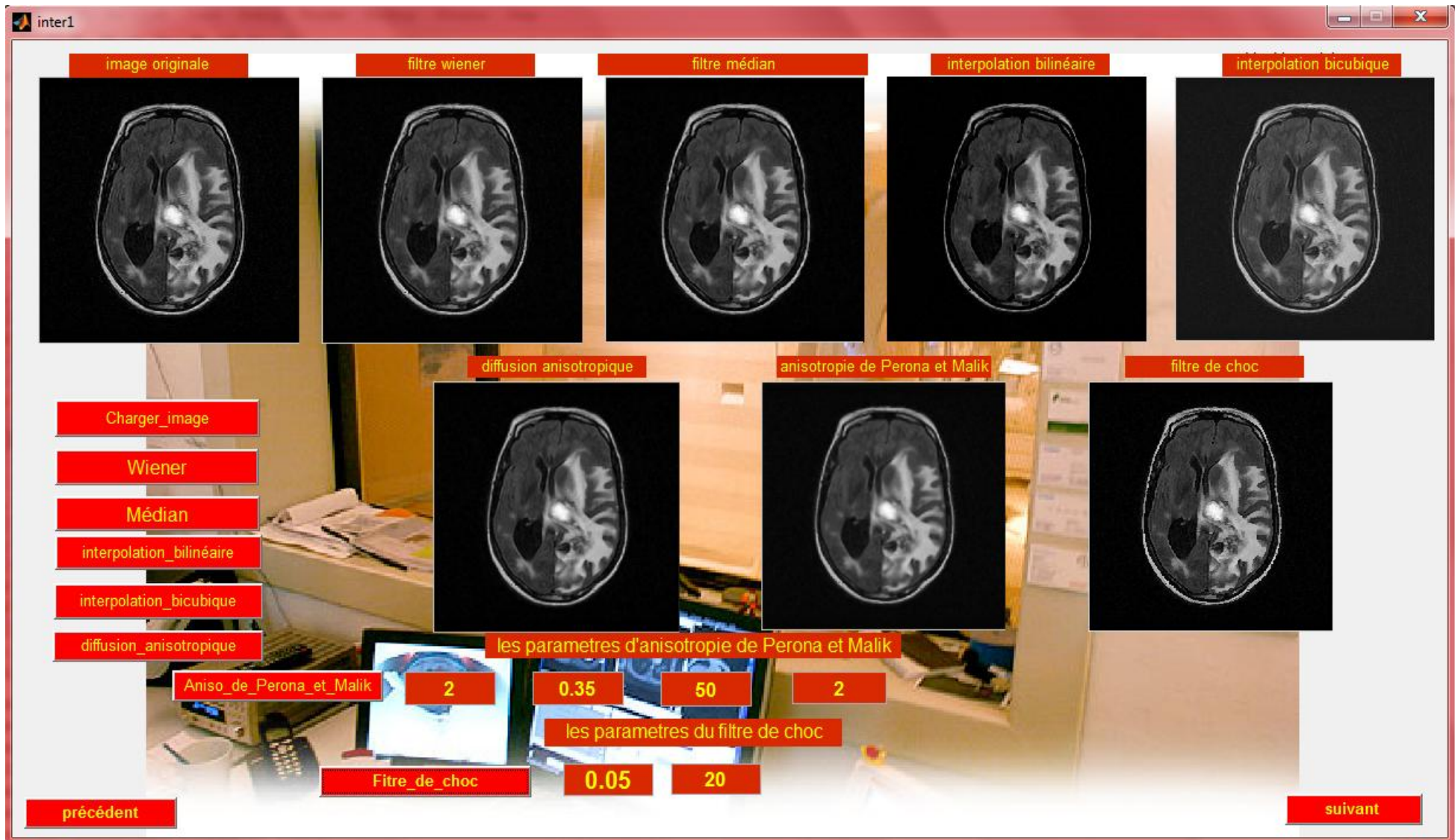

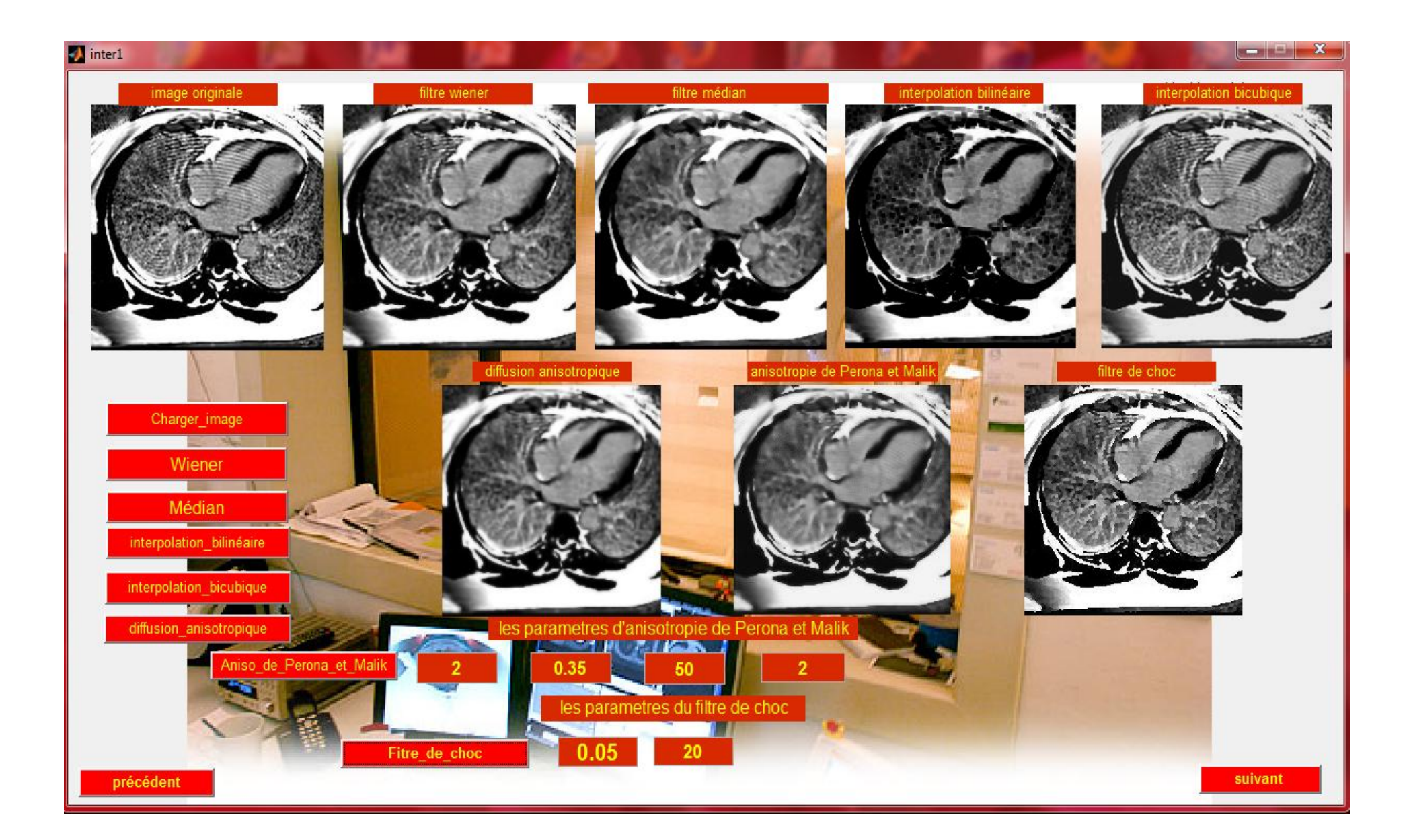

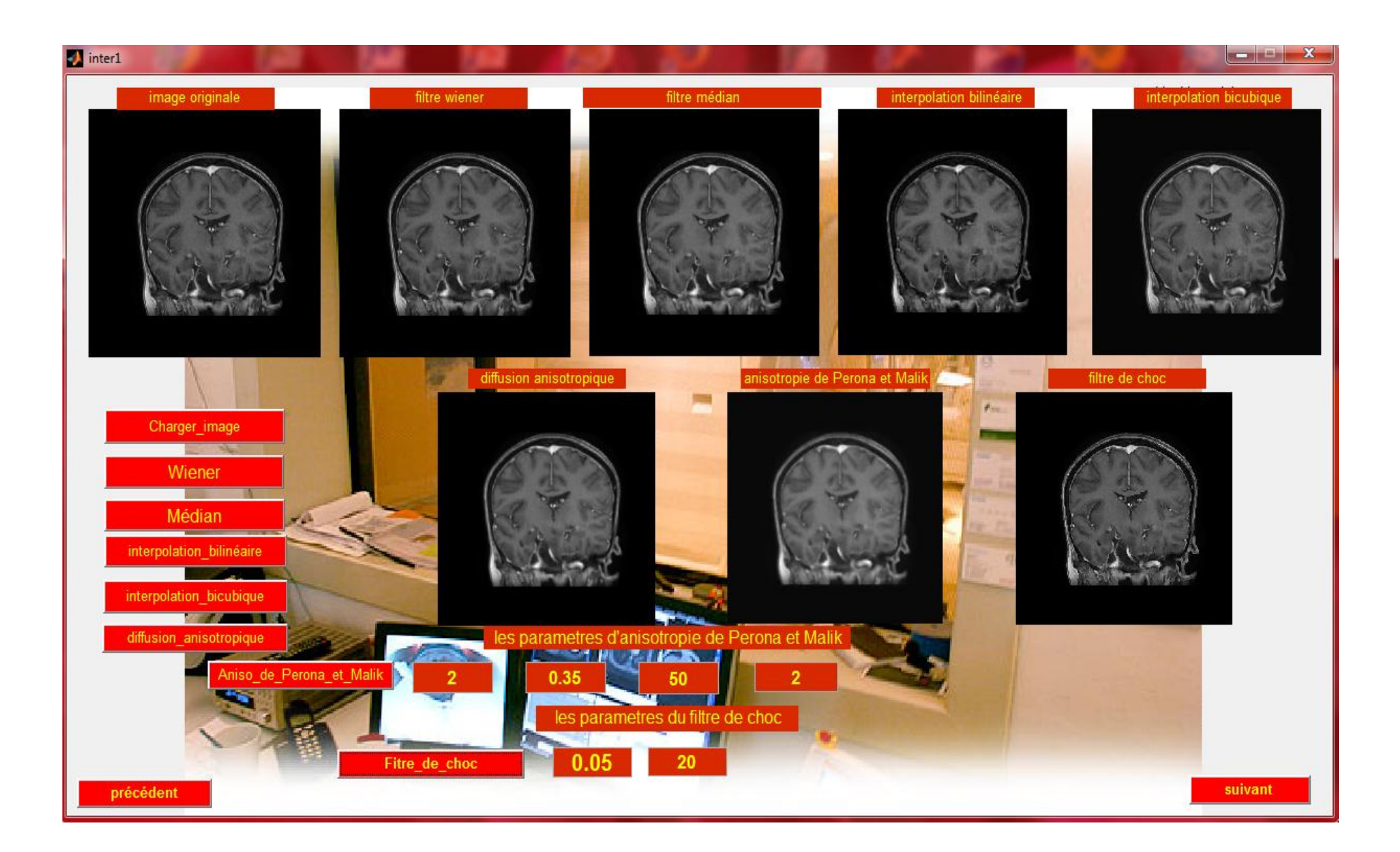

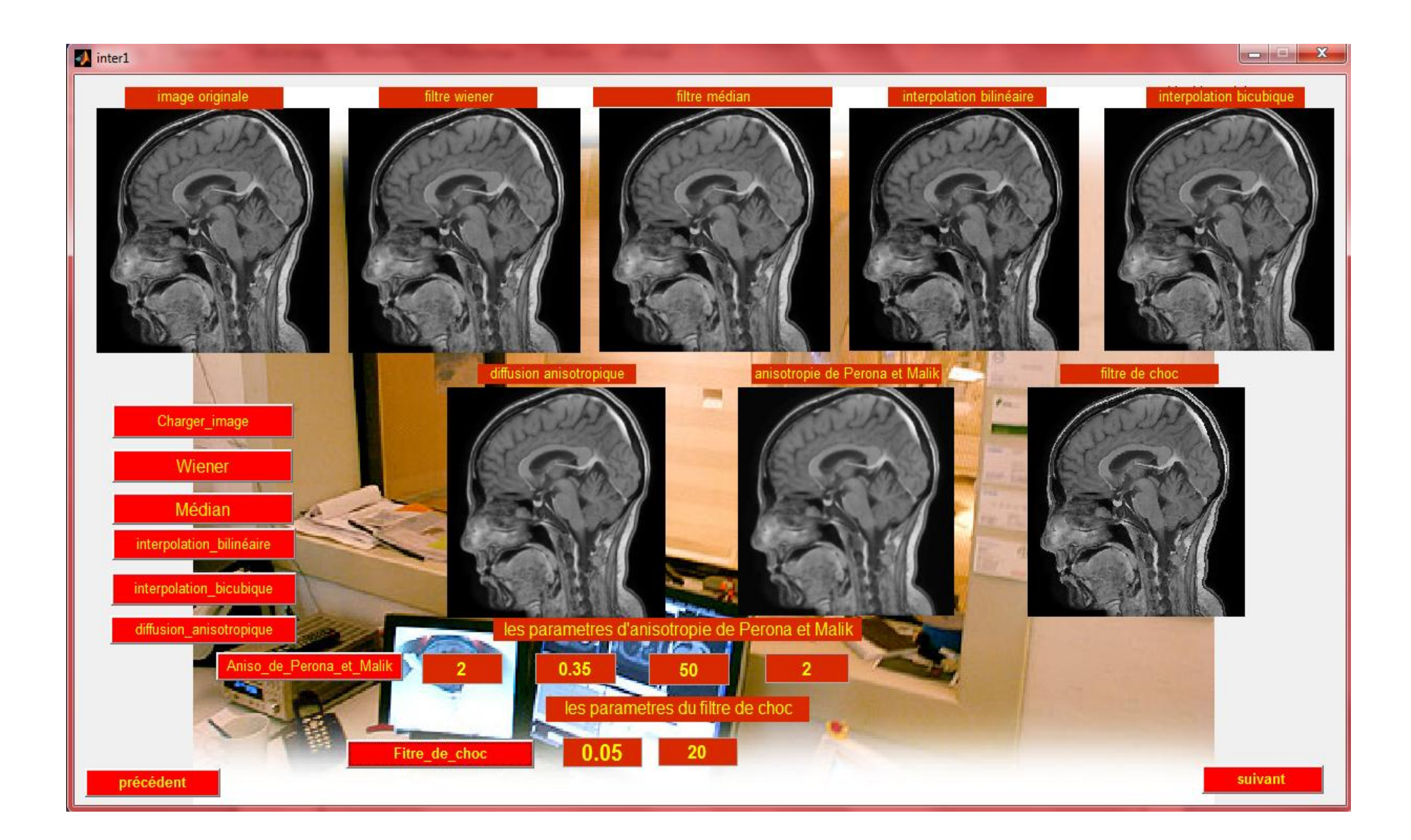

#### 

#### tableau des PSNRs d'une serie d'images IRM

**D** resultats

 $\omega$ 

35  $30$ 

 $\mathcal{D}$ 

 $20<sup>°</sup>$ 

 $15$ 

 $10<sup>10</sup>$ 

-5

Precedant

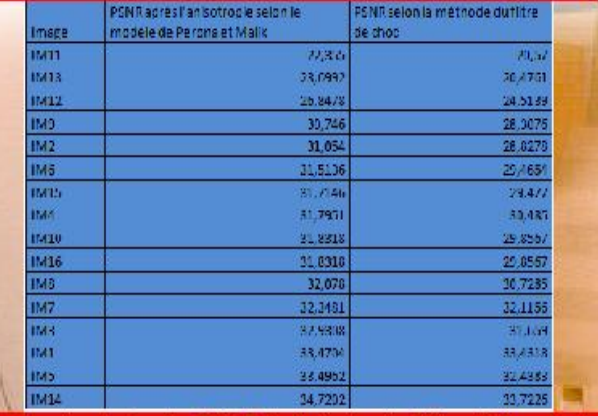

comparaison entre les PSNR de l'anisotropie différentielle selon le modèle de Perona et Malik et selon le filtre de choc d'une série d'images médicales.

882822888882

et Malik

filline de choc

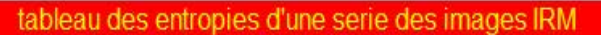

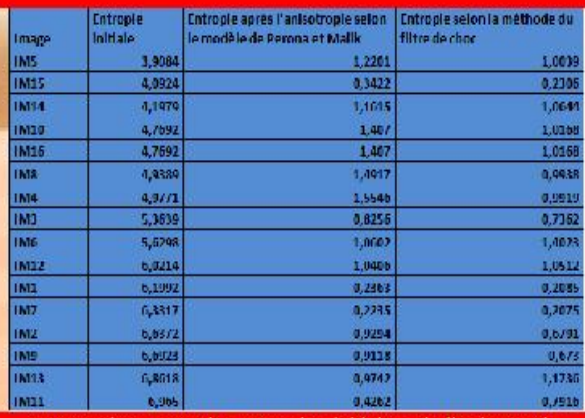

comparaison entre les entropies initiales, de l'anisotropie différentielle selon le modèle de Perona et Malik et selon le filtre de choc d'une série d'images médicales.

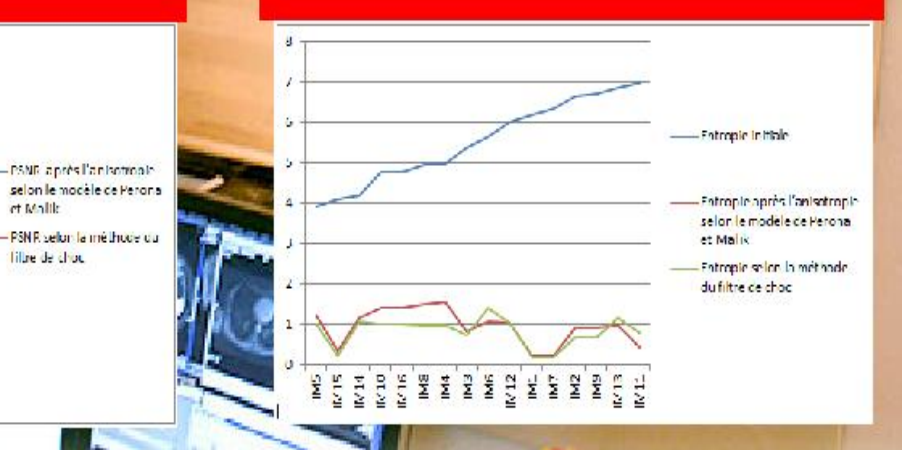

Les paramètres utilisés pour l'anisotropie différentielle du modèle de Perona et Malik sont : num iter =  $2$ , delta  $t = 0.35$ ,  $kappa = 50$ , option =2 Les paramètres utilisés pour le filtre  $de$  choc sont :  $dt =$  $0.05$ , nbiter = 20

sortir

80

#### Conclusion générale :

 Le domaine de l'imagerie médicale, est un domaine de recherche en pleine expansion. Sur un plan purement médical tout d'abord, il devient en effet crucial aujourd'hui d'obtenir des images de différentes structures du corps humain avec la résolution spatiale la plus fine possible, ceci en vue de repérer avec précision par exemple une tumeur, une lésion, et l'évolution d'une pathologie. Alors que les interventions chirurgicales sur le cerveau se multiplient, l'image devient, plus qu'une information, un véritable repère pour le chirurgien et c'est en ce sens que la précision spatiale de ce repère est un élément quasi vital.

Dans ce travail, nous avons abordé à la problématique concernant la suppression d'artefacts dans les images IRM et l'amélioration du contraste pour une meilleure interprétation. Dans la première étape de notre projet a été concentrée pour présenter l'imagerie par résonnance magnétique, composantes, principales et les artefacts. Parmi ces artefacts, le bruit sur l'ensemble des tissus a fait notre objet de la correction par le traitement d'image.

En imagerie par résonance magnétique (I.R.M.), il existe une grande variété d'artefacts. Les artefacts cinétiques de mouvement ne peuvent être maîtrisés facilement : le cœur bat, les vaisseaux ont des pulsations, le thorax et l'abdomen respirent ; les bébés bougent mais on peut choisir de les projeter selon une direction ou une autre, en fonction de la zone d'intérêt de l'image. Les corps métalliques perturbent les lignes de champ magnétique et déforment parfois considérablement l'image ou l'oblitèrent complètement. Pour diminuer les mouvements du patient, il peut être nécessaire d'immobiliser la région d'intérêt ou de recourir à une sédation ou une anesthésie générale.

Nous nous sommes intéressés aux méthodes de correction de l'artéfact de troncature et de l'hétérogénéité du champ magnétique B0. A base des filtres linéaire et non linéaire, l'interpolation, l'équation de diffusion anisotropique visant à lisser les régions internes et rehausser les extrémités des régions synonymes de contour. Différents modèles ont été détaillés, nous avons commencé par le modèle Perona et Malik et nous avons terminé par le filtre de choc et leurs intérêts.

#### Perspectives :

 Dans les images IRM nous avons pu noter la présence de l'artéfact de troncature en plus de l'artéfact de susceptibilité magnétique. Cet artéfact qui se manifeste par un déplacement des protons de la graisse par rapport à ceux de l'eau perturbe le processus de correction. Il faut donc également corriger cet artéfact..Nous devrions donc pouvoir adapter les méthodes de traitement d'image afin qu'elle puisse également corriger les effets du déplacement chimique.

Afin d'améliorer la qualité des résultats des images IRM contenant des artefacts plusieurs perspectives peuvent être envisagées :

il est un peu difficile de supprimer les artefacts de mouvement des patients qui ont bougés pendant l'examen en utilisant le traitement d'image et on souhaite de trouver des solutions prochainement pour les artefacts de susceptibilité magnétique et des artefacts métalliques.

– il est aussi intéressant de jouer sur le paramètre pas des itérations qui joue un rôle important dans l'accélération du processus tout en analysant son effet sur la qualité des résultats.

– enfin, pour aider l'utilisateur à manipuler le processus, on peut envisager une interface dans laquelle il peut choisir les paramètres du modèle en fonction de ses besoins puis obtenir le résultat.

Le processus est totalement automatique jusqu'à l'affichage des images lissées et l'I.R.M. est la modalité la plus utilisée en préopératoire, ce devrait être le cas dans les années à venir en remplacement du scanner X.

#### Références bibliographiques :

[1] CHEVREL R, SERGENT M Matériaux supraconducteurs : nouveaux types d'aimants. Innov Tech Biol Med1984 ; 5 : 516-526

[2] SCHULTZ CL, ALFIDI RJ, NELSON AD, KOPIWODA SY, CLAMPITT ME The effect of motion on twodimensional Fourier transformation magneticresonance images. Radiology 1984 ; 152 : 117- 121

[3] LUFKIN RB, PUSEY E, STARK DD, BROWN R, LEIKIND B, HANAFEE WN Boundaryartifacts due to truncationerrors in MR imaging. AJR 1986 ; 147 : 1283- 1287

[4] WEHRLI F.W. - Advanced MR imaging techniques. - Brochure General Electric, 1987.

[5] <http://irm-francophone.info/htm/mvnt.htm>

[6] <http://irm-francophone.info/htm/tronca.htm>

[7] <http://irm-francophone.info/htm/ferro.htm>

[8] <http://irm-francophone.info/htm/suscepti.htm>

[9] [http://irm-francophone.info/htm/depl\\_chi.htm](http://irm-francophone.info/htm/depl_chi.htm)

[10] <http://irm-francophone.info/htm/repliement.htm>

[11] [www.gehealthcare.com/MAR](http://www.gehealthcare.com/MAR)

[12] Rafael Gonzalez, Richard Woods et Eddins Steven, *Traitement numérique des*  images en utilisant MATLAB, Prentice Hall, 2003

[13] E. Meijering. A chronology of interpolation : Fromancientastronomy to modern signal and image processing. In IEEE, 90, 2002.

[14] http://www.massal.net/article/raytrace/page3.html

[15]http://www.tsi.enst.fr/pages/enseignement/ressources/mti/ondelettes2g/francais/lif ting/lifting.html

[16] [Perona and Malik, 1990] Perona, P. and Malik, J. (1990). Scale-space and edgedetectionusinganisotropic diffusion. IEEE TRANSACTIONS ON PATTERN ANALYSIS AND MACHINE INTELLIGENCE, 12 :629—639.

[17] L.Rudin shocfilters,Rockwell international science centre annual DARPA.T.R ,1984

[18][http://www.larousse.fr/dictionnaires/francais/interpolation/43801#Ti6BPzWMqgDo](http://www.larousse.fr/dictionnaires/francais/interpolation/43801) [vqVL.99](http://www.larousse.fr/dictionnaires/francais/interpolation/43801)

[19] [http://www.em-consulte.com/article/693384/pre-traitement-dun-volume-irm-par](http://www.em-consulte.com/article/693384/pre-traitement-dun-volume-irm-par filtrage-anisotr)  [filtrage-anisotr](http://www.em-consulte.com/article/693384/pre-traitement-dun-volume-irm-par filtrage-anisotr)

[20] [Décorps, 2011] Décorps, M. (2011). Imagerie de résonance magnétique : Bases physiques etméthodes. L'Editeur : EDP Sciences

[21] <http://irm-francophone.info/htm/mvnt.htm>

[22] (en) Claude E.Shannon, « A mathematicaltheory of communication », *Bell System Technical Journal*, vol. vol. 27, juillet et octobre 1948, p. 379-423 et 623-656